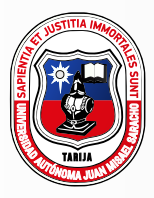

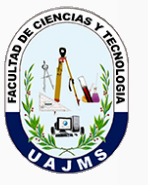

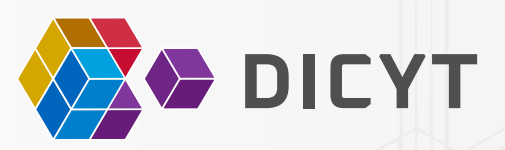

**UAJMS** Universidad Autónoma Juan Misael Saracho

Departamento de Investigación Ciencia y Tecnología

# **Revista Ciencia Sur** FACULTAD DE CIENCIAS Y TECNOLOGÍA

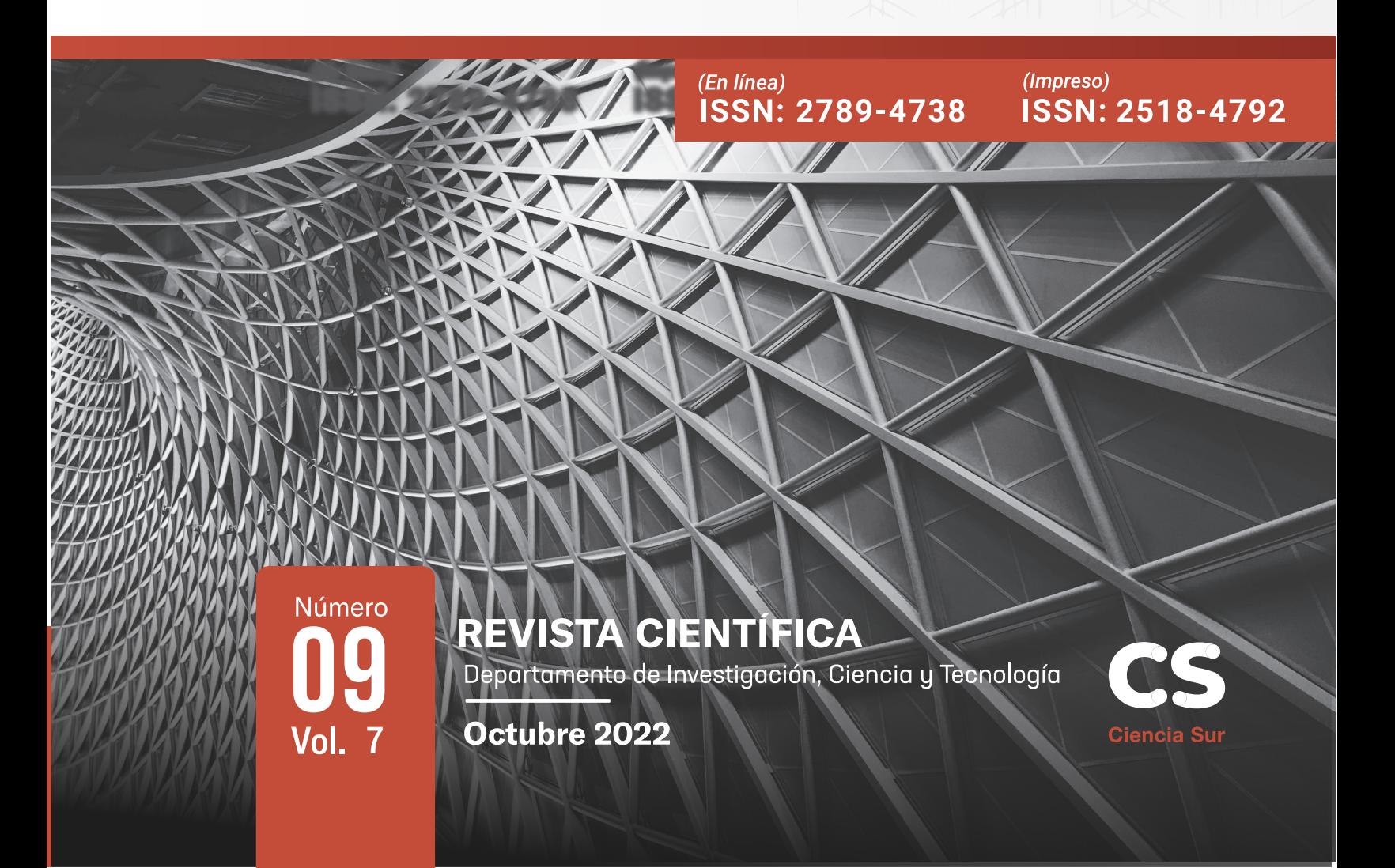

## **UAJMS**

Universidad Autónoma Juan Misael Saracho

Departamento de Investigación, Ciencia y Tecnología

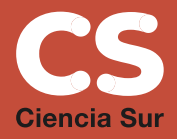

# **Revista Ciencia Sur** FACULTAD DE CIENCIAS Y TECNOLOGÍA

## Volúmen 07 Número 9

(En línea) **ISSN: 2789-4738** 

(Impreso) **ISSN: 2518-4792** 

Octubre 2022

REVISTA CIENTÍFICA CIENCIA SUR VOL. 7 Nº 9 ISSN en línea: 2789-4738 ISSN impreso: 2518-4792

## CONSEJO EDITORIAL

M. Sc. Ing. Laura Soto Salgado *Dpto. de Topografía y Vías de Comunicación*

Ph. D. Ing. Alberto Benítez Reynoso *Dpto. Estructuras y Ciencias de los Materiales*

M. Sc. Arq. Ma. Antonieta Rueda Mogro *Dpto. Arquitectura y Urbanismo*

M. Sc. Ing. Erick Ramírez Ruiz *Dpto. Biotecnología Y Ciencias De Los Alimentos*

M. Sc. Ing. Rene Michel Cortés

*Dpto. Procesos Industriales Biotecnológicos y Ambientales*

M. Sc. Ing. Silvana Paz Ramírez *Dpto. Informática y Sistemas*

M. Sc. Ing. Laura Soto Salgado *EDITORA*

## <span id="page-3-0"></span>**PRESENTACIÓN**

L a revista Ciencia Sur nuevamente busca estar presente en la comunidad universitaria ya que es una revista editada y publicada periódicamente en la Facultad de Ciencias y Tecnología, cuenta con el apoyo del Departamento de Investigación de Ciencias y Tecnología DICYT. Contribuyendo así con la difusión de la producción intelectual de Docentes y Profesionales de las distintas carreras de la facultad.

Hoy cabe presentar temas que permiten vincular la universidad con problemas vigentes de la sociedad como son la necesidad del desarrollo caminero en el departamento como son los puentes, así mismo la contaminación que ocasionan los agroquímicos, el desarrollo de la biotecnología a través de la biomasa, el transporte del agua para los usos de la sociedad en sus distintas actividades y contribuir al problema habitacional a través de las viviendas sociales.

Ciencia Sur está presente para fomentar la colaboración a profesionales de distintas carreras de la facultad y difundir los artículos de los trabajos de investigación realizados en beneficio de la sociedad, promueva la publicación de sus resultados en otros centros universitarios nacionales como del exterior del país siendo un mecanismo de intercambio del conocimiento entre los mismos. Así mismo impulsar la transferencia de tecnología al entorno social de nuestro departamento. La presencia continua de la revista durante estos siete años desde el primer numero nos demuestra que como facultad estamos madurado y cada ves los investigadores que dan a conocer sus trabajos tienen mas confianza en la revista y se sienten parte del equipo de CIENCIA SUR.

> M. Sc. Ing. René Emilio Michél Cortés *DOCENTE TITULAR DE LA FACULTAD DE CIENCIAS Y TECNOLOGÍA.*

## CIENCIA SUR Revista Facultativa de Divulgación Científica

#### **AUTORIDADES UNIVERSITARIAS**

Universidad Autónoma "Juan Misael Saracho"

RECTOR: M. Sc. Lic. Eduardo Cortéz Baldiviezo VICERRECTOR: M. Sc. Lic. Jaime Condori Ávila SECRETARIA ACADÉMICA: M. Sc. Ing. Silvana Paz Ramírez DIRECTOR DEL DICYT:M. Sc. Ing. Fernando Ernesto Mur Lagraba

#### **AUTORIDADES FACULTATIVAS**

Decano de la Facultad de Ciencias y Tecnología : M. Sc. Ing. Marcelo Segovia Cortez Vicedecano de la Facultad de Ciencias y Tecnología : M. Sc. Lic. Clovis Gustavo Succi Aguirre

EDITORA: M. Sc. Ing. Laura Karina Soto Salgado

#### Diagramación:

Beatriz Tatiana Quispe Donaire Betsai Jhoana Morales Ustarez

Diseño: Israel Leonardo Marino Jerez

Sitio web: *dicyt.uajms.edu.bo*

Correo Electrónico *dicyt.uajms.edu*@*gmail.com laraksosal@gmail.com*

*Publicación financiada por el proyecto "Fortalecimiento de la Difusión y Publicación de Revistas Científicas en la Universidad Autónoma Juan Misael Saracho"*

## **CONTENIDO**

#### Presentación

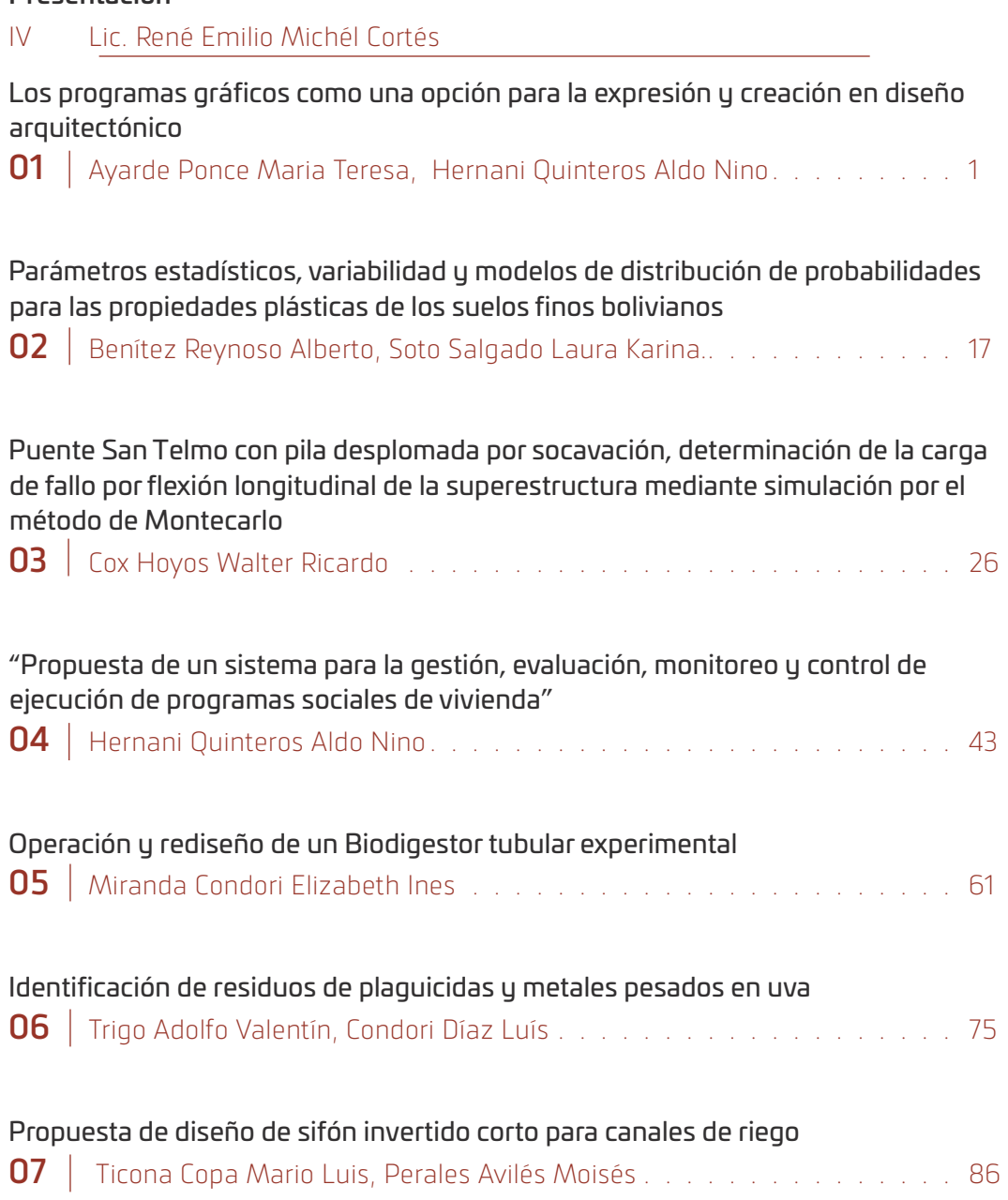

<span id="page-6-0"></span>**Universidad Autónoma "Juan Misael Saracho" Departamento de Investigación, Ciencia y Tecnología Facultad de Ciencias y Tecnología**

# 1 ARTÍCULO DE INVESTIGACIÓN

## LOS PROGRAMAS GRÁFICOS COMO UNA OPCIÓN PARA LA EXPRESIÓN Y CREACIÓN EN DISEÑO ARQUITECTÓNICO

## GRAPHIC PROGRAMS AS AN OPTION FOR EXPRESSION AND CREATION IN ARCHITECTURAL DESIGN

Fecha de recepción: 20-05-2022 Fecha de aceptación: 17-07-2022

**Autor:**

<sup>1</sup>**Maria Teresa Ayarde Ponce**

**Co autor:**

<sup>2</sup>**Aldo Nino Hernani Quinteros**

**1,2** Docentes de la Carrera de Arquitectura y Urbanismo de la UAJMS.

Correspondencia del autor, co autor : **mayteayardepo@gmail.com1** , **aldohernani22@gmail.com2** , Tarija- Bolivia.

#### **RESUMEN**

El diseño siempre ha estado presente en nuestra vida, el hombre ha venido perfeccionando y valorando diseños más expresivos en la Arquitectura. La virtualidad a la realidad ha causado un progreso en sistemas gráficos computarizados competentes donde el crea soluciones aceptables y realistas y estos se acomodan a la cultura de lugar.

El diseño en la arquitectura refleja la forma de sentir, pensar, vivir, en casa, su barrio o ciudad, en respuesta a cada necesidad.

Los programas gráficos son un soporte para el diseño y garantizan una optimización de los procesos de construcción.

La evaluación del método de representación arquitectónica favorece la transición del dibujo manual, el CAD ayuda a representar el proyecto en 2D y 3D el cual demanda un tiempo en el proceso de ejecución y realización de gráficos pudiendo ser trabajos con afinidad favorecido la transición del dibujo manual a grafico virtual. En cambio, hoy en día la utilización del programa BIM no se limita a devolver la información visual, sino que le permite construir un modelo virtual al cual se le asigna datos e información.

Para cada objeto BIM es posible asociar información geométrica pero también información no geométrica

El BIM es preciso para reducir errores y optimizar los costes y tiempos relacionados con diseño, la ejecución, la gestión y el reciclaje.

Es importante realizar este trabajo porque servirá de un Modelo académico para la comparación de programas gráficos estandarizados adecuados a cada persona y sus atributos de expresión y creación acomodados estos a sus necesidades económicas y sociales

#### **ABSTRACT**

Design has always been present in our lives, man has been perfecting and valuing more expressive designs in Architecture. Virtuality to reality has caused progress in competent computer graphics systems where he creates acceptable and realistic solutions and these are accommodated to the culture of the place.

Design in architecture reflects the way of feeling, thinking, living, at home, in your neighborhood or city, in response to every need.

The graphic programs are a support for the design and guarantee an optimization of the construction processes.

The evaluation of the method of architectural representation favors the transition from manual drawing, the CAD helps to represent the project in 2D and 3D which demands time in the process of execution and production of graphics and can be works with affinity favored the transition from manual drawing. to virtual graph. In contrast, today the use of the BIM program is not limited to returning visual information, but rather allows you to build a virtual model to which data and information are assigned.

For each BIM object it is possible to associate geometric information but also non-geometric information

BIM is necessary to reduce errors and optimize costs and times related to design, execution, management and recycling.

It is important to carry out this work because it will serve as an academic model for the comparison of standardized graphic programs suitable for each person and their expression and creation attributes, accommodated to their economic and social needs.

**Palabras Claves:** Tecnología, Programas Gráficos, Expresión, arquitectónico. **Keywords:** Technology, Graphic Programs, Expression and Creation, architectural .

## **1. INTRODUCCIÓN**

En esta era tecnológica se utiliza programas gráficos para reducir tiempo trabajo donde podemos crear y expresar diseños creativos. Para esto se está utilizando en la representación arquitectónica ha favorecido a la transición del dibujo manual al uso de programas gráficos CAD para el desarrollo del proceso de los diseños para su ejecución representación.

Actualmente se utiliza el BIM para la renderización y la representación de la realidad virtual donde nos sintetiza los tiempos de trabajo que ocupamos en realizar las plantas elevaciones, secciones, etc.

Cuando realizamos un Proyecto Arquitectónico este tiene un proceso de fases para su realización.

La primera fase la idea del cliente o del usuario,

La segunda la representación y la propuesta (hipótesis) de este

La tercera es la representación de detalles como morfología, funciones y tecnología propuesta para la gestión del proyecto Arquitectónico terminado.

La cuarta es el cálculo de materiales, estructura e instalaciones para el proyecto

La quinta es la representación y la utilización de un programa grafico informático hegemónico

#### **DONDE LOS IMPORTANTE ES MOSTRAR EL ACABA-DO VIRTUAL A DETALLE CON COSTOS Y CALIDAD DE MATERIALES A UTILIZAR.**

El año pasado 2021 se escoge los 7 programas más imprescindibles para arquitectos 2021 para este estar actualizado en la tecnología informática y ser una herramienta estratégica valorada

[https://retokommerling.com/programas-imprescin](https://retokommerling.com/programas-imprescindibles-arquitectos/)[dibles-arquitectos/](https://retokommerling.com/programas-imprescindibles-arquitectos/)

Los programas gráficos para Arquitectos que ya consideramos "básicos" son, como tener lápiz y papel, los más utilizados para diseñar proyectos y nuestra profesión rutinaria.

- $\Box$  Auto CAD (mejor en su última versión)
- **E** Adobe Photoshop e Ilustrador
- $H$  3D de Studio Max
- $\overline{H}$  Suite de Microsoft Office

En la actualidad se trata de responder a los mejores e imprescindibles y donde estos nos ofrezcan más ventajas y sean compatibles con diversos programas utilizados

## **2. JUSTIFICACIÓN**

Hoy en día, la utilización de programas gráficos con mayor calidad y rapidez en su proceso nos ayuda a que nuestra vida de arquitecto sea mucho más expresiva a la realidad virtual.

Como es el:

AutoCAD es un estándar en dibujo asistido por computadora, esta aplicación para móviles permite visualizar los planos DWG en cualquier lugar y hacer algunos cambios sobre la marcha, si necesitas más potencia puedes ampliar la capacidad con un plan pro, no siendo necesario si sólo necesitas visualizar los planos.

#### **2.1. DISEÑO ARQUITECTÓNICO GLOBAL: BIM**

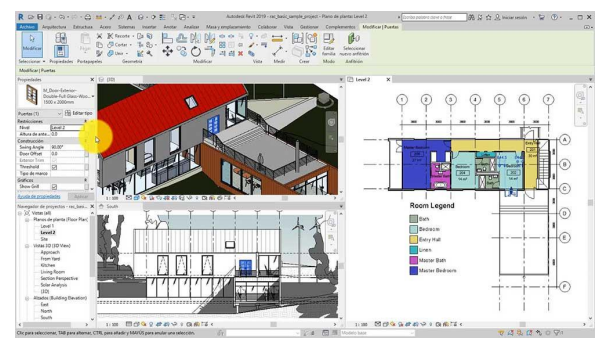

Iniciativa de KÖMMERLING para demostrar que otro tipo de arquitectura es posible.

#### ― Ayarde Ponce Maria Teresa, Hernani Quinteros Aldo Nino.

Se sigue utilizando entornos CAD como software más utilizado por los arquitectos, se generaliza los entornos de trabajo globales en Building Information Modeling (BIM) estos cada vez están mucho más compatibles donde se muestra detalles virtuales

#### **2.2. MODELADO EN 3D: SKETCHUP PRO**

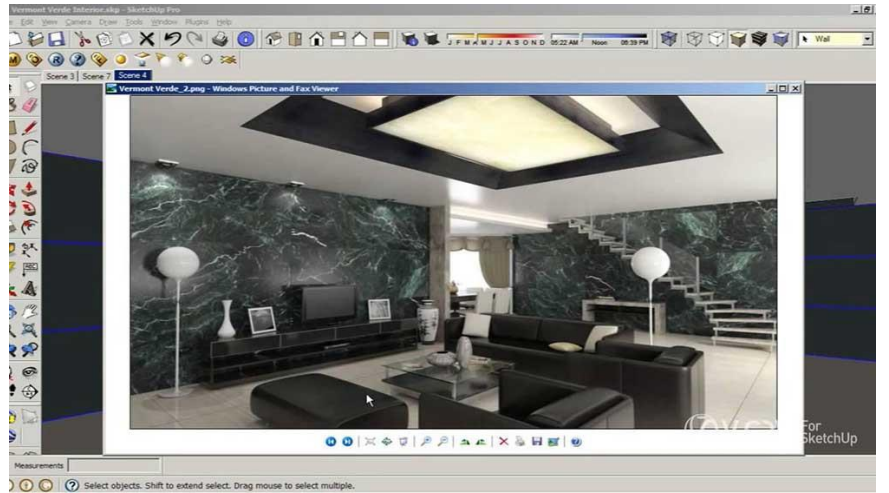

Iniciativa de KÖMMERLING para demostrar que otro tipo de arquitectura es posible.

#### **2.3. MOTORES DE RENDERIZADO Y REALIDAD VIRTUAL: V-RAY vs LUMION**

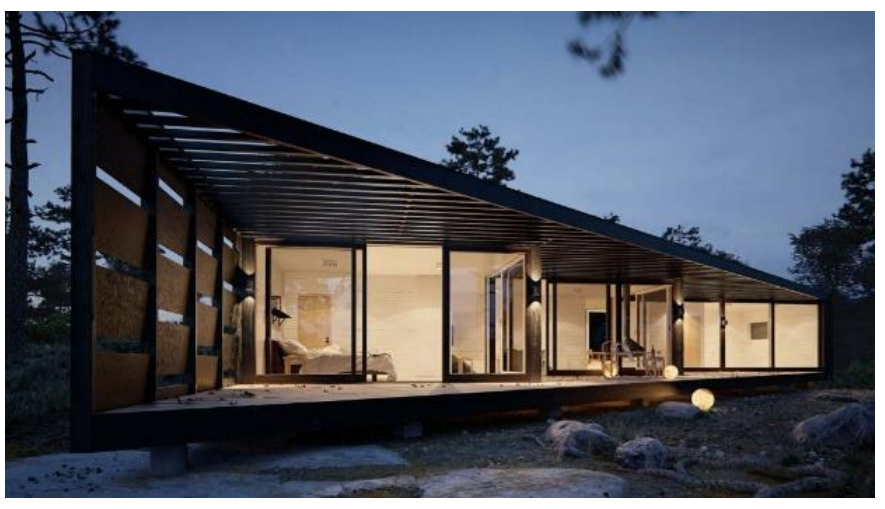

Iniciativa de KÖMMERLING para demostrar que otro tipo de arquitectura es posible.

Tenemos este Software de modelado y/o BIM donde queremos llegar a una foto final del proyecto y simulaciones animadas para presentarlo a clientes, Es necesario tener un buen render, V-Ray y Lumion estos son los mejores considerados en el mercado y la diferentes entre estos es la siguientes:

- $\bigoplus$  V- Ray: resultados excelentes fotorrealistas y tiene una buena fuente de recursos y compatibilidades, aunque es costoso.
- $\bigoplus$  Lumion: compatible con todos los softwares de modelado y BIM y los tiempos de modelado más reducidos

#### **2.4. MEDICIONES Y PRESUPUESTOS: PRESTO**

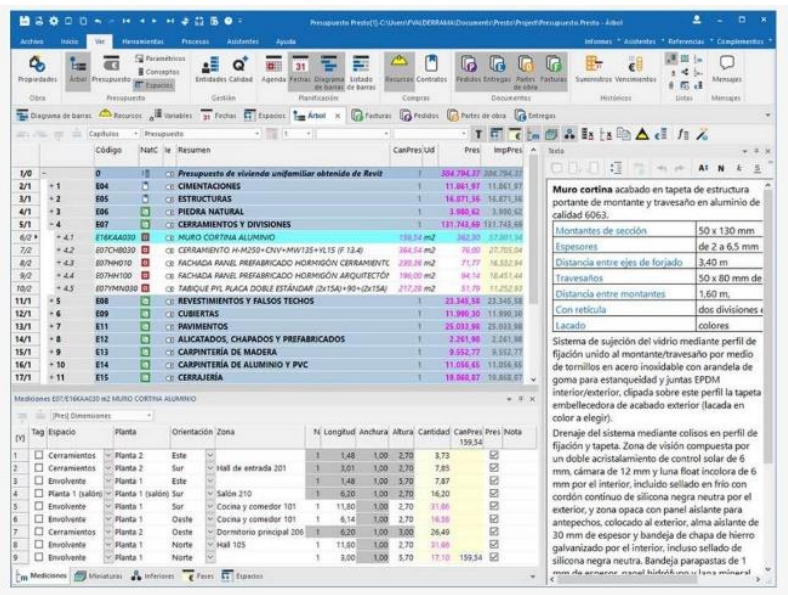

Iniciativa de KÖMMERLING para demostrar que otro tipo de arquitectura es posible.

Todo profesional es necesario enfrentar a realizar presupuestos en las universidades de arquitectura tenemos métodos cursos software que nos ayude a solucionar y agilizar los procesos en las mediciones y presupuestos así optimizar gastos innecesarios a sus clientes. Los softwares son imprescindibles porque podemos realizar y clasificar presupuestos iniciales y tener una programación de los procesos de ejecución de la obra o Proyecto.

## **2.5. CÁLCULO ESTRUCTURAL E INSTALACIONES: CYPE**

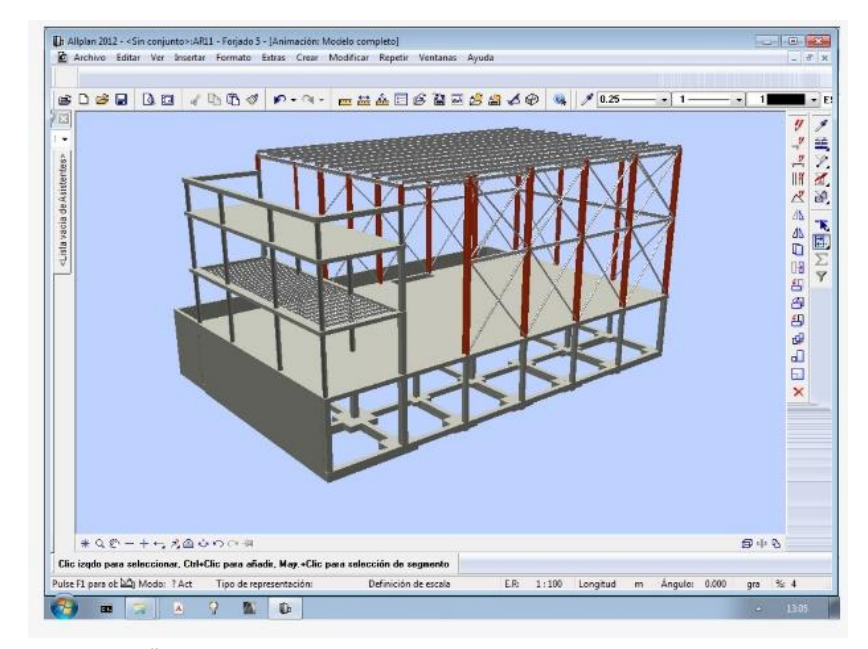

Iniciativa de KÖMMERLING para demostrar que otro tipo de arquitectura es posible.

Este software para el cálculo de estructurases de manejo sencillo, muy bueno y preciso muy bueno para el cálculo de estructuras. Porque es un manejo sencillo, para las estructuras de hormigón armado. Este es intuitivo y permite hacer cambios con facilidad. Presenta problemas en el guardado de archivos una combinación muy primaria con estructuras de acero se podrán utilizar metal 3d. El resultado de los planos finales en auto CAD bastantes resultados realistas para realizar su ejecución con una biblioteca de detalles constructivos y cuadros de resumen con detalles constructivos

#### **2.6. PROJECT MANAGEMENT**

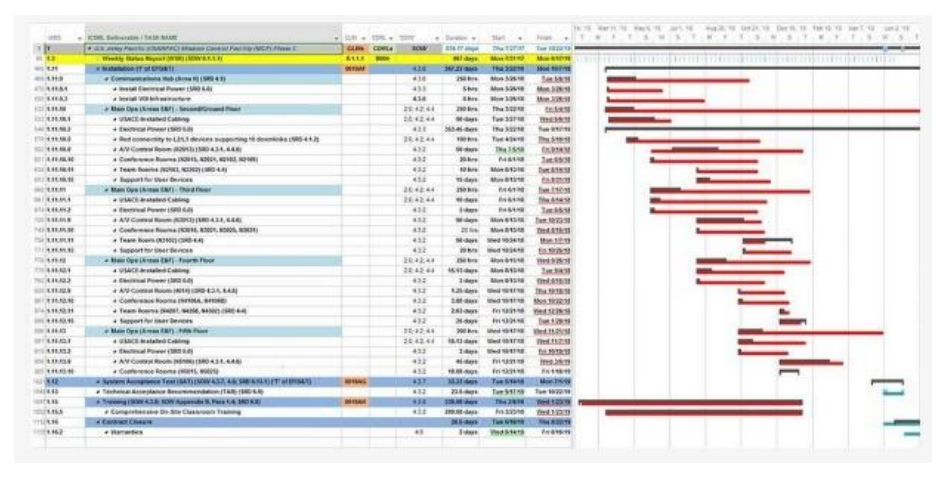

Iniciativa de KÖMMERLING para demostrar que otro tipo de arquitectura es posible.

Este programa es más técnico que Arquitectónico este está integrado al BIM es esencial el programa Microsoft Project porque es un software de administración de Proyectos más utilizado que permite diseñar, planificar y controlar el proyecto en diferentes tareas y vinculando unas con otras

#### **2.7. BONUS HERRAMIENTA IMPORTANTE**

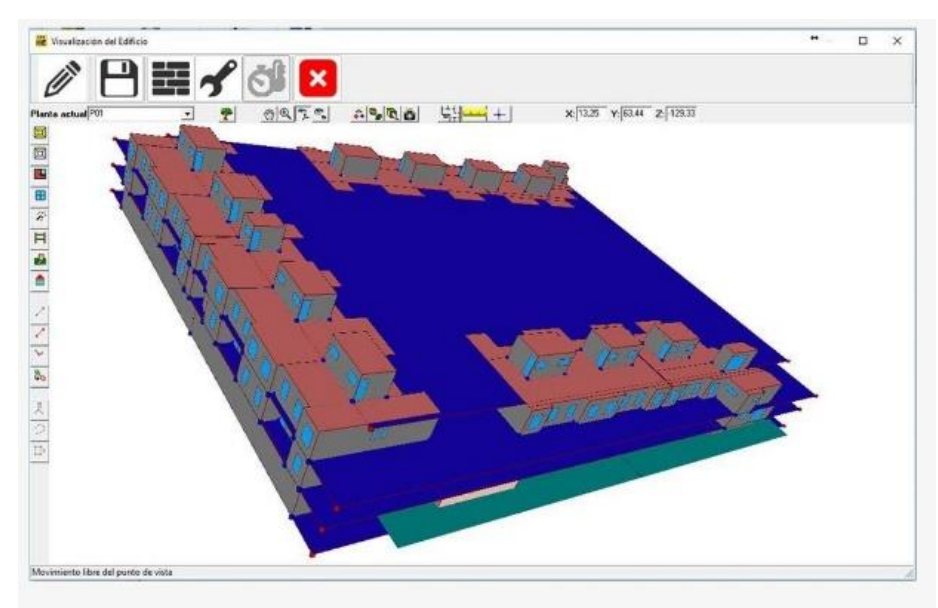

Iniciativa de KÖMMERLING para demostrar que otro tipo de arquitectura es posible.

#### LOS PROGRAMAS GRÁFICOS COMO UNA OPCIÓN PARA LA EXPRESIÓN Y CREACIÓN EN DISEÑO ARQUITECTÓNICO

Este software es factor diferenciador en materia de sostenibilidad herramientas de cada certificación sostenible de calificación energética principalmente.

## **3. OBJETIVOS DE INVESTIGACIÓN**

#### **3.1. OBJETIVO GENERAL**

 $\bigoplus$  Promover la implementación de técnicas innovadoras y tecnologías de Programas Gráficos calificados y necesarios por sus características y compatibilidad a cada Profesión.

#### **3.2. OBJETIVOS ESPECÍFICOS**

- $\overline{E}$  Revisar la pertinencia de la tecnología innovadora (Programas Gráficos) para el proceso de realización en los Proyecto.
- $\bigoplus$  Determinar el impacto y eficacia en la utilización de los Programas Gráficos para las carreras técnicas en la UAJMS.

 $\textbf{E}$  Comparar la eficacia y eficiencia de distintos programas gráficos y Software.

## **4. PREGUNTAS DE INVESTIGACIÓN**

- 1. ¿Cuáles son los factores que inciden en la utilización de la tecnología software, en los procesos de realización y ejecución de los proyectos?
- 2. ¿Cuál es el Programa Grafico más conocido y utilizado a nivel regional y nacional?
- 3. ¿Qué tecnologías innovadoras son más precisas y compatible para su uso en gráficos en 2D y 3D Proyecto?

## **5. MARCO TEÓRICO**

#### **5.1. LOS 7 PROGRAMAS IMPRESCINDIBLES PARA ARQUITECTOS 2021**

Hacemos un repaso por los programas imprescindibles que debe conocer y saber utilizar un arquitecto para estar actualizado.

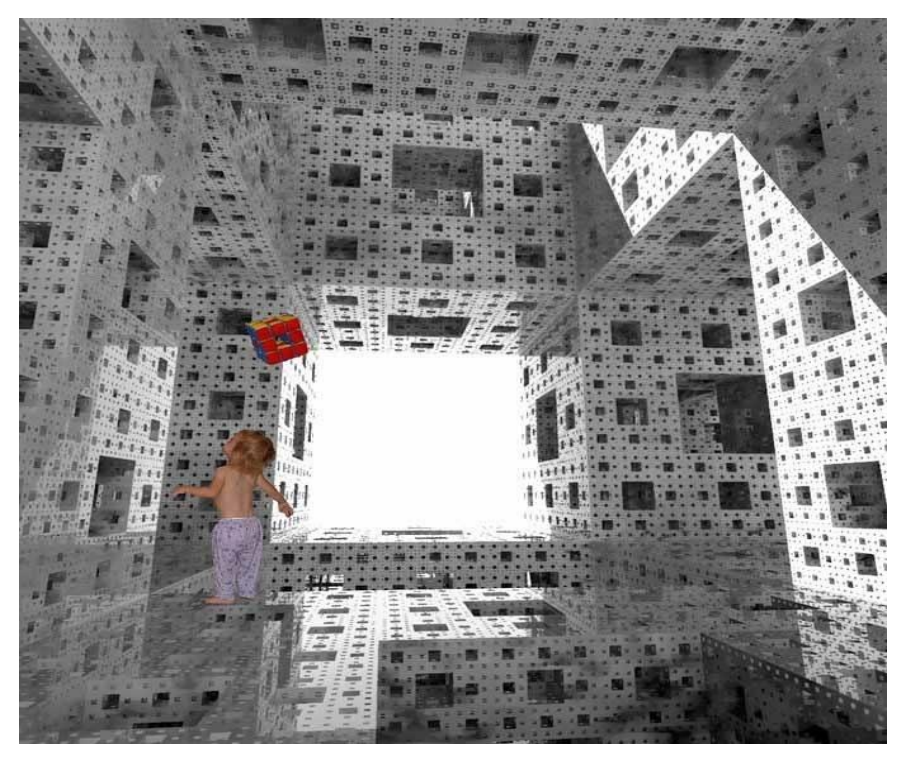

Iniciativa de KÖMMERLING

#### ― Ayarde Ponce Maria Teresa, Hernani Quinteros Aldo Nino.

Vamos a hacer un repaso por los programas informáticos más importantes del panorama actual para arquitectos. Es importante saber qué nos ofrece cada uno de ellos, en qué tema está especializado y qué ventajas podemos obtener combinándolos.

#### 5.1.1. SOFTWARE DE ARQUITECTURA

Cuando nos enfrentamos a un proyecto de arquitectura pasamos por diferentes fases. La primera de diseño, después la de presentación al cliente, luego la de cálculo de estructura e instalaciones, la de ejecución en obra y la de gestión del edificio terminado. Es importante saber combinar las herramientas de los diferentes programas. No te conformes con lo convencional e intenta sacar el máximo partido a tus proyectos.

Hace unos años se podía hablar del Autocad como el programa informático hegemónico de toda la esfera del diseño arquitectónico. Quien no supiera manejar ágilmente Autocad iba a tener serias dificultades. Pero ya sabemos todos perfectamente que, a pesar de esto, «hay vida más allá del Autocad». Los programas para arquitectos que ya consideramos «básicos» son, como tener lápiz y papel, los más utilizados para diseñar proyectos y nuestra profesión rutinaria:

Adobe Photoshop e Illustrator.

3D Studio Max.

Suite de Microsoft Office.

Pero este post no va de decir lo que ya sabes. Trata de responder a cuáles son los mejores e imprescindibles programas con los que un arquitecto debería ponerse al día para ser un profesional competente y enterado.

#### **5.2. 10 MEJORES APLICACIONES DE DIBUJO Y CAPTURA DE IMÁGENES ESPECIAL PARA ARQUITECTOS Y DISENADORES**

Conoceremos 10 herramientas indispensables que todo arquitecto o diseñador debe tener a mano para capturar ideas en cualquier momento y lugar, gracias a las aplicaciones de dibujo y captura de imágenes que veremos a continuación se puede conseguir un mejor trabajo creativo y en menor tiempo, ¡comprobado!

#### 5.2.1. AUTODESK SKETCHBOOK (PARA INSTALAR EN PC, EN SMARTPHONE O TABLET IOS O ANDROID)

Esta aplicación sirve para capturar ideas con una serie de pinceles y lápices virtuales, tiene una interesante herramienta de zoom de 2500% que va a permitirte mejorar detalles en el proceso creativo.

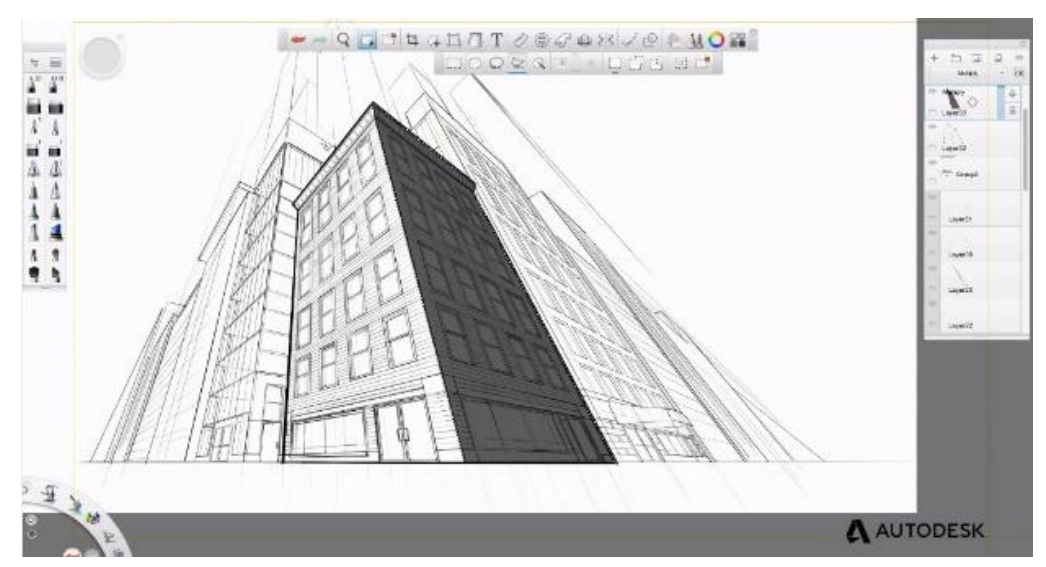

Captura de pantalla de video tutorial de Autodesk

AutoCad (mejor en su última versión).

#### 5.2.2. PAPER (IOS – APLICACIÓN GRATUITA)

No hay nada mejor como tener un lienzo en blanco y las plumas necesarias en cualquier ocasión para empezar a plasmar nuestras ideas; Paper es una de las aplicaciones más renombradas para hacer bocetos y sketchs, tiene un slogan que todo arquitecto conoce: «todo empieza con un papel» … ahora digital.

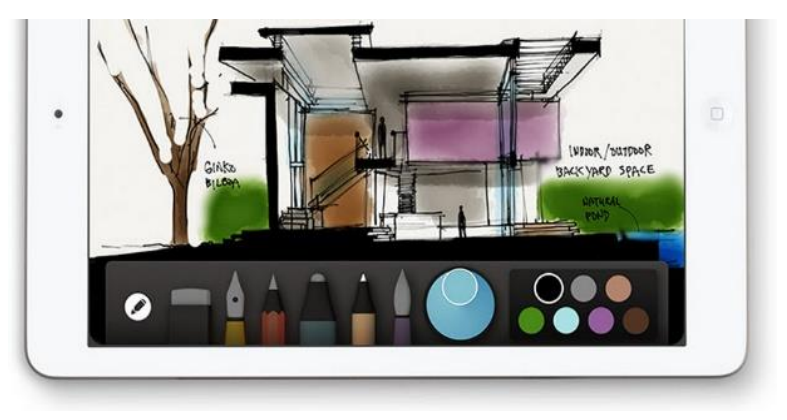

Captura de pantalla de video tutorial

#### 5.2.3. MAGICPLAN (IOS Y ANDROID)

¿Quién no ha querido remodelar su casa o departamento?, hacer un plano puede ser una tarea complicada, Magic Plan lo hace fácil genera los planos de la casa de forma automática simplemente apunta la cámara del dispositivo móvil y empieza a generar las áreas de cada ambiente, luego podrías hacer los cambios que deseas.

#### 5.2.4. MORPHOLIO TRACE (IOS)

En arquitectura siempre se realizan múltiples cambios sobre una casa o plano, con Morpholio Trace puedes dibujar sobre las imágenes de fondo de tal forma que puedes ir modificando edificaciones a las cuales has tomado una foto, veamos la siguiente imagen para ejemplificarlo.

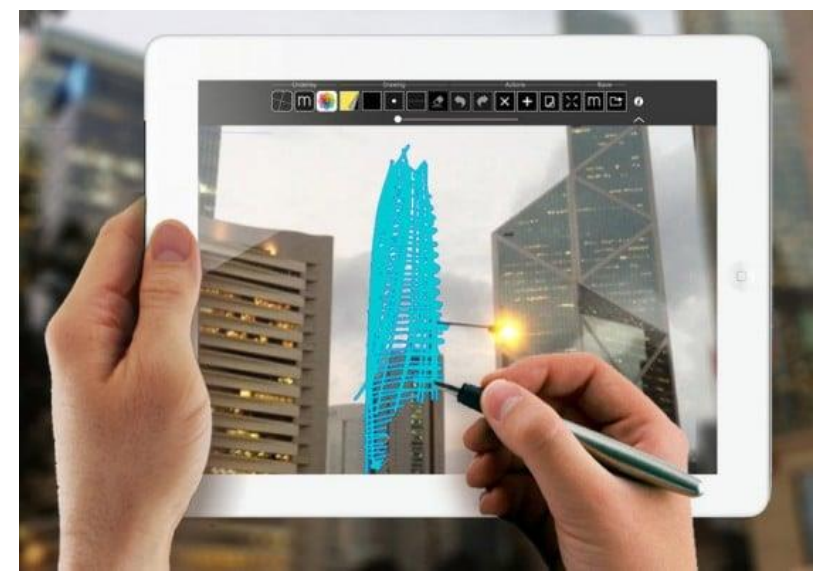

Captura de pantalla de video tutorial

#### 5.2.5. [AUTOCAD 360](https://www.autodesk.com/products/autocad-mobile/overview) (IOS Y ANDROID, TAMBIÉN HAY UNA APLICACIÓN PARA INSTALAR EN WINDOWS)

Autocad es un estándar en dibujo asistido por computadora, esta aplicación para móviles permite visualizar los planos DWG en cualquier lugar y hacer algunos cambios sobre la marcha, si necesitas más potencia puedes ampliar la capacidad con un plan pro, no siendo necesario si sólo necesitas visualizar los planos.

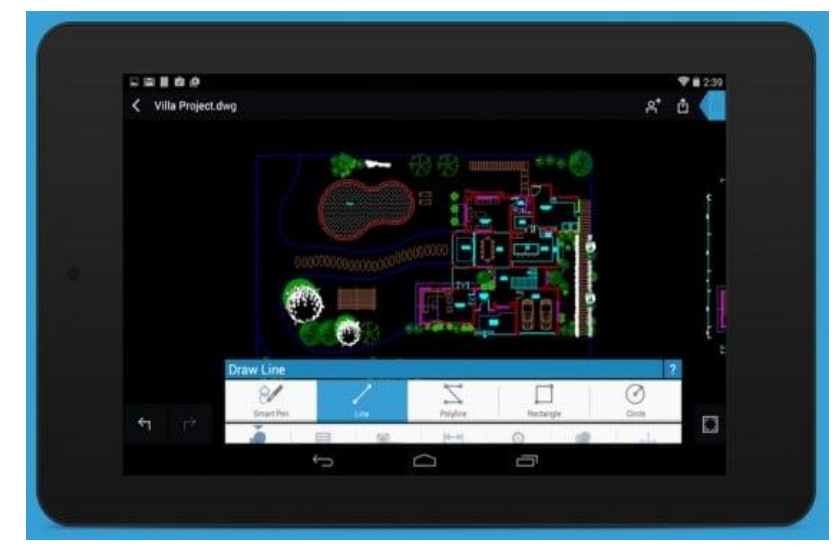

Captura de pantalla de PROGRAMA GRAFICO

#### 5.2.6. [AUTODESK FORMIT](http://www.autodesk.com/products/formit/overview) (IOS, ANDROID Y A TRAVÉS DEL NAVEGADOR WEB)

Para el modelado arquitectónico en dispositivos móviles es una genial herramienta para ayudarte a crear tus ideas en la marcha, una vez tengas una idea conceptual (forma orgánica u ortogonal) puedes seguir trabajando en el proyecto con Revit (programa profesional para arquitectos) usando también BIM.

BIM (Building Information Modeling), es una característica avanzada en el diseño arquitectónico ya que cuando modificamos un muro o colocamos una puerta la aplicación cambia automáticamente las dimensiones de las áreas y genera los presupuestos entre otras características avanzadas.

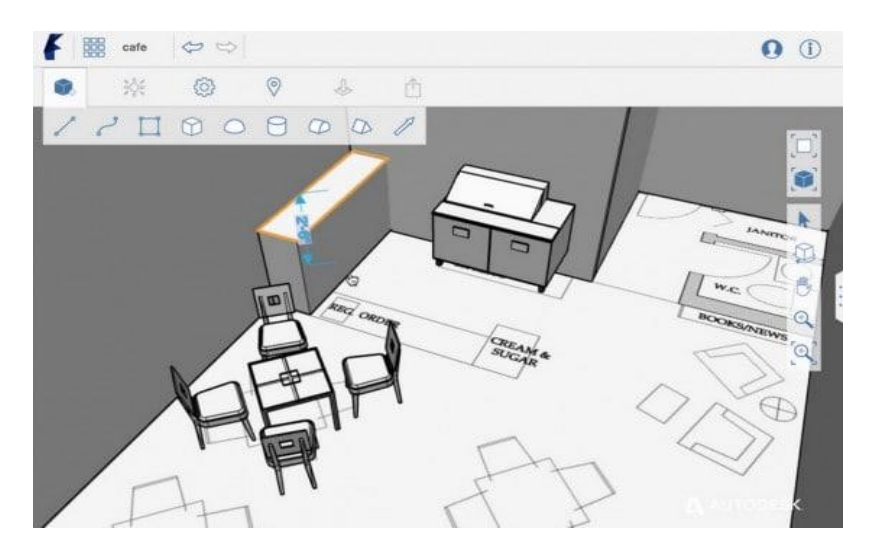

#### 5.2.7. ADOBE IDEAS (IOS)

Es un conjunto de herramientas de diseño que puedes encontrar por separado, por ejemplo, pinceles (Brush CC), formas vectoriales (Shape CC), hasta ilustraciones con Illustrator Draw (dibujo vectorial) y Illustrator Line (dibujos y borradores precisos)

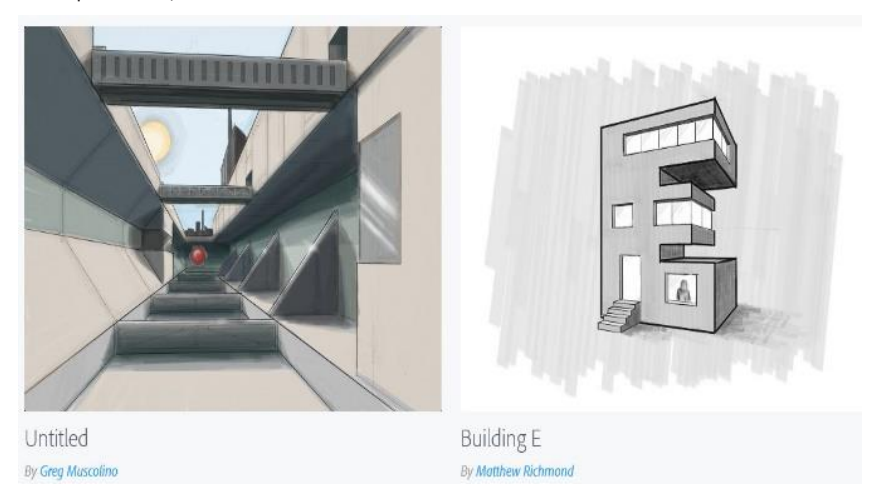

MmCreaciones hechas con Adobe Illustrator Line de Adobe ideas (Foto: Adobe.com) MmCreaciones hechas con Adobe Illustrator Line de Adobe ideas (Foto: Adobe.com)

#### 5.2.8. [HOME DESIGN 3D](http://www.homedesign3d.net/EN/) (PUEDE INSTALARSE EN WINDOWS Y EN DISPOSITIVOS MÓVILES IOS Y ANDROID)

En Construye Hogar hemos visto una serie de aplicaciones que funcionan vía web como FloorPlanner o HomeStyler donde podemos crear los planos de planta y la vista en 3D de forma automática, ahora vamos a ver una herramienta que se ha convertido en populares Home Design 3D que hace los mismo, pero desde un dispositivo móvil.

Te recomendamos que tengas un smartphone o tablet con buen procesador y memoria Ram para que los gráficos fluyan sin que pierdas la cabeza.

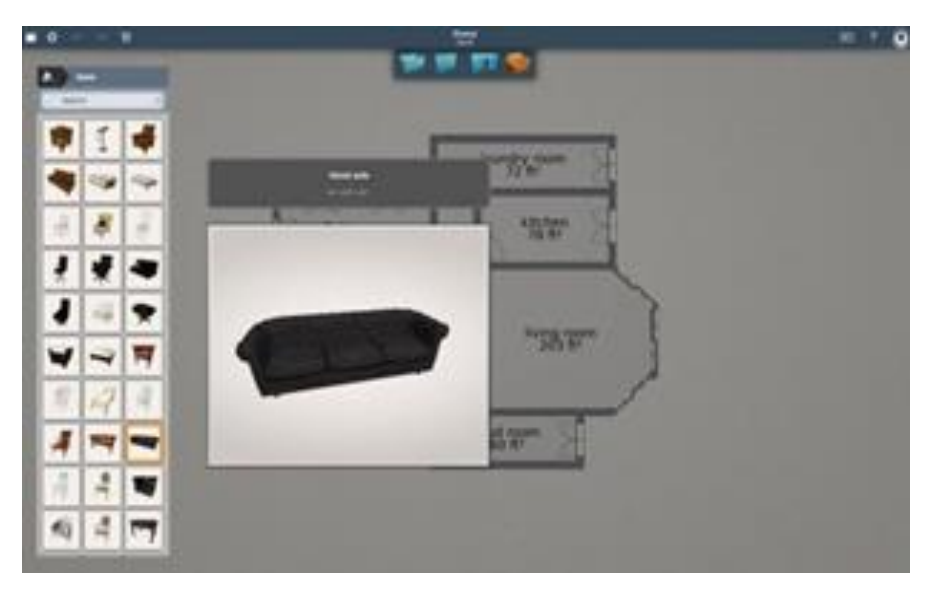

Captura de pantalla deL PROGRAMA CON PROYECTO EJECUTADO

#### 5.2.9. IMAGE COMPOSITE EDITOR (WINDOWS)

Para un proyectista o urbanista es muy importante tener una imagen completa del entorno que rodea la futura casa. Con el «grapador» de fotos panorámicas avanzado podrás «pegar» todas las imágenes que desees. Genera un video panorámico a partir de las fotos usando la técnica de stop motion. Guarda tu panorama en formato Jpeg, PSD / PSB (documentos de hasta 300.000 pixeles de Photoshop), o en mapa de bits Tiff.

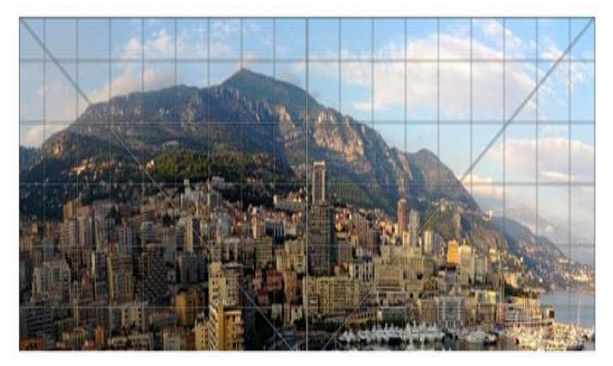

Captura de IMAGE EDITOR DE WINDOWS

#### 5.2.10.AUTODESK 123D

Ideal para arquitectura orgánica, crea formas curvas y complejas que armonicen con el medio ambiente o con tus sueños de casas y ciudades del futuro.

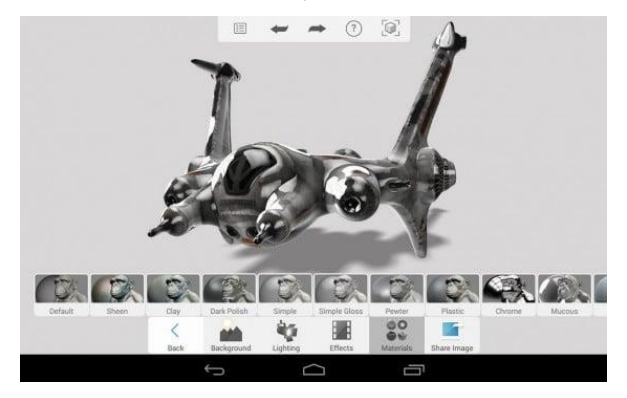

Captura de pantalla de video AUTODESK 123D

Te recomendamos darle un vistazo a: programa para hacer planos sencillos que permiten realizar un anteproyecto de manera sencilla y rápida, si lo tuyo es la visualización en 3D que te permite «materializar» tus ideas entonces puedes revisar la lista: Aplicaciones para diseño 3D.

#### **5.3. LOS MEJORES PROGRAMAS DE DISEÑO 3D**

En este mundo visual en el que vivimos, las imágenes y cómo presentamos nuestras ideas es fundamental. Los programas de diseño 3D constituyen una herramienta básica para cualquier estudio de arquitectura que se precie.

El diseño 3D está al alcance de cualquier usuario. Ya no hace falta tener un ordenador potente o ser un artista. Además, las herramientas y aplicaciones son muy variadas. Y sus posibilidades son tan infinitas como límites le pongas a tu imaginación.

Si estás pensando en iniciarte en el diseño 3D, o simplemente necesitas ponerte al día con los últimos programas para dar forma a tus diseños arquitectónicos, estas son las aplicaciones que más éxito tienen. Empezando por las gratuitas. arquitectos

**SKETCHUP** es el modelador más sencillo que hay. No necesitas miles de botones y menús desplegables para dibujar en 3D: lo que necesitas es espacio para dibujar. Tiene una versión gratuita bastante completa que puede utilizarse a través de nuestro navegador web, además de otro formato para instalar. Posee una extensa librería de recursos para abastecerse de materiales o modelos prediseñados, todo ello de manera colaborativa entre los usuarios. Su versión pro tiene compatibilidad con la realidad aumentada y las HoloLens de Microsoft. La única pega que se le puede achacar a SketchUp es su estética a medio camino entre el 3D realista y la ilustración.

Una marca característica del programa que no siempre estará en consonancia con la estética de nuestro proyecto.

**BLENDER** es un programa de diseño con licencia open-source. Un amplio potencial no solo para el diseño 3D, sino también para la animación y la creación de efectos especiales**.** 

Una de las herramientas 3D más completas y con una curva de aprendizaje algo lenta al principio. Un problema que se solventa una vez el usuario se ha acostumbrado a su forma de trabajo y a su inter-

faz. Blender tiene una amplia comunidad y un equipo técnico muy activo que mantiene el programa constantemente actualizado. Su característica gratuita es su mayor baza. Además, sus posibilidades de iluminación y catálogo de texturas en red permiten realizar proyectos con resultados de alta calidad.

#### **RHINO 3D**

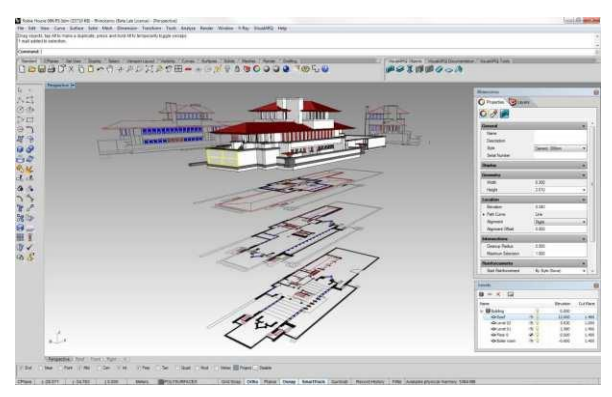

#### Captura de pantalla deL PROGRAMA CON PROYECTO EJECUTADO

Es el software de modelado en tres dimensiones ideal para el diseño industrial, la arquitectura, el diseño naval, el diseño de joyas, el diseño automotriz, prototipados rápidos, ingeniería inversa, así como en la industria del diseño gráfico y multimedia. Se ha ido popularizando en las diferentes industrias por su diversidad, funciones multidisciplinares y el relativo bajo coste. Las vastas opciones para importación y exportación en el programa son razones del crecimiento de su uso. Además, la gran variedad de formatos con los que puede operar, le permite actuar como una herramienta de conversión, permitiendo romper las barreras de compatibilidad entre programas durante el desarrollo del diseño. Igualmente, se complementa con otros programas de la misma compañía como Flamingo, Penguin y Bongo, herramientas de renderizado. Rhino 3D es el software de modelado en tres dimensiones ideal para el diseño industrial, la arquitectura, el diseño naval, el diseño de joyas, el diseño automotriz, prototipados rápidos, ingeniería inversa, así como en la industria del diseño gráfico y multimedia. Se ha ido popularizando en las diferentes industrias por su diversidad, funciones multidisciplinares y el relativo bajo coste. Las vastas opciones para importación y exportación en el programa son razones del crecimiento de su uso. Además, la gran variedad de formatos con los que puede operar, le permite actuar como una herramienta de conversión, permitiendo romper las barreras de compatibilidad entre programas durante el desarrollo del diseño. Igualmente, se complementa con otros programas de la misma compañía como Flamingo, Penguin y Bongo, herramientas de renderizado.

**AUTODESK** es una empresa líder en el sector de los programas de diseño tridimensional. Con un amplio catálogo, su oferta es siempre una apuesta segura por su amplia aceptación en el sector. Entre las muchas aplicaciones que conforman su catálogo, son Autocad y Revit las más idóneas para el sector arquitectónico.

#### **AUTOCAD**

Un clásico de los programas de diseño industrial y arquitectónico. En el mercado desde 1982, su mejor característica es la larga trayectoria en el sector, su amplia asimilación por la gran mayoría de estudios, y su reconocimiento a nivel internacional por sus amplias capacidades de edición. Aunque ha recibido modernas actualizaciones, y sigue ofreciendo un producto técnicamente impecable, cabe mencionar que otros programas realizan proposiciones artísticas y de presentación mucho más originales. Su interfaz es muy similar a la de otro software de diseño, por lo que aprender a utilizar AutoCad es asegurarse el aprendizaje de un básico de la arquitectura.

#### **REVIT**

La segunda opción que nos presenta Autodesk es Revit. Un programa de los llamados BIM, una opción mucho más completa, cuya principal diferencia es la integración de instalaciones del edificio. Esto significa que, a la hora de diseñar, los elementos no vienen identificados como meras líneas, sino que estas aportarían información relacionada con el tipo de material, grosor y demás características técnicas. No consiste únicamente en levantar un modelo 3D, significa abordar el ciclo de vida completo de un edificio, desde el concepto inicial hasta su edificación. Se trata de un programa con un motor de cambios

#### ― Ayarde Ponce Maria Teresa, Hernani Quinteros Aldo Nino.

paramétricos con una base de datos relacional, que gestiona y coordina la información necesaria para el modelado, permitiendo crear diseños basados en objetos inteligentes y tridimensionales.

Al igual que AutoCad, la experiencia de **ArchiCAD** en el sector se remonta a 1982, siendo el primer software que permitió el diseño 2D y 3D. Su adaptabilidad le ha llevado a implementar la última tecnología, pasando de ser un software basado en el sistema CAD al sistema BIM. La interfaz ArchiCAD está compuesta por barras de herramientas y menús desplegables, que pueden ser personalizables en función de las necesidades del usuario. Además, al programa se le pueden agregar pequeñas extensiones llamadas goodies que extienden su funcionalidad.

Otras aplicaciones de diseño menos conocidas, pero igualmente interesantes, son: Acca software edificus, AllPlan, Vectorworks, todas ellas con tecnología BIM y que están pisando fuerte en el sector del modelado tridimensional y el diseño arquitectónico.

Los programas más avanzados (y caros) automatizan tareas comunes, permiten la colaboración y, en general, agilizan todo el proceso arquitectónico. Sin embargo, hay programas gratuitos que también ofrecen una sorprendente variedad de funciones útiles para estudiantes y profesionales.

#### **¿CUÁL ES LA DIFERENCIA ENTRE CAD Y BIM?**

CAD y BIM son conceptos diferentes pero muy relacionados. Los programas CAD se utilizan para crear modelos 3D totalmente arquitectónicos y planos que ofrecen una representación precisa de las ideas. Con el modelado BIM, podemos ir un paso más allá. Entre otras cosas, estos programas añaden muchos más datos al modelo, como planos precisos de la instalación eléctrica, la fontanería o la climatización del edificio, para obtener una visualización del diseño con dimensiones realistas desde una multitud de ángulos, ofreciendo una experiencia más virtual.

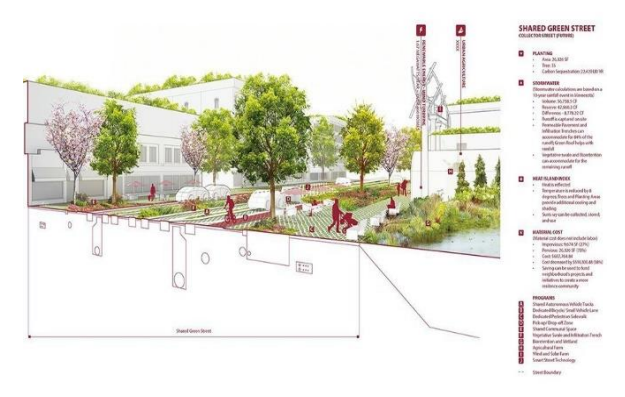

Rendering of how autonomous vehicles may impact ur- ban design using Microsystems software by Bentley Sys- tems (Source: Minnesota Design Center)

Podría decirse que el modelado BIM es el puente entre el diseño CAD y la construcción. Mientras que el diseño CAD es una representación visual precisa de un edificio, el modelado BIM puede, por ejemplo, calcular hasta qué profundidad hay que excavar antes de la construcción, asignar mediciones estándar del sector y materiales a su diseño, calcular los costes, secuenciar el plan de construcción y la cronología e incluso determinar las propiedades térmicas y acústicas de un edificio propuesto en la ubicación correspondiente.

Con todo, el modelado BIM es más que un conjunto de herramientas, es también un método de colaboración que incorpora modelos arquitectónicos de CAD. Es por eso que en esta guía nos ocuparemos conjuntamente de los programas CAD y BIM. Piense en el modelado BIM como en un flujo de trabajo que permite a un equipo entero visualizar y planificar proyectos, así como resolver posibles problemas antes de que empiece la construcción.

En nuestra lista, incluimos programas CAD que están específicamente orientados a la arquitectura y que tienen funcionalidades y características de BIM integradas, así como algunas aplicaciones puramente de BIM. También incluimos los precios y las características de los principales programas de arquitectura 3D y BIM para ayudarle con la difícil tarea de elegir uno. No se trata en absoluto de una lista exhaustiva, pero le ofrecerá un buen resumen de los principales programas del sector.

## **6. METODOLOGÍA**

#### **6.1. TIPO DE ESTUDIO.**

El estudio es de tipo cuali-cuantitativo, la recogida de información estará basada en la observación de comportamientos en la utilización de software más utilizados para el proceso de realización de Proyectos Arquitectónicos.

La investigación acción participativa se presenta como práctica social de producción de conocimientos que el proceso de construcción del conocimiento de la realidad sobre el objeto de estudio, en la detección de problemas y necesidades y la elaboración de propuestas y soluciones

#### **6.2. ENFOQUE METODOLÓGICO DE LA INVESTIGACIÓN.**

#### 6.2.1. INVESTIGACIÓN PARTICIPATIVA REVALORIZADORA. (IPR)

Este trabajo estará basado en el enfoque del dialogo de saberes y de la investigación acción participativa revalorizadora.

Según el INIAP del Ecuador, la investigación participativa es una opción o enfoque metodológico a la que recurren los científicos sociales y naturales que encara el desafió de generar conocimiento con los actores sociales de una realidad para que ellos asuman el poder de transformarla. Es una opción metodológica que supone que los investigadores reflexionen y tengan una posición personal respecto al poder, centrando la atención en la práctica participativa de las poblaciones, por otra parte, un punto central de la investigación participativa es que los investigadores perciban que conocer la realidad es un espacio de aprendizaje en el que dialogan el conocimiento popular y el científico partiendo del presupuesto ético de que ambos son igualmente válidos y valiosos.

#### 6.2.2. MÉTODOS Y TÉCNICAS INVESTIGACIÓN

*Análisis cualitativo*. - Este análisis (en términos filosóficos conocido como procedimiento inductivo) no es completamente fiable porque depende más del juicio personal que de procedimientos estrictamente científicos. Sin embargo, puede ser el análisis más racional en los casos en los que las incertidumbres inherentes a los problemas son tan pronunciadas que otros tipos de análisis resultan más rigurosos y fiables sólo en apariencia.

## **7. RESULTADOS ESPERADOS**

#### **7.1. A NIVEL MACRO:**

Conocer los Software de dibujos técnicos más utilizados en carreras técnicas de nuestra universidad Juan MISAEL SARACHO

#### **7.2. A NIVEL MICRO:**

Seleccionar dentro de esas diversas alternativas, fundamentalmente una, que se considera como la más adecuada, es precisamente uno de los pasos más importantes y decisivos en la elaboración de un proyecto ARQUITECTONICO

## **8. ACCIONES PARA LA DIFUSIÓN DE RESULTADOS**

Programas Académicos precisos donde se ensene programas más utilizados en la Carrera de Arquitectura.

Difusión por televisión canal Universitario mostrando las características más importantes y su resolución y el grado de terminado en la utilización

Comparación de diferentes programas gráficos sus ventajas y desventajas en el artículo científico para la Facultad de Ciencias y Tecnología.

Se elaborará manuales y tutoriales precisos para su mejor entendimiento en PEA.

Se realizará un libro de nombre HP herramientas precisas de dos programas gráficos más utilizados en la carrera de Arquitectura Auto CAD - Vector

## **9. INTERACCIÓN CON ESTUDIANTES Y PROFESIONALES EN LAS CARRERAS TÉCNICAS**

Este trabajo requiere de la participación de los estudiantes y profesionales donde se tendrá resultados del porcentaje de uso de los diferentes programas gráficos con un porcentaje importante de utilización en 3d y programas de renderización BIM De todos es conocido que el trazado de planos por ordenador facilita el trabajo diario del arquitecto. Es importante que elija el programa informático más cómodo y que mejor se adapte a tus expectativas.

## **10. REFERENCIAS BIBLIOGRÁFICAS**

- $\Box$  Ander Egg, E. (1997). Técnicas de investigación social. México: El Ateneo.
- H [https://retokommerling.com/programas-im](https://retokommerling.com/programas-imprescindibles-arquitectos/)[prescindibles-arquitectos/](https://retokommerling.com/programas-imprescindibles-arquitectos/)
- $\Box$  Iniciativa de KÖMMERLING para demostrar que otro tipo de arquitectura es posible. Un cambio marcado por la eficiencia y el diseño a un precio de ejecución viable
- H [https://all3dp.com/es/1/arquitectura-3d-mejo](https://all3dp.com/es/1/arquitectura-3d-mejores-softwares/)[res-softwares/](https://all3dp.com/es/1/arquitectura-3d-mejores-softwares/)
- H [https://www.construyehogar.com/diseno/apli](https://www.construyehogar.com/diseno/aplicaciones-dibujo-arquitectos/)[caciones-dibujo-arquitectos/](https://www.construyehogar.com/diseno/aplicaciones-dibujo-arquitectos/)
- H [https://blog.fundacionlaboral.org/sector/cono](https://blog.fundacionlaboral.org/sector/conoce-los-programas-que-mas-utilizan-los-arquitectos-para-elaborar-planos/)[ce-los-programas-que-mas-utilizan-los-arqui](https://blog.fundacionlaboral.org/sector/conoce-los-programas-que-mas-utilizan-los-arquitectos-para-elaborar-planos/)[tectos-para-elaborar-planos/](https://blog.fundacionlaboral.org/sector/conoce-los-programas-que-mas-utilizan-los-arquitectos-para-elaborar-planos/)
- H https://www.crehana.com/blog/diseno-grafico/ programas-disenar-casas/

<span id="page-22-0"></span>**Universidad Autónoma "Juan Misael Saracho" Departamento de Investigación, Ciencia y Tecnología Facultad de Ciencias y Tecnología**

# 2

ARTÍCULO DE INVESTIGACIÓN

# PARÁMETROS ESTADÍSTICOS, VARIABILIDAD Y MODELOS DE DISTRIBUCIÓN DE PROBABIL PARA LAS PROPIEDADES PLÁSTICAS DE LOS SUELOS FINOS BOLIVIANOS

STATISTICAL PARAMETERS, VARIABILITY AND PROBABILITY DISTRIBUTION MODELS FOR THE PLASTIC PROPERTIES OF BOLIVIAN FINE SOILS

Fecha de recepción: 03-06-2022 Fecha de aceptación: 18-09-2022

<sup>1</sup>**Alberto Benítez Reynoso Autor (es):**

<sup>2</sup>**Laura Karina Soto Salgado**

<sup>2</sup> Ingeniera Civil, Docente Investigador - Dpto. Topografía y Vías de Comunicación, Universidad Autónoma Juan Misal Saracho.

 $<sup>1</sup>$  Ingeniero Civil, M. Sc., Ph. D., Dr. Sc.,</sup> Docente (Grado y Posgrado), Investigador y coordinador de programas doctorales UAJMS, Post Doctorado e Ingeniería.

> Correspondencia del autor(es): **albere3716@gmail.com1** , **laraksosal@gmail.com2** , Tarija- Bolivia.

#### **RESUMEN**

Se establece la variabilidad de las propiedades plásticas de los suelos finos de Bolivia y del Valle Central de Tarija (arcillas), expresadas en términos de los límites líquido, plástico e índice de plasticidad, para lo cual se estiman los parámetros estadísticos más relevantes y se elige los modelos de distribución de probabilidades o funciones de densidad más idóneas para el límite líquido e índice de plasticidad, variables de mucha importancia a tiempo de cuantificar la incertidumbre en términos de probabilidad y riesgo, de utilidad en el diseño de estructuras en contacto con este tipo de suelos.

#### **ABSTRACT**

The variability of the plastic properties of the fine soils of Bolivia and the Central Valley of Tarija (clays) is established, expressed in terms of the liquid limit, plastic limit and plasticity index, for which the most relevant statistical parameters are estimated and the most suitable probability distribution models or density functions for the liquid limit and plasticity index are chosen, variables of great importance in time to quantify the uncertainty in terms of probability and risk, useful in the design of structures in contact with this type of soil.

**Palabras Claves:** Variabilidad, Límite Líquido, Límite Plástico, índice de Plasticidad, Parámetros Estadísticos, Probabilidad.

**Keywords:** Variability, Liquid Limit, Plastic Limit, Plasticity Index, Statistical Parameters, Probability.

PARÁMETROS ESTADÍSTICOS, VARIABILIDAD Y MODELOS DE DISTRIBU-CIÓN DE PROBABILIDADES PARA LAS PROPIEDADES PLÁSTICAS DE LOS SUELOS FINOS BOLIVIANOS

## **1. INTRODUCCIÓN**

Para usar los métodos estadísticos y probabilistas en Ingeniería Geotécnica, es necesario comprender la variabilidad de las propiedades de los mismos, expresados en términos de sus variables más representativas. Por esta razón, es importante estimar los parámetros estadísticos más relevantes tales como la media aritmética, la desviación típica, el coeficiente de variación y otros (Benítez, A., 2021).

En ese contexto, en este primer artículo se determinan los parámetros estadísticos mencionados de las propiedades plásticas de los suelos finos de Bolivia, expresadas en términos del límite líquido (**LL**), límite plástico (**LP**) e índice de plasticidad (**IP**).

Asimismo, la selección de modelos de distribución de probabilidades, para estas tres variables, son de mucha relevancia cuando se debe estimar la incertidumbre en términos de probabilidad, la cual es de mucha utilidad, particularmente en el diseño de cimentaciones que se apoyan en suelos finos expansivos (arcillas) o cualquier otra estructura en contacto con este tipo de suelos, por ejemplo, un pavimento rígido (Benítez, 2021).

En consecuencia, se plantean las siguientes preguntas:

¿Qué valores adoptan los parámetros estadísticos de las propiedades plásticas (**LL**, **LP** e **IP**) de los suelos bolivianos en sus seis provincias fisiográficas y el Valle Central de Tarija?

¿Qué modelos de distribución de probabilidades o funciones de densidad describen apropiadamente el comportamiento de las variables **LL**, **LP** e **IP**?

Luego, los objetivos son:

Estimar los parámetros estadísticos más relevantes del límite líquido, límite plástico e índice de plasticidad de los suelos finos de Bolivia y del Valle Central de Tarija.

Seleccionar los modelos de distribución de probabilidades más idóneos o que mejor describen el comportamiento probabilista del límite líquido e índice de plasticidad de finos de Bolivia y el Valle Central de Tarija.

## **2. MATERIALES Y MÉTODOS**

Bolivia tiene seis provincias fisiográficas o geológicas, a saber:

- I. Cordillera Occidental;
- II. Altiplano;
- III. Cordillera Oriental;
- IV. Sub-andino;
- V. Llanura Chaco-Beniana;
- VI. Escudo Brasileño.

(Los números romanos identifican a las seis provincias fisiográficas o geológicas y serán mantenidos como tales en todo el trabajo).

Considerando estas provincias fisiográficas (mapa Figura 6), se han seleccionado los proyectos viales (carreteras) más relevantes, que cuentan con información experimental representativa, relativas a las variables consideradas en la investigación (Asociación San Jacinto - Sofrelec y Consa, S.R.L., 1978 y Ministerio de Obras Públicas-ABC ,1970-2015).

Lo antedicho significa que, dentro de las metodologías usadas, hay una primera etapa, que es la empírica (Bunge, 2011).

Siempre, en el ámbito de las metodologías usadas, hay una segunda etapa llamada racional o teórica (Bunge, 2021) que ha permitido realizar lo siguiente:

- **E** Estimación de los parámetros estadísticos de cada una de las siete series utilizadas (muestras) se la hizo con base en las ecuaciones que nos proporciona la estadística (Ang and Tang, 2007; Magnan, J.P.; Benítez, A., 2021, 2020, 2019, 2017, 2015, 2012, 2010, 2004, 2001, 1997).
- $\textcolor{red}{\blacksquare}$  Selección de los modelos de distribución de probabilidades o funciones de densidad más idóneas para cada una de las series (muestras) utilizadas, para esta selección se ha usado el criterio de la comparación del histograma empírico con el modelo teórico (Ang and Tang, 2007; Magnan, J.P., 1982; Benítez, A., 2021, 2020, 2019, 2017, 2015, 2012, 2010, 2004, 2001, 1997).

## **3. RESULTADOS**

En los cuadros N° 1, N° 2 y N° 3 se presentan los resultados obtenidos de los parámetros estadísticos más importantes, los cuales explican la variabilidad de las propiedades plásticas de los suelos en el territorio boliviano en sus seis provincias fisiográficas, de (I) a (VI) y el Valle Central de Tarija (VCT).

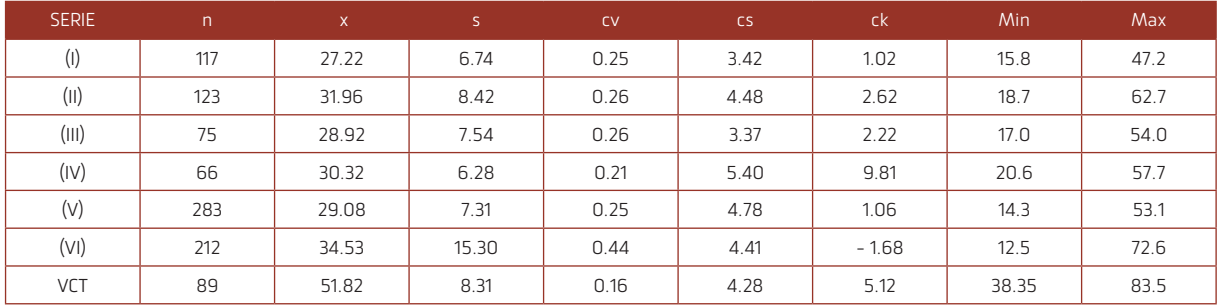

#### Cuadro N° 1 Parámetros estadísticos límite líquido

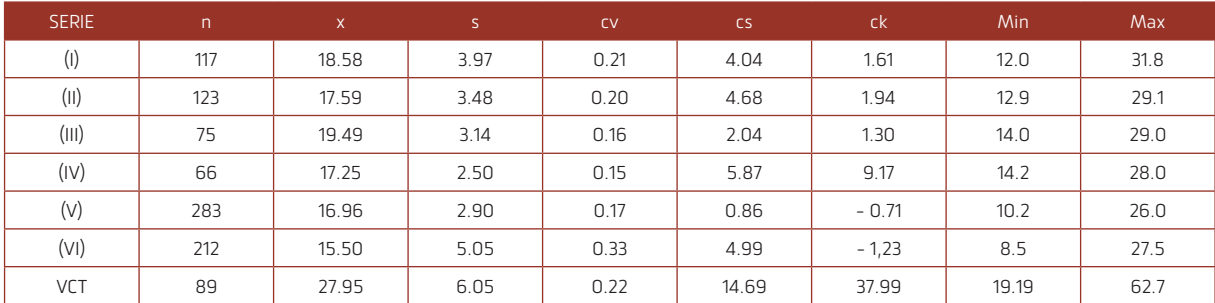

#### Cuadro N° 2 Parámetros estadísticos límite plástico

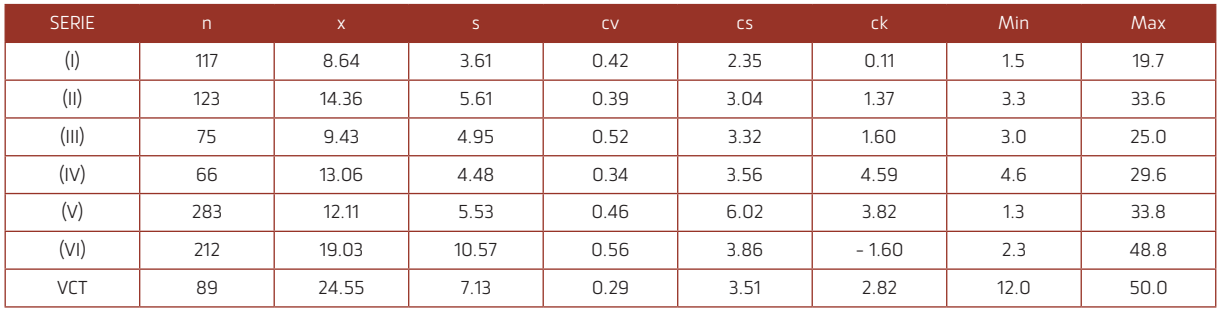

#### Cuadro N° 3 Parámetros estadísticos índice de plasticidad Fuente: Elaboración Propia

En los Cuadros N° 1, N° 2 y N° 3:

**n** = Tamaño de la muestra;

**x** = Media aritmética;

**s** Desviación típica;

**cv** = Coeficiente de variación;

**cs** = Coeficiente de asimetría;

**ck** = Coeficiente de kurtosis;

**Min** = Valor mínimo de la serie estadística o muestra;

**Max** = Valor máximo de la serie o muestra,

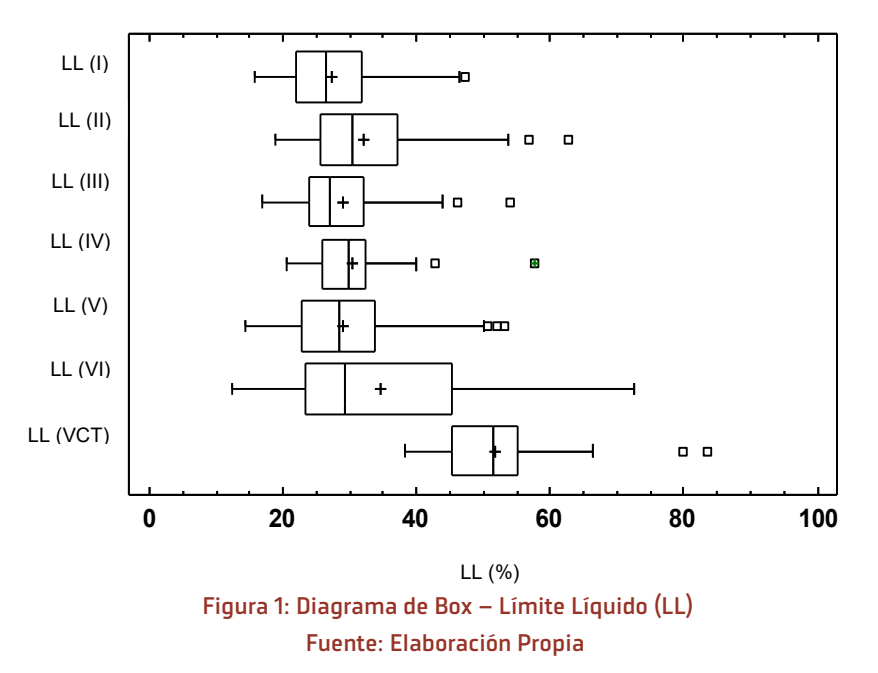

Las figuras 1, 2 y 3 representan los diagramas de Box para el límite líquido, límite plástico e índice de plasticidad para los suelos de las seis provincias fisiográficas y el Valle Central de Tarija, respectivamente.

En estos diagramas se explican por sí solos los siguientes elementos: valor inferior adyacente, cuantil inferior, **Box-and-Whisker Plot** mediana, media cuantil superior y valor superior adyacente.

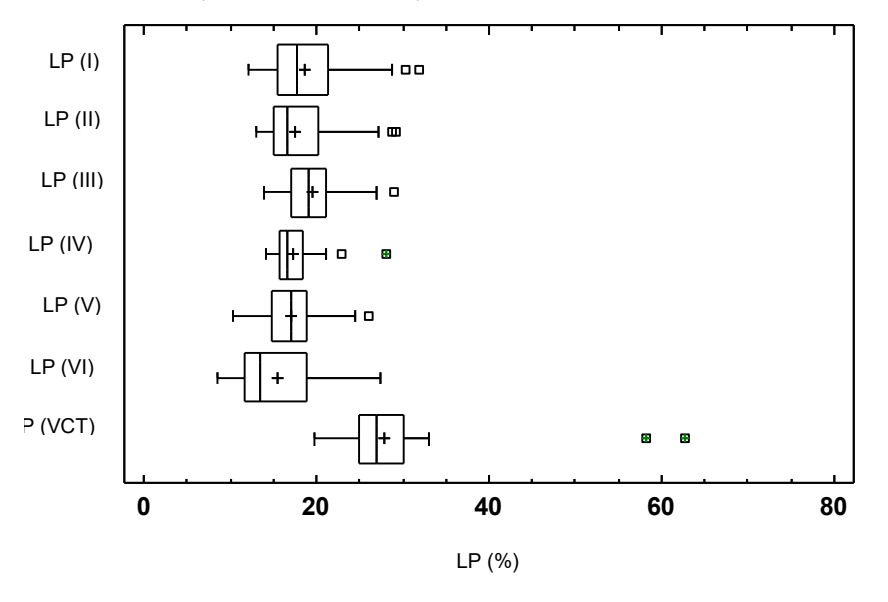

 Figura 2: Diagrama de Box – Límite Plástico (LP) Fuente: Elaboración Propia

― Benítez Reynoso Alberto, Soto Salgado Laura Karina.

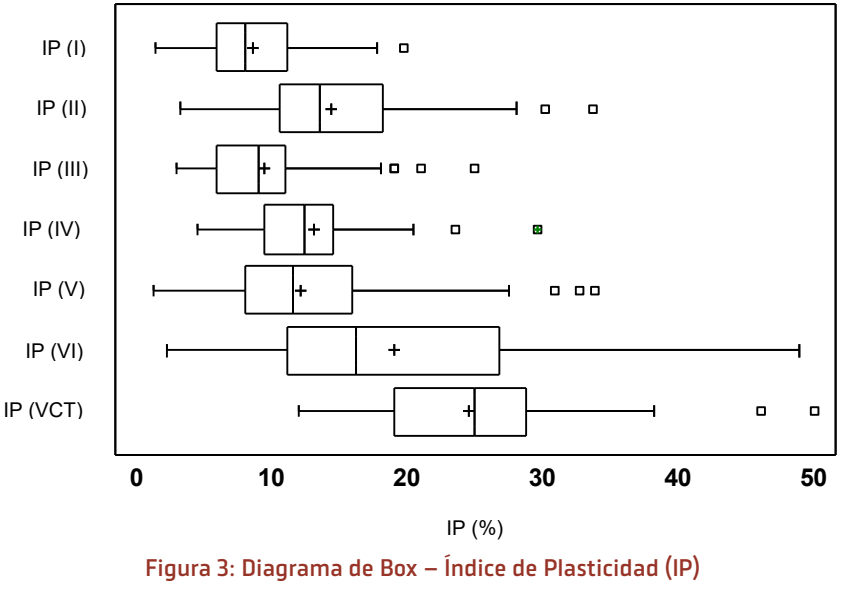

Fuente: Elaboración Propia

Los cuadros N° 4 y N° 5 presentan los modelos de distribución de probabilidades o funciones de densidad más idóneos para el límite líquido y el índice de plasticidad, respectivamente, de cada una de las siete series o muestras estudiadas

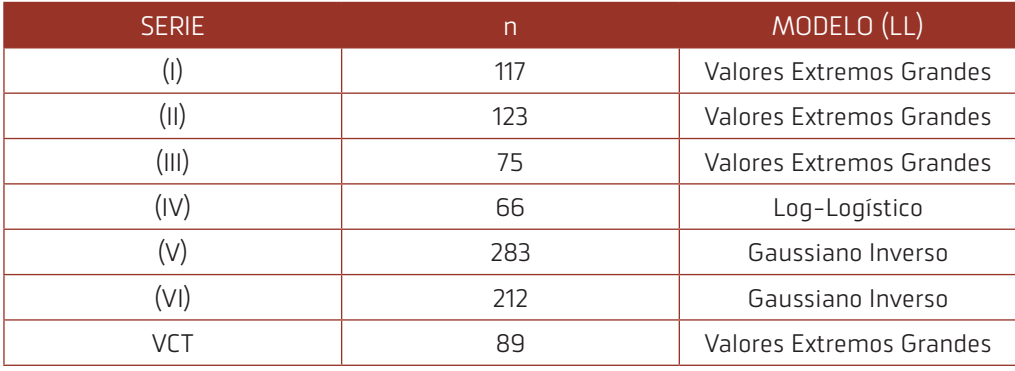

Cuadro N° 4 Modelos de distribución de probabilidades LL

Fuente: Elaboración Propia

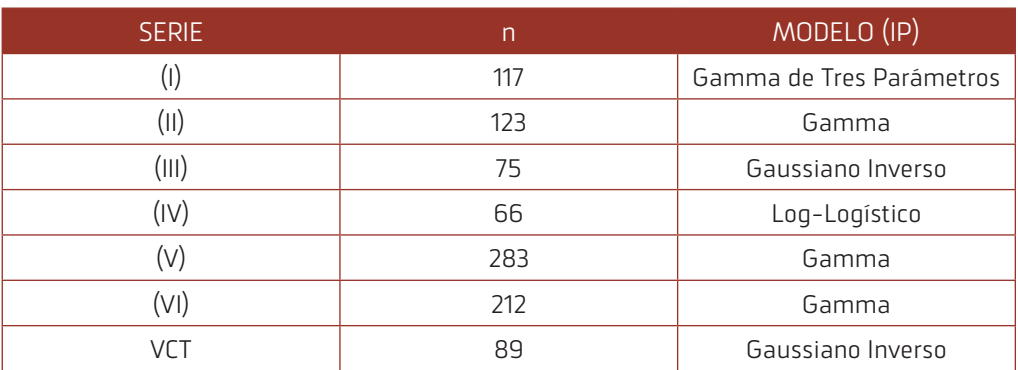

Cuadro N° 5 Modelos de distribución de probabilidades IP

Fuente: Elaboración Propia

#### **H4[1](#page-6-0)** [2](#page-22-0) [3](#page-31-0) [4](#page-48-0) [5](#page-66-0) [6](#page-80-0) [7](#page-91-0)  $\blacktriangleright$  **H**

Como ejemplo de selección de los modelos, en las figuras 4 y 5 se ha representado la comparación del histograma empírico y el modelo teórico para el límite líquido y el índice de plasticidad de la serie (II), obteniéndose, como modelos más idóneos, el de Valores Extremos Grandes y Gamma, respectivamente,

La misma lógica se ha seguido en la selección de los modelos para las demás series, presentados en los cuadros antedichos.

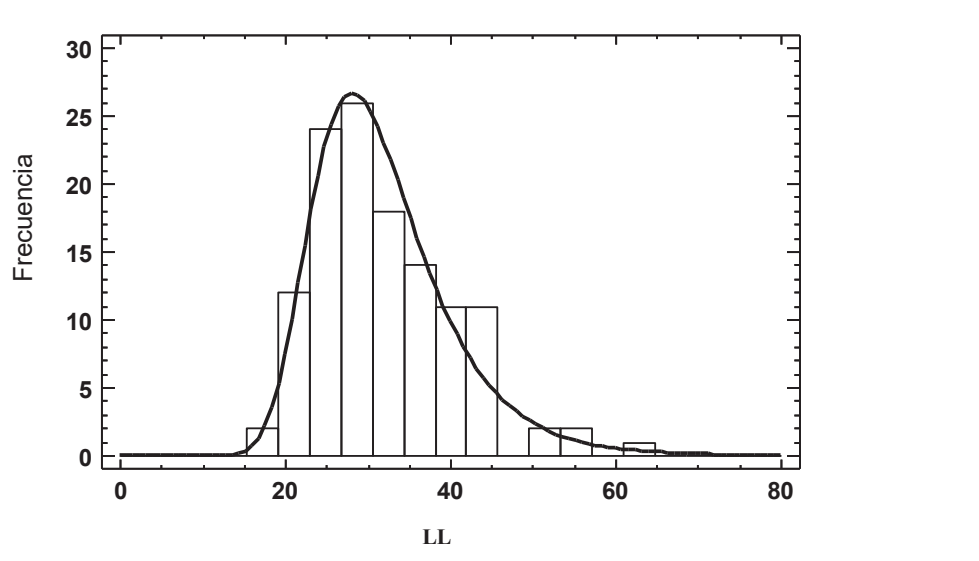

Figura 4: Comparación Histograma Empírico – Modelo Teórico Serie (II), LL, Modelo Valores Extremos Grandes Fuente: Elaboración Propia

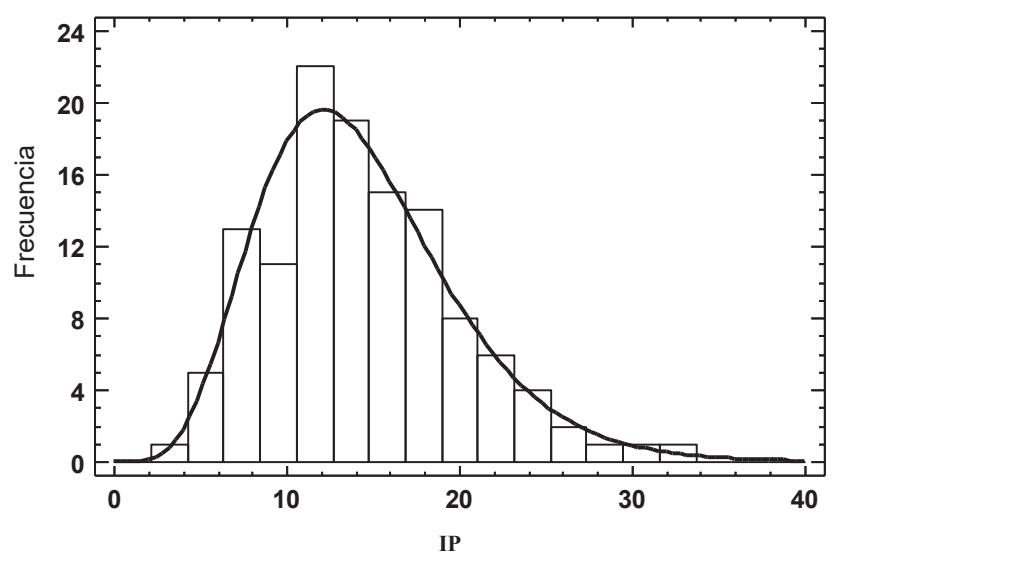

Figura 5: Comparación Histograma Empírico – Modelo Teórico Serie (II), IP, Modelo Gamma Fuente: Elaboración Propia

## **4. CONCLUSIONES**

- $\bigoplus$  La gran cantidad de información utilizada (mediciones experimentales), ha permitido establecer la variabilidad de los límites de consistencia (límite líquido, límite plástico e índice de plasticidad), lo cual es extremadamente útil en diferentes ámbitos de la Ingeniería Geotécnica.
- $\overline{H}$  Los valores de los coeficientes de variación indican que la variabilidad más grande se presenta en la variable índice de plasticidad, que no es medida directamente, sino que se estima como la diferencia de los otros dos límites.
- $\bigoplus$  Los modelos de distribución de probabilidades, seleccionados para cada una de las series, constituyen una herramienta poderosa para cuantificar la incertidumbre y/o riesgo en cada caso.

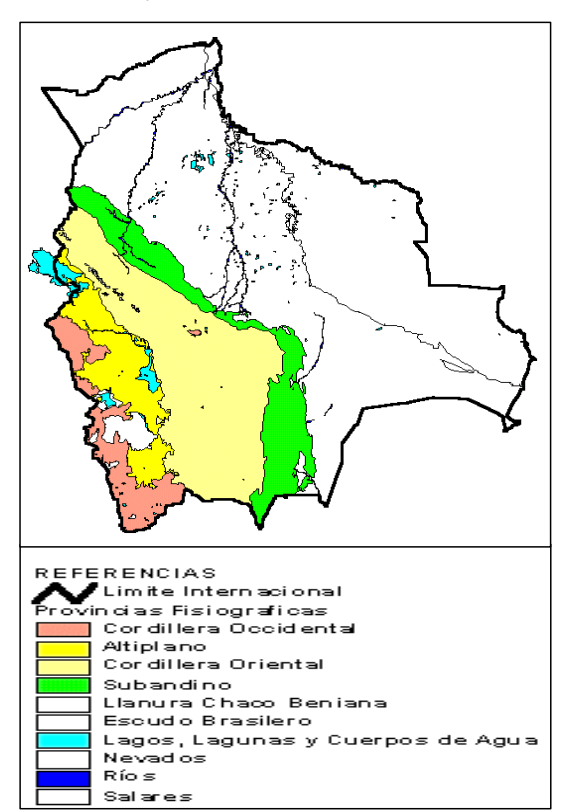

Figura 6: Mapa de Bolivia y sus Provincias Fisiográficas

## **5. REFERENCIAS BIBLIOGRÁFICAS**

- $\Box$  Asociación San Jacinto Sofrelec y Consa, S.R.L. (1978). Estudio de pre factibilidad del proyecto múltiple San Jacinto – Planillas de Laboratorio. Tarija, Bolivia,
- $\Box$  Ang and Tang (2007). Probability Concepts in Engineering – Emphasis on Applications to Civil and Environmental Engineering. John Wiley & Sons, Inc., USA.
- $\Box$  Benítez, A. (2020). Geotechnical and mechanical properties of soils: correlations, mathematical models and implications in structural and geotechnical engineering with emphasis in Bolivian soils. Post Doctorate Thesis, Atlantic International University, USA.
- Benítez, A. (2021). Propiedades Geotécnicas y Mecánicas de los Suelos -Correlaciones y Modelos Matemáticos (Con Énfasis en Suelos Bolivianos). ISBN: 978-9917-0-0876-7, SENAPI: 1-1231/2021, DL.: 9-1-1960-2021, Tarija (Bolivia).
- Benítez, A (2019). Modelos Matemáticos Generales para la Predicción del CBR (California Bearing Ratio) en los Suelos Bolivianos. Revista Universitaria de Divulgación Científica "VENTANA CIENTÍFICA", Vol. 9 N° 15, pp. 9-24, junio, 2019, Tarija.
- Benítez, A. (2017). Propiedades mecánicas de las arcillas bolivianas: modelos matemáticos, correlaciones e implicaciones en la Ingeniería Estructural. PRIMER CONGRESO PANAMERICA-NO DE INGENIERÍA ESTRUCTURAL, 26-28 de octubre, Tarija (Bolivia).
- Benítez, A. (2015). Estimación de algunas propiedades geotécnicas de los suelos mediante análisis multivariado (regresión múltiple) y su utilidad en la Ingeniería Civil: Suelos Finos del Oriente Boliviano. Revista INGENIERÍA E INVES-TIGACIÓN (órgano oficial de la Sociedad de Ingenieros de Bolivia), N° 5, pp. 36-43. Depósito Legal: 4-3-10-14.

PARÁMETROS ESTADÍSTICOS, VARIABILIDAD Y MODELOS DE DISTRIBU-CIÓN DE PROBABILIDADES PARA LAS PROPIEDADES PLÁSTICAS DE LOS SUELOS FINOS BOLIVIANOS

- Benítez, A. (2012). Propiedades mecánicas de los suelos, correlaciones, modelos matemáticos e implicaciones en la ingeniería vial. XVI Congreso Argentino de Vialidad y Tránsito, 22-26 de octubre, Córdoba.
- $\Box$  Benítez, A. (2010). Modelos multivariados en la estimación de algunas propiedades mecánicas de los suelos y sus implicaciones en la ingeniería vial. XX Congreso Argentino de Mecánica de Suelos e Ingeniería Geotécnica (6 al 9 de octubre) publicación en CD e impresa (libro del Congreso) ISBN: 978-950-42-0129-8, Mendoza (Argentina).
- $\Box$  Benítez, A. (2004). Generalización de las relaciones entre los procesos del ciclo hidrológico para la cuenca internacional del río de La Plata: "Enfoque Sistémico y Análisis Multivariado". Tesis de doctorado, Universidad de Sevilla, España.
- $\Box$  Benítez, A. (2001). Criterios hidrológicos aplicados a la Ingeniería Vial, un breve análisis metodológico y conceptual. Revista Rutas, No. 78 – II época, mayo-junio, pp. 33-40, Madrid, España.
- Benítez, A. (1997). Modelos matemáticos para la estimación de propiedades mecánicas de los suelos y su aplicación al diseño de firmes. Los suelos del valle Central de Tarija. Revista Rutas, No. 59 – II época, marzo-abril, pp. 73-78, Madrid, España.
- Bunge, M. (2011). La investigación científica. Siglo Veintiuno Editores, México.
- $\Box$  Magnan, J.P., 1982. Les méthodes statistiques et probabilistas en mécanique des sols. Presses de l'ecole nationale des Ponts et Chaussées, París.
- Ministerio de Obras Públicas-ABC (1970-2015). Varios estudios de carreteras a nivel de diseño final o TESA. La Paz.

<span id="page-31-0"></span>**Universidad Autónoma "Juan Misael Saracho" Departamento de Investigación, Ciencia y Tecnología Facultad de Ciencias y Tecnología**

# 3

ARTÍCULO DE INVESTIGACIÓN

## SUPERESTRUCTURA PUENTE SAN TELMO CON PILA DESPLOMADA POR SOCAVACIÓN, DETERMINACIÓN CARGA DE FALLO POR FLEXIÓN LONGITUDINAL MEDIANTE MÉTODO DE MONTECARLO

## Saint Elmo Bridge Superstructure with Dislocated Pile Due to Scour, Longitudinal Bending Failure Load Determination By Montecarlo Method

Fecha de recepción: 03-06-2022 Fecha de aceptación: 16-09-2022

**Autor:**

### <sup>1</sup>**Cox Hoyos Walter Ricardo**

<sup>1</sup> Ingeniero Civil, M. Sc., Docente Pasivo de Grado y Postgrado Universidad Autónoma juan Misael Saracho, Facultad de Ciencias y Tecnología Departamento de Estructuras y Ciencias de los Materiales, Ingeniería Civil.

Correspondencia del autor(es): **ricox4444@yahoo.com1** , Tarija - Bolivia.

#### **RESUMEN**

En febrero de 2020, debido a la crecida del río San Telmo, el puente San Telmo se socavó en una de sus pilas intermedias dejando descolgado el correspondiente apoyo de la superestructura, pero sin que ésta haya llegado a colapsar.

Se abrió entonces la posibilidad de que en ese estado la parte que quedaba en pie del puente fuera capaz de permitir el tránsito de vehículos livianos, con carga controlada de manera ordenada, uno a la vez.

Esta inquietud resulta inteligible habida cuenta de la demora que habrían de consumir los trabajos de reparación de la pila colapsada, más aún si se tiene presente que la época de riadas estaba en su pico –lo que inviabilizaba la posibilidad de desplegar trabajos en el seno del cauce– simultáneamente haciendo que, por esta misma razón, un desvío por el lecho del río adoleciera de serias limitaciones.

Planteada así la cuestión una respuesta a ella se hacía menester.

El trabajo expone los argumentos técnicos que condujeron a aceptar la factibilidad de esta posibilidad y versa sobre el procedimiento y los cálculos que se efectuaron para abordar la cuestión. Las características del problema lo hacen ideal para la aplicación de simulación mediante el método de Montecarlo, lo que conduce a una respuesta final probabilista (y no determinista) y a la introducción de diagramas tornado que desnudan claramente la interacción entre las distintas variables, así como la magnitud de su influencia sobre la variable resultado final –la carga de fallo de la superestructura

#### **ABSTRACT**

In February 2020, due to the flooding of the Saint Elmo river, the Saint Elmo bridge undermined one of its intermediate piers, leaving the corresponding support of the superstructure loose, but without it collapsing.

The possibility then arose that in that state the remaining part of the bridge would be capable of allowing the transit of light vehicles, with loads controlled in an orderly manner, one at a time.

This concern is understandable given the delay that the repair work on the collapsed pile would have to consume, even more so if it is bear in mind that the flood season was at its peak –which made it impossible to carry out work within the channel– simultaneously making, for this very reason, a detour through the riverbed suffer from serious limitations.

The work exposes the technical arguments that led to accept the feasibility of this possibility and deals with the procedure and the calculations that were carried out to address the issue. The characteristics of the problem make it ideal for the application of simulation using the Monte Carlo method, which leads to a probabilistic (and not deterministic) final answer and the introduction of tornado diagrams that clearly reveal the interaction between the different variables, as well as the magnitude of its influence on the final result variable –the failure load of the superstructur

**Palabras Claves:** Puente San Telmo, puente con apoyo dislocado, socavación de pila, fiabilidad estructural, probabilidad de falla, carga de fallo, flexión longitudinal, simulación, método de Montecarlo.

**Keywords:** Saint Elmo Bridge, bridge with dislocated support, pile scour, structural reliability, failure probability, failure load, longitudinal bending, simulation, Montecarlo method..

#### SUPERESTRUCTURA PUENTE SAN TELMO CON PILA DESPLOMADA POR SOCAVACIÓN, DETERMINACIÓN CARGA DE FALLO POR FLEXIÓN LONGITUDINAL MEDIANTE MÉTODO DE MONTECARLO

## **1. RELEVANCIA DE LA INVESTIGACIÓN**

Abordar y resolver los problemas técnicos locales es una de las facetas prácticas de aplicación de los conocimientos de la ingeniería estructural. El devenir de la realidad produce situaciones particulares y la sociedad demanda respuestas efectivas. La ingeniería queda así convocada para resolver las interrogantes de su esfera.

Hurgar los detalles particulares de la situación del puente San Telmo con la pila colapsada y estudiar sus peculiaridades producirá, en primera instancia, una respuesta a una necesidad social inmediata y, en segunda instancia, contribuirá a profundizar la comprensión del alcance técnico de la norma empleada para el diseño de puentes, así como sus implicancias reales sobre la eficiencia de las estructuras resultantes y sobre el costo de su ejecución.

## **2. OBJETIVO**

Determinar la carga de fallo por flexión longitudinal de la superestructura del puente San Telmo ante el nuevo esquema estructural generado como consecuencia del desplome por socavación de una de sus pilas intermedias.

Es decir, en otras palabras, determinar si en este nuevo estado el puente es capaz de permitir, por encima de él, el tránsito de vehículos livianos, de peso controlado y de magnitud apreciablemente inferior a la carga original de diseño provista por la correspondiente norma para el diseño de puentes carreteros.

## **3. INTRODUCCIÓN**

El puente San Telmo se ubica en las coordenadas geográficas: S 22° 32' 15,40" y O 64° 24' 30,85", a 543 m.s.n.m., sobre la Ruta Nacional 1 (RN1). Fue construido el año 2002 por la constructora Queiroz Galvao como parte de las obras de arte mayor en el proyecto "Construcción Asfaltado Camino Emborozú – km 19" (figura 1).

Por la fecha de ejecución de las obras se estima que la ingeniería estructural del puente fue llevada a cabo bajo norma AASHTO Estándar, versión 1996 [1].

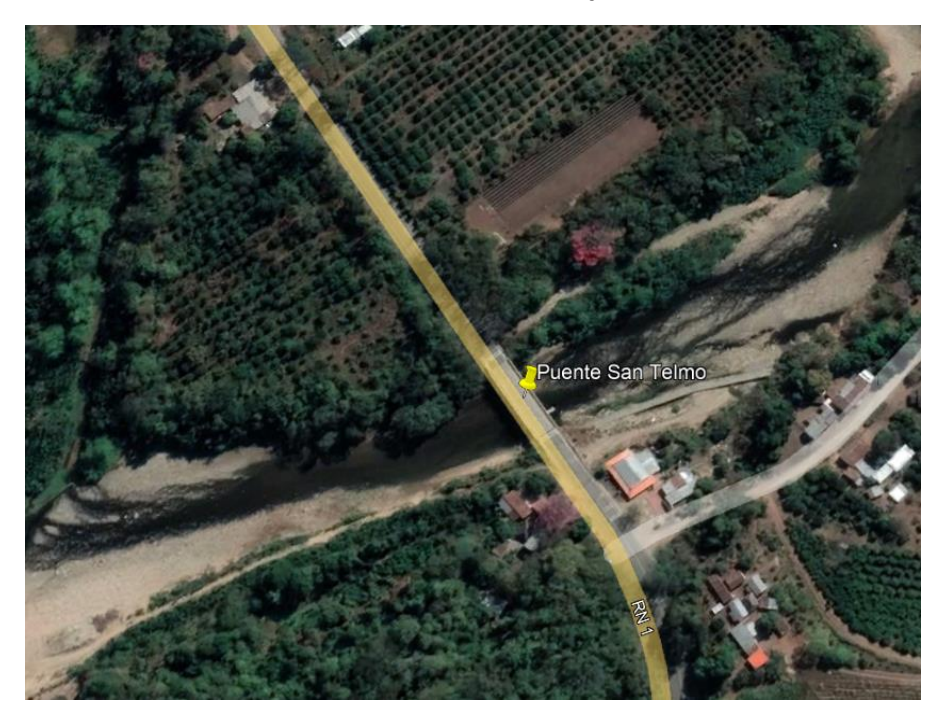

Figura 1. Imagen del sitio del puente San Telmo. Fuente: GoogleEarth [23], mayo de 2022

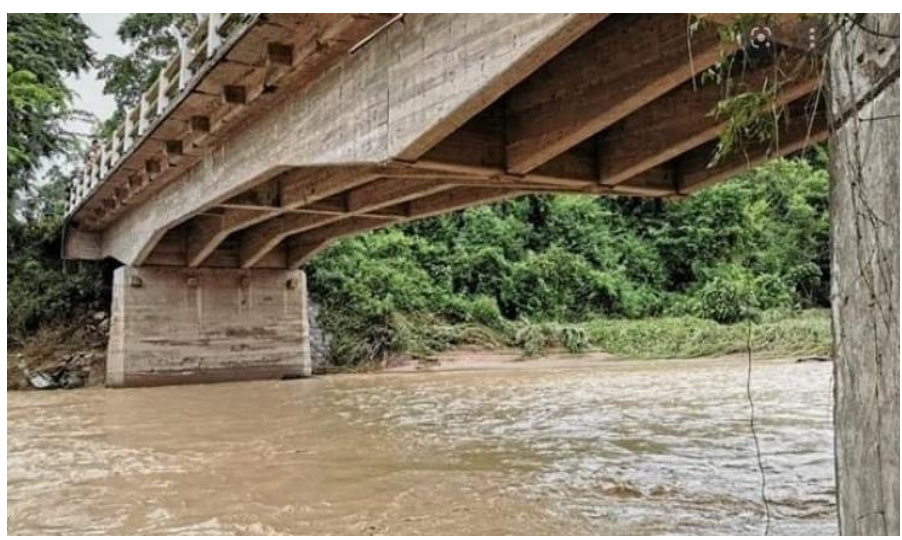

Figura 2. Imagen del puente San Telmo, con la pila izquierda colapsada. Fuente: periódico Ahora el Pueblo [20], febrero de 2020

En la época de riadas diciembre/2019 – abril/2020, específicamente en febrero de 2020, la pila izquierda fue socavada por el cauce y se desplomó, modificando el esquema estático original de la superestructura. Ésta no llegó a fallar por motivo de su hiperestaticidad y su significativo grado de redundancia (figura 2).

Consecuencia lógica luego de verificar que la superestructura no había fallado –y, es más, se mantenía intacta– era inquirir si ésta además era capaz de soportar la carga de tránsito generada por la circulación de un vehículo liviano, situación que era imprescindible de dilucidar por la premura y la presión de los pasajeros varados.

En las figuras a continuación se muestran los siguientes detalles:

Figura 3, esquema estructural de la superestructura del puente antes y después del colapso de la pila.

Figura 4, puente con la pila colapsada expedito para la circulación de un vehículo liviano.

Figuras 5 y 6, nota de prensa de 26-febrero-2020 en que autoridad de Administradora Boliviana de Carreteras (ABC) informa que el paso sobre el puente con la pila colapsada se encuentra habilitado para el tránsito de vehículos livianos.

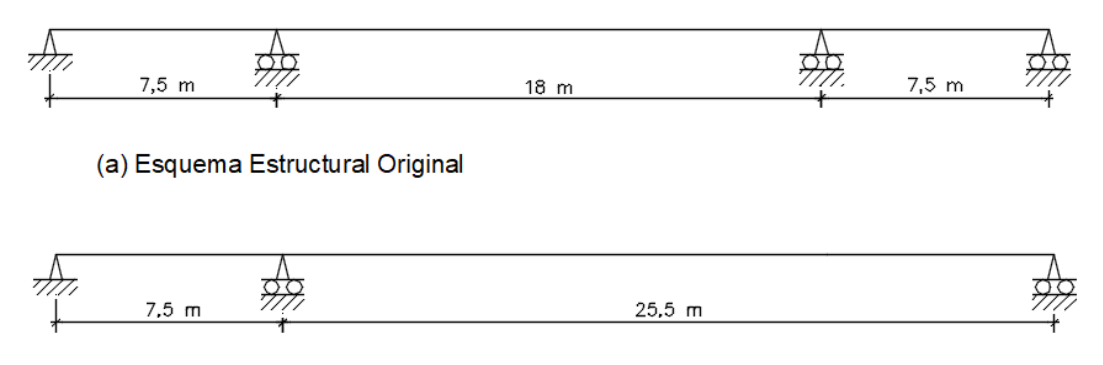

#### (b) Esquema Estructural con Pila Intermedia Colapsada

Figura 3. Esquema estructural de la superestructura del puente antes y después del colapso de la pila. Fuente: elaboración propia, 2020

SUPERESTRUCTURA PUENTE SAN TELMO CON PILA DESPLOMADA POR SOCAVACIÓN, DETERMINACIÓN CARGA DE FALLO POR FLEXIÓN LONGITUDINAL MEDIANTE MÉTODO DE MONTECARLO

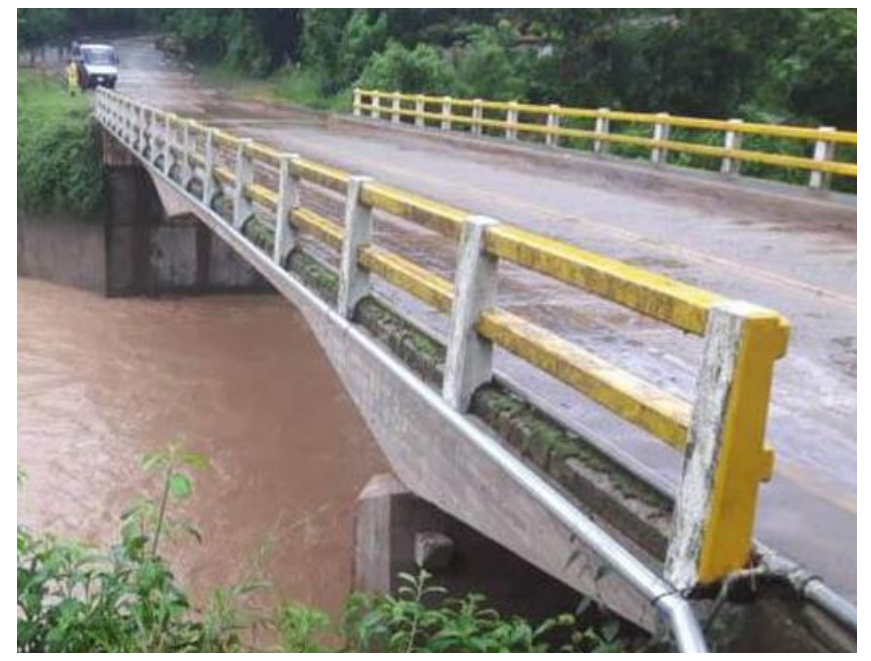

Figura 4. Puente con pila colapsada expedito para la circulación de un vehículo liviano. Fuente: periódico Los Tiempos, edición digital [24], 14–febrero–2020

## Paso en San Telmo, tramo Tarija-Bermejo, está condicionado a factores climatológicos

El responsable del tramo carretero Tarija - Bermejo, de la Administradora Boliviana de Carreteras (ABC), Gabriel Daza, informó que el paso en San Telmo se encuentra habilitado, tanto por el puente como por el desvío. Sin embargo, estos se encuentran sujetos a las condiciones climatológicas...

#### **ECOS DE TARIJA** Redacción Digital / El País 26/02/2020 09:41 | C

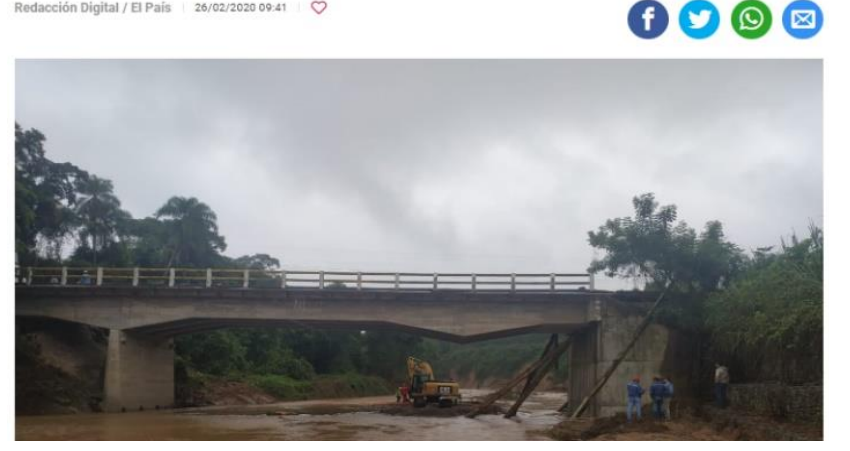

Figura 5. Nota de prensa que da cuenta de la habilitación del puente para la circulación de vehículos livianos. Fuente: periódico El País, edición digital [22], 26–febrero–2020
#### **ECOS DE TARIJA**

Redacción Digital / El País 26/02/2020 09:41 | V

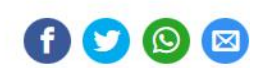

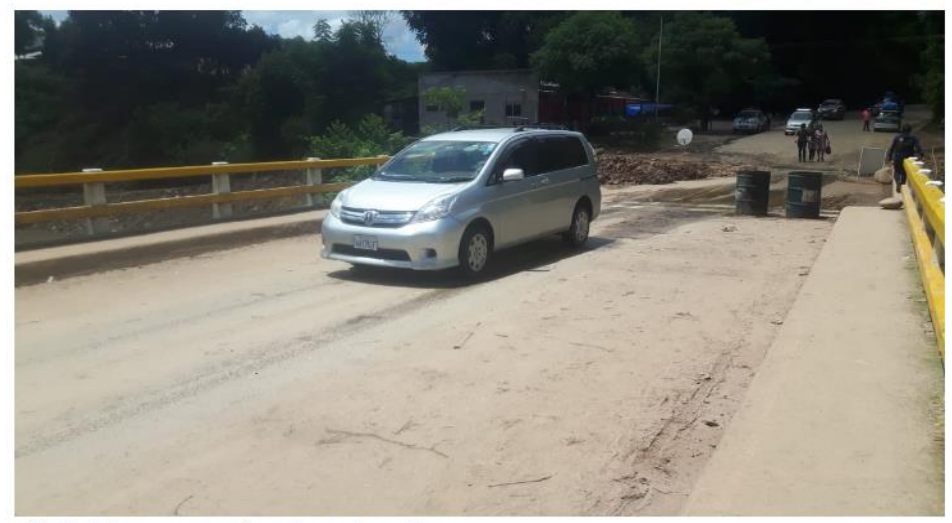

vehiculos livianos-carretera a bermejo-puente san telmo

Figura 6. Habilitación del puente con la pila colapsada para la circulación de vehículos livianos. Fuente: periódico El País, edición digital [22], 26–febrero–2020

#### **4. HIPÓTESIS DE TRABAJO**

El trabajo se fundamenta en la aplicación de las cuatro siguientes hipótesis:

- 1. Las antiguas normas para diseño estructural de puentes carreteros –como la de la versión AAS-HTO Estándar de 1996 [1] empleada en el diseño del puente San Telmo– en la mayoría de los casos son excesivamente conservadoras (aunque, en ciertas circunstancias, por el contrario, se tiene la situación inversa), por lo que las estructuras resultantes consignan significativos márgenes de seguridad.
- 2. En virtud de la hipótesis (1) anterior, y por la rigidez propia del tablero de la superestructura, se puede establecer que éste trabaja como un diafragma que convierte en solidario el desempeño estructural del conjunto de componentes de la superestructura, logrando un reparto uniforme de cargas entre las cuatro vigas. Esta situación queda aún más sustentada si se toma en cuenta

la escasa solicitación generada por los vehículos livianos que por su magnitud no producen sustanciales concentraciones de solicitaciones sobre ellas.

3. Para determinar el efecto de la carga vehicular sobre el tramo hiperestático, resulta muy simple y ventajoso deducir ecuaciones para el tren de cargas, pero actuando sobre un tramo isostático de igual luz. Seguidamente, para determinar la magnitud del efecto hiperestático real, es necesario aplicar a este valor un factor de continuidad –menor que la unidad– que es necesario calibrar (el principio en que se basa este razonamiento es la similitud de curvatura del diagrama de momentos en ambos casos. También, se debe notar que los puntos de máximo valor no necesariamente coinciden sobre la misma abscisa). Como se aprecia, este método provee un valor aproximado que es función de la magnitud de la carga y de otras condiciones de la estructura. Esta variabilidad lo hace ideal para ser simulado mediante el método de Montecarlo.

4. La posibilidad de fallo por momento longitudinal negativo sobre los apoyos no se analiza porque, por la hiperestaticidad del sistema, en caso de producirse un efecto significativo sobre ellos, entrarían en juego los criterios de ductilidad seccional, se generaría una rótula plástica que conduciría a una redistribución de tensiones con el consiguiente descolgamiento del diagrama de momentos y el sucesivo incremento del momento positivo en el vano. Es decir, esta situación torna crítico el momento del vano –no el de los apoyos– (apartados 15.6.2 y 22.6 de [9] y 9.6 de [5]).

Según [15], la hipótesis (1) es evidente, porque acepta, en el prólogo, que los factores de carga de la norma AASHTO Estándar [1] no han sido revisados desde 1930 y que son muy conservadores. Igual concepto se maneja en la página 119.

Asimismo, refrendando este argumento, en los comentarios de 9.7.2 en [2], se declara que los tableros diseñados con el método de [1] tienen un factor de seguridad de al menos 10. Este mismo comentario se mantiene en la versión actualizada de 2020, en el acápite C.9.7.2. de [8] así como también en C.9.7.2.1. de [3].

Por otra parte, la consideración de la hipótesis (2) es una consecuencia inmediata de lo detallado en el párrafo precedente.

Finalmente, el artificio propuesto en la hipótesis (3) es un conocido método aceptado para el cálculo simplificado de estructuras hiperestáticas tanto por la escuela europea como por la norteamericana (capítulo 29 de [9], 9.6.2 de [5] y 8.3.3 de [4]).

#### **5. METODOLOGÍA Y DESARROLLO**

Con base en las hipótesis de trabajo planteadas, la metodología consigna los siguientes pasos para lograr el objetivo:

- 1. Para la superestructura, se definen los esquemas estructurales de la figura 3.
- 2. Para la sección transversal tipo, se define el esquema de la figura 7.
- 3. Para el análisis de la sección solidaria, se define el esquema de la figura 8.

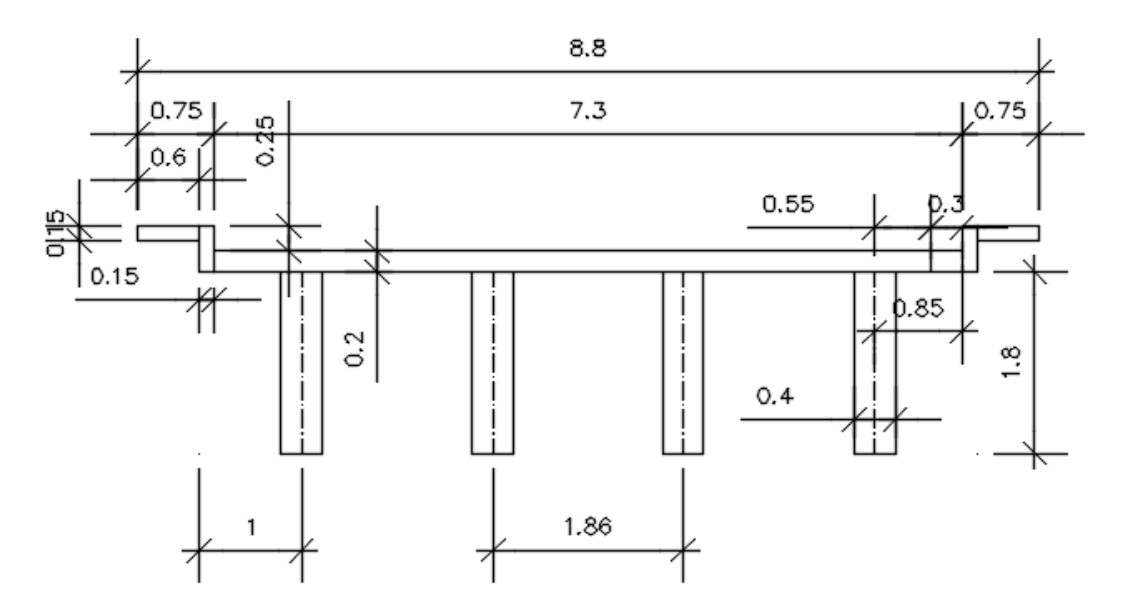

Figura 7. Esquema de la sección transversal tipo. Fuente: elaboración propia, 2020

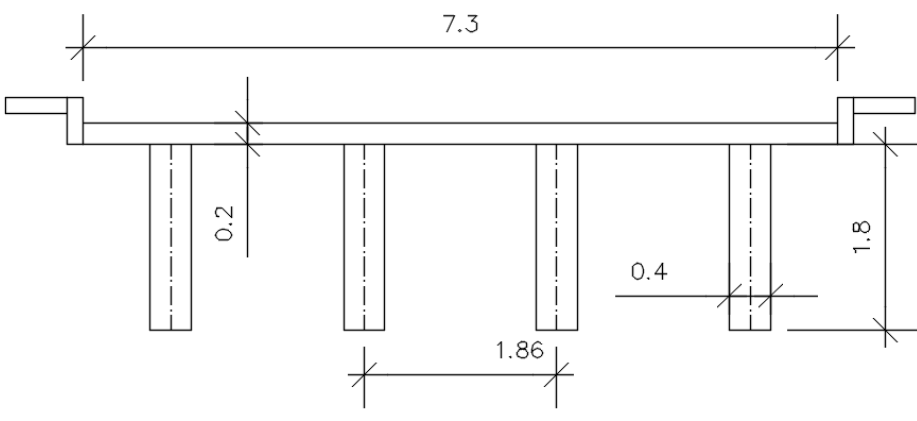

Figura 8. Esquema de la sección transversal solidaria. Fuente: elaboración propia, 2020

4. Determinación de la fracción de carga para momento  $(f_{cm})$  para la sección transversal de la figura 7 y para una viga isostática de 18 m de longitud correspondiente al tramo central del esquema de la figura 3(a) calculado según [2]. Se obtiene:

#### $f_{\rm cm}$ =1,568

5. El momento máximo por carga móvil, para el camión de diseño, para este esquema estructural, se puede calcular con [10]:

$$
M_{cv} = P [9/4L (L+1.423)^{2} - 17,20]
$$
 (1)

De esta manera, se obtienen los siguientes momentos (en lo que sigue del documento, en todos los casos, se considera un factor de impacto de 1,33 –artículo 3.6.2 de [2]–):

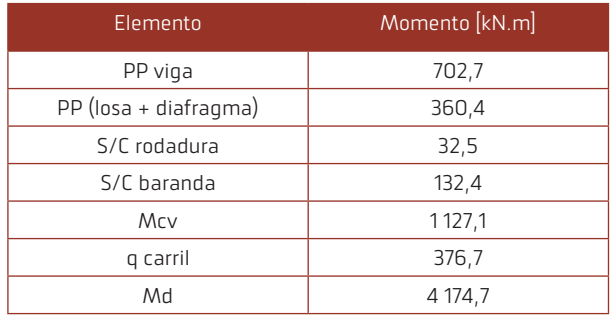

6. Si se aplica la hipótesis de trabajo (3), se obtiene el momento hiperestático positivo de diseño en el tramo central de la estructura original –figura  $3(a) -$ :

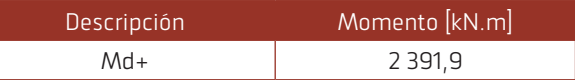

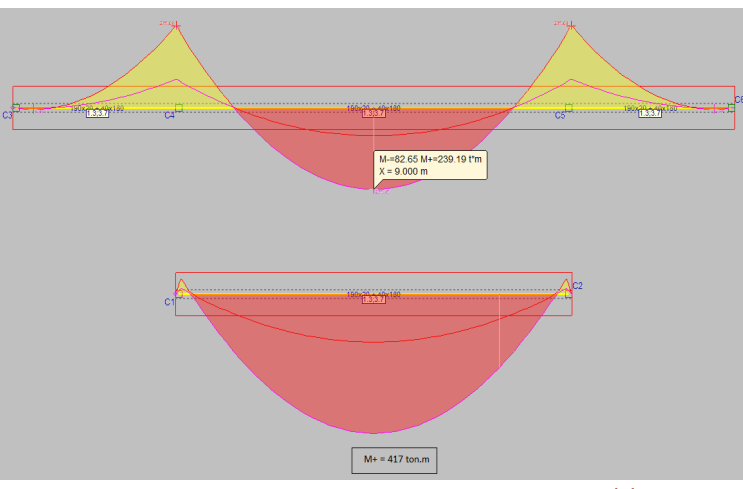

Figura 9. Momento longitudinal hiperestático en el esquema original de figura 3(a) según hipótesis de trabajo (3). Fuente: elaboración propia, 2020

#### SUPERESTRUCTURA PUENTE SAN TELMO CON PILA DESPLOMADA POR SOCAVACIÓN, DETERMINACIÓN CARGA DE FALLO POR FLEXIÓN LONGITUDINAL MEDIANTE MÉTODO DE MONTECARLO

7. Se define el vehículo liviano de diseño con las siguientes características (página 378 de [16], y [19] y [21]):

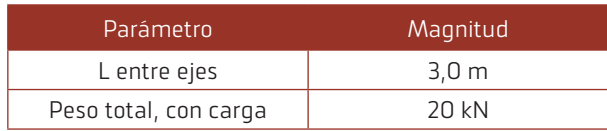

Similar a la expresión conseguida en el punto 5, anterior, para estas características geométricas, se tiene:

$$
m_{cv} = P/2L (L-1,50)^2
$$
 (2)

8. Se trabaja con el esquema estructural de la figura 3(b), con el vehículo liviano de diseño y se calibra el factor de continuidad –cuyo valor luego, durante la simulación, se hará variar–.

Para esto, se obtiene:

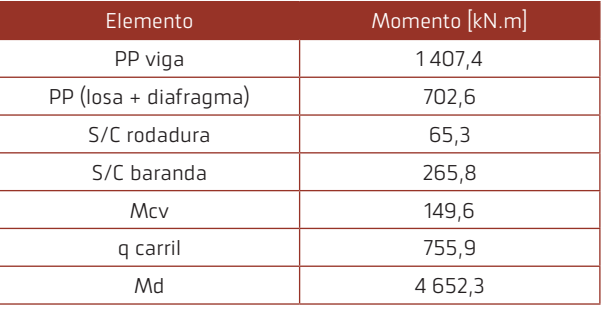

Con lo que se determina el factor de continuidad:

$$
k=0,76
$$
 (3)

A partir de los siguientes diagramas de momento:

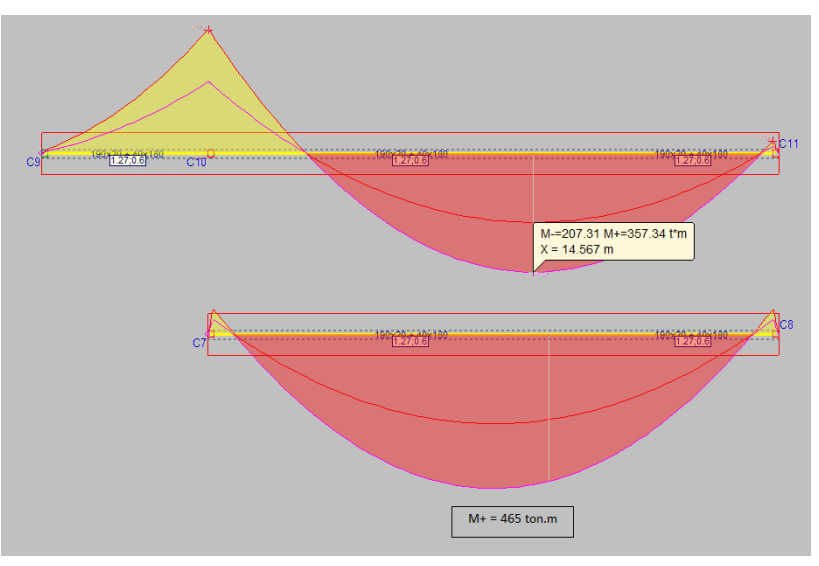

Figura 10. Momento longitudinal hiperestático en el esquema estructural de figura 3(b)según hipótesis de trabajo (3 Fuente: elaboración propia, 2020

9. A falta de disponibilidad de planos constructivos del puente original, se emplea el valor obtenido en el punto 6, anterior, para inferir la armadura necesaria por flexión de la sección en T–capítulo 18 de [9]–. Para ello, se emplea la geometría de la sección transversal de la figura 7 y se asume la siguiente información propia de la época de construcción del puente (año 2002):

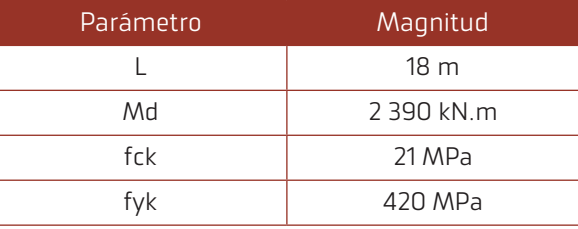

Los parámetros obtenidos son:

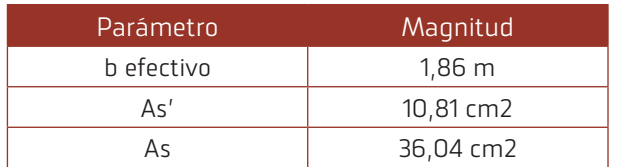

Asimismo, se determina la siguiente armadura de reparto de la losa del tablero –capítulo 3 de [10]–:

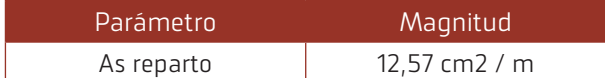

Tomando en consideración las cuatro vigas de la sección transversal más la losa del tablero, aplicando la hipótesis (2) a la sección solidaria de la figura 8, se obtiene:

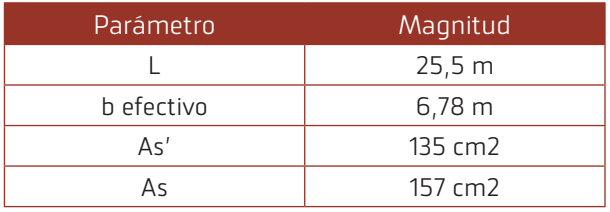

Se determina la capacidad estructural en flexión longitudinal para la sección transversal solidaria. Se obtiene:

$$
M_{u} = 12670 \text{ kN.m} \tag{4}
$$

(El hecho de que la sección se analice trabajando de manera solidaria viene también refrendado por el detalle de que la fibra neutra se ubica sobre la placa –y no sobre el nervio–).

10. Se determina también la capacidad estructural para una sola viga de la sección transversal de la figura 7(a), pero con el esquema estructural de la figura 3(b) –no se considera el comportamiento solidario del conjunto– a partir de los parámetros:

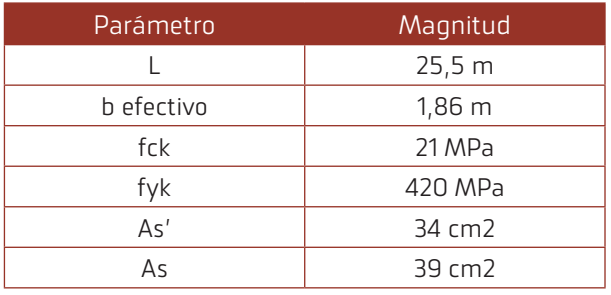

Se determina la capacidad estructural en flexión longitudinal para la sección transversal:

$$
M_{u} = 3150 \text{ kN.m}
$$
 (5)

(Nuevamente, la fibra neutra se ubica sobre la placa).

Teniendo toda esta información disponible, antes de proceder a la simulación, ahora se está en condiciones de calcular preliminarmente, de manera determinística, la carga de fallo para los dos escenarios posibles:

- a. Viga sola, sin trabajo solidario
- b. Sección transversal solidaria

A continuación, se desarrollan estas cuentas.

11. Viga sola, sin trabajo solidario.

Se determina la fracción de carga para momento para la viga isostática de 25,5 m de luz:

f cm=1,420

Las solicitaciones son:

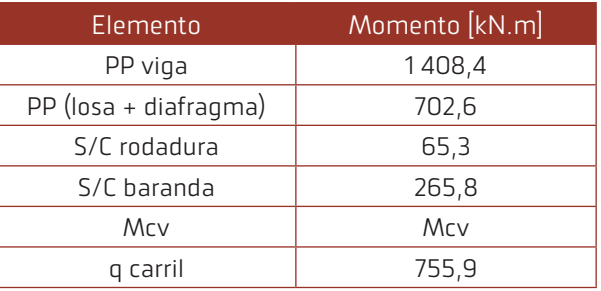

Según página 5-29 de [2] y página 30, capítulo 5, de [7]:

#### $Φ = 0,90$

Con lo que la ecuación de estado límite de flexión longitudinal es:

#### 2,49 M<sub>cv</sub>+3 070+1 320=2 840

y, resolviendo para la única incógnita:

 $M_{\odot}$  = -620 kN.m

El valor negativo de esta respuesta indica que existe un déficit de capacidad estructural de 620 kN.m. Es decir, en otras palabras, según estos cálculos, la superestructura debería haber fallado al momento del desplome de la pila por socavación.

#### SUPERESTRUCTURA PUENTE SAN TELMO CON PILA DESPLOMADA POR SOCAVACIÓN, DETERMINACIÓN CARGA DE FALLO POR FLEXIÓN LONGITUDINAL MEDIANTE MÉTODO DE MONTECARLO

#### 12. Sección transversal solidaria.

La evidencia de la realidad desnuda la falacia de la anterior respuesta. Existen diferentes mecanismos resistentes que son desplegados por la superestructura antes de intentar colapsar ante su nueva condición de apoyo, mecanismos que no son debidamente tomados en cuenta por las especificaciones para diseño y que constituyen una reserva adicional de capacidad estructural.

Para procurar una respuesta simple se aplican las hipótesis de trabajo  $(1)$  y  $(2)$  y se realizan las cuentas.

En la sección solidaria, la fracción de carga para momento para una viga isostática de 25,5 m de luz es:

 $f_{cm} = 1,0$ 

Las solicitaciones son:

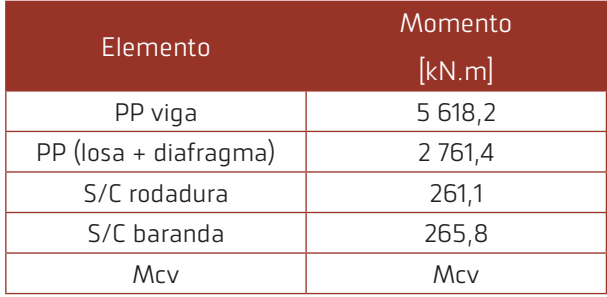

La ecuación de estado límite de flexión longitudinal es:

$$
1,75 \, M_{\rm cv} + 10 \, 810 + 390 = 11 \, 400
$$

De donde:

$$
M_{cv} = 110 \text{ kN.m}
$$

Empleando la ecuación (2) e introduciendo el factor de continuidad del punto 8, anterior:

$$
M_{cv} = \frac{1,33 \ k \ P \ (L-1,50)^2}{2 \ L} \tag{6}
$$

De donde:

 $P=10$  kN

#### **6. RESULTADOS**

La simulación mediante el método de Montecarlo pretende determinar, mediante análisis probabilístico, la carga de fallo de la superestructura a partir del vehículo liviano de diseño parametrizado según se indica en el acápite 7 y las variables definidas en el acápite 12.

La teoría, las funciones de densidad de probabilidad y la generación aleatoria de las magnitudes de las variables según las distribuciones de probabilidad empleadas sigue a [11], [12], [13], [14], [17] y [18].

Para parametrizar las variables se emplea la distribución normal debido a su cualidad de ser la que menos información estadística requiere.

Se simularon un total de 100 000 escenarios aleatorios diferentes.

Los resultados obtenidos para P [ton] se ajustan de manera conveniente a una distribución log-normal de tres parámetros:

$$
f(x; \mu, \sigma, \gamma) = \frac{1}{(x - \gamma)\sigma\sqrt{2\pi}} e^{-\frac{[\ln(x - \gamma) - \mu]^2}{2\sigma^2}}
$$

Los tres parámetros, de forma, de escala y de umbral, son:

$$
\mu = -38,5513
$$
  

$$
\sigma = 3,9263
$$
  

$$
\gamma = 0,1519
$$

La tabla de variables empleadas, el diagrama de tornado, la tabla resultante de carga de fallo (en función de la probabilidad de fallo), la gráfica carga de fallo versus probabilidad de fallo, y el histograma para P se incluyen a continuación.

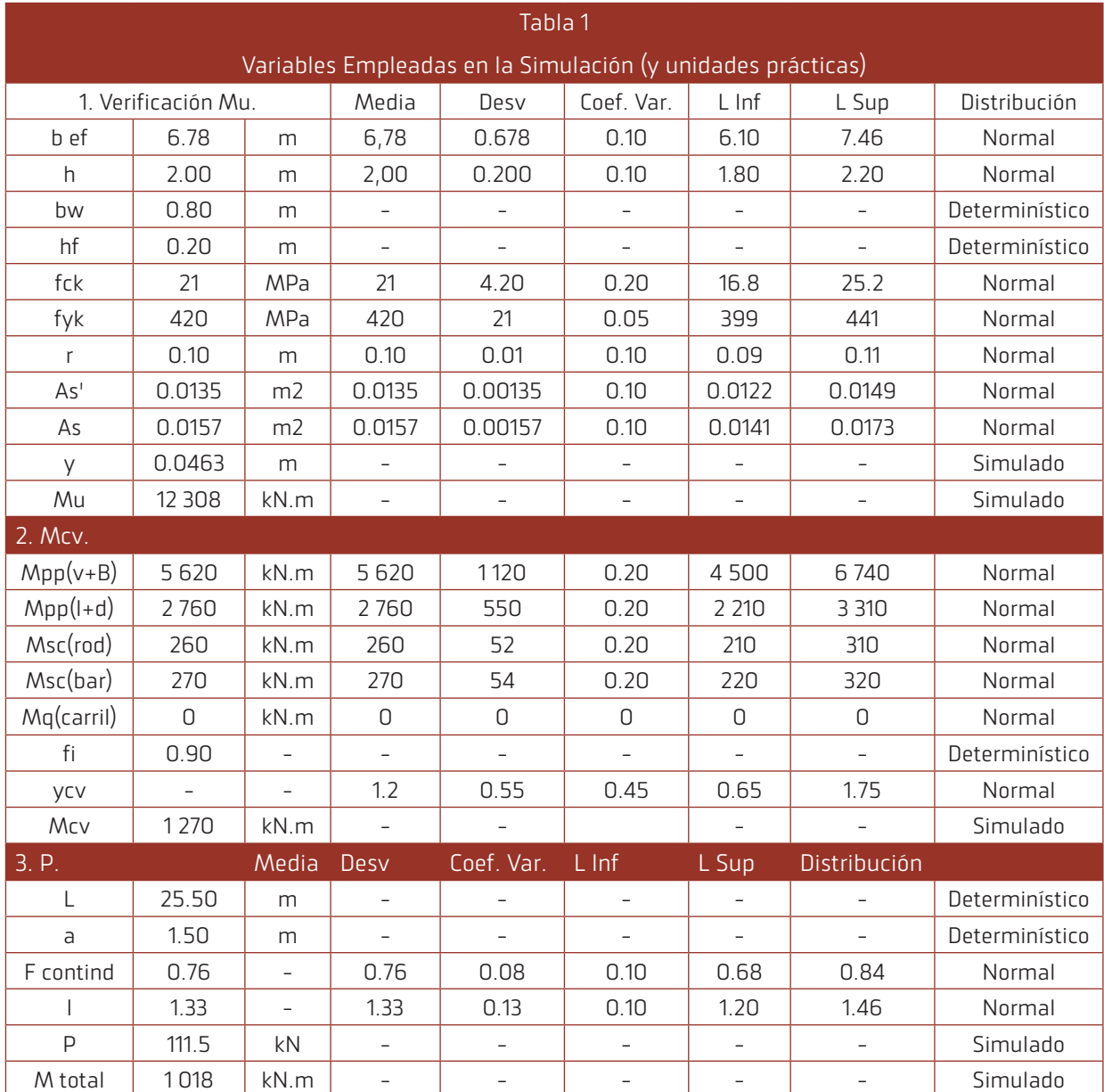

Tabla 1. Variables empleadas en la simulación (y unidades prácticas). Fuente: elaboración propia (2020).

#### SUPERESTRUCTURA PUENTE SAN TELMO CON PILA DESPLOMADA POR SOCAVACIÓN, DETERMINACIÓN CARGA DE FALLO POR FLEXIÓN LONGITUDINAL MEDIANTE MÉTODO DE MONTECARLO

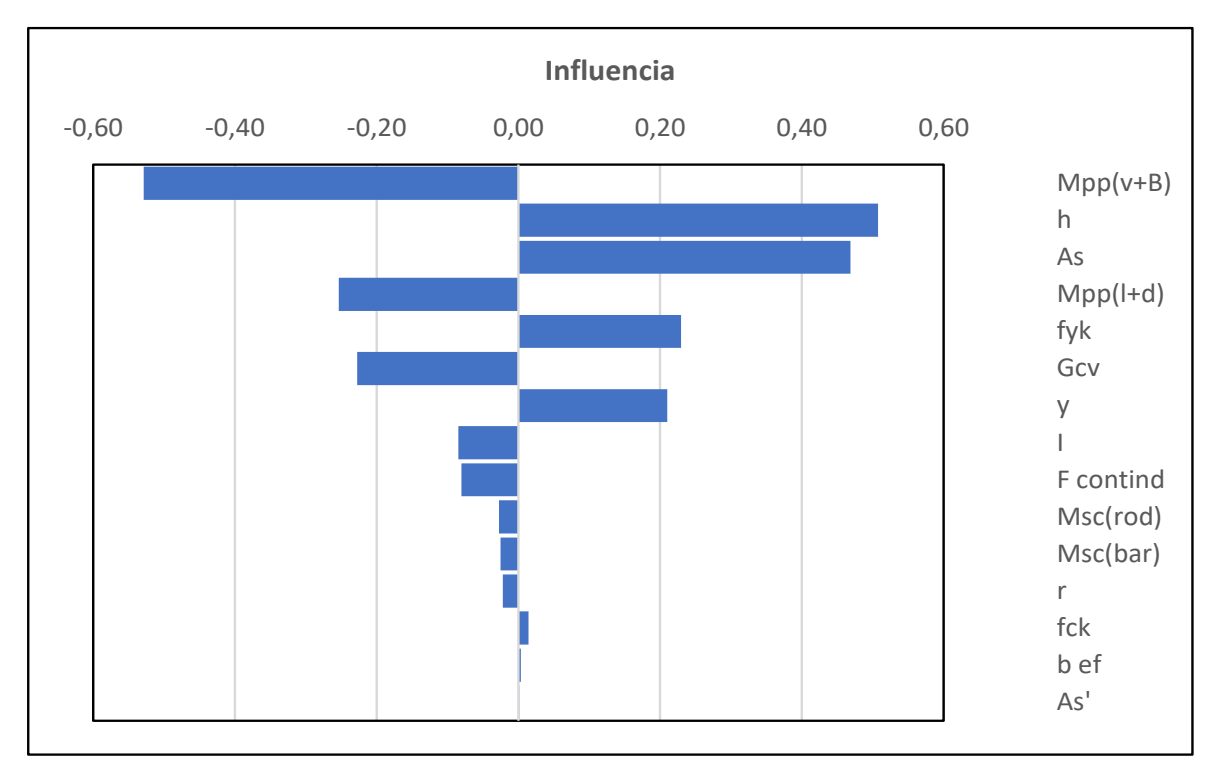

#### Diagrama 1. Diagrama de Tornado. Fuente: elaboración propia (2020).

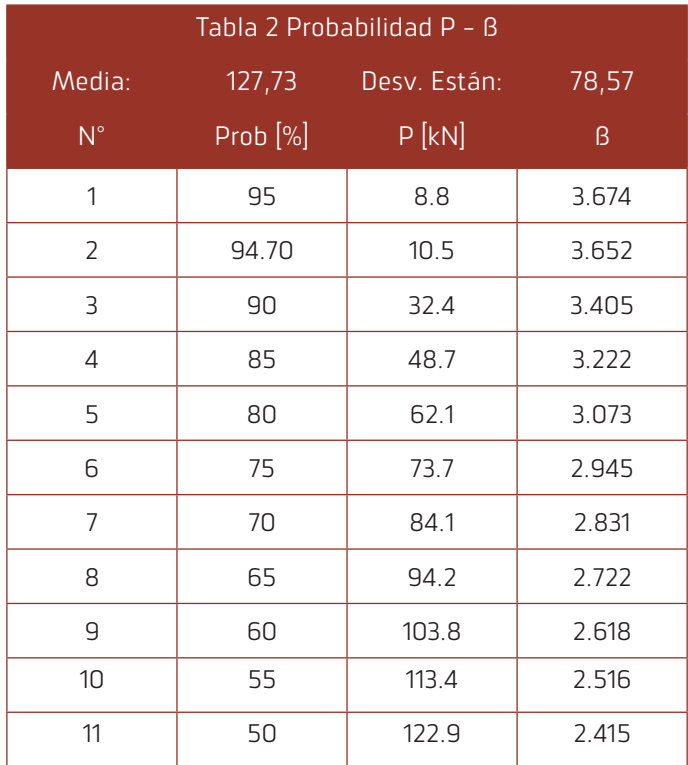

Tabla 2. Probabilidad de fallo (Prob [%]), Carga de fallo P [kN] e Índice de Fiabilidad Estructural (ß). Fuente: elaboración propia (2020).

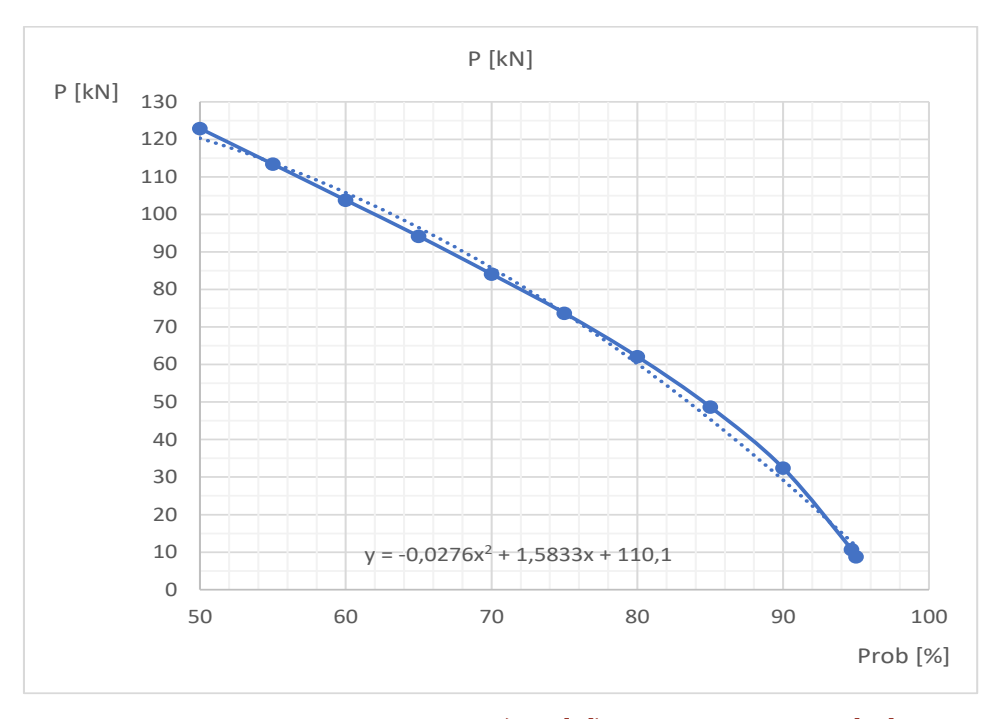

Gráfico 1. Curva Probabilidad de Fallo (Prob [%]) versus Carga de Fallo P [kN]. Fuente: elaboración propia (2020).

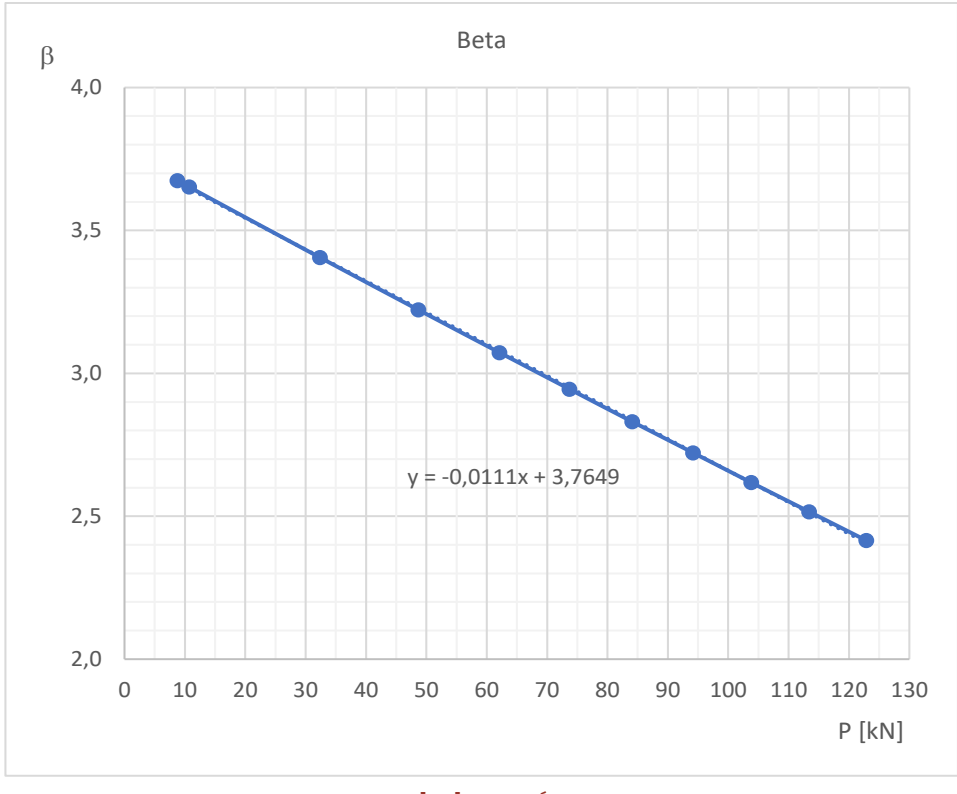

Gráfico 2. Curva Carga de Fallo P [kN] versus Índice de Fiabilidad Estructural ß. Fuente: elaboración propia (2020).

#### SUPERESTRUCTURA PUENTE SAN TELMO CON PILA DESPLOMADA POR SOCAVACIÓN, DETERMINACIÓN CARGA DE FALLO POR FLEXIÓN LONGITUDINAL MEDIANTE MÉTODO DE MONTECARLO

Pantalla de salida de la planilla de simulación.

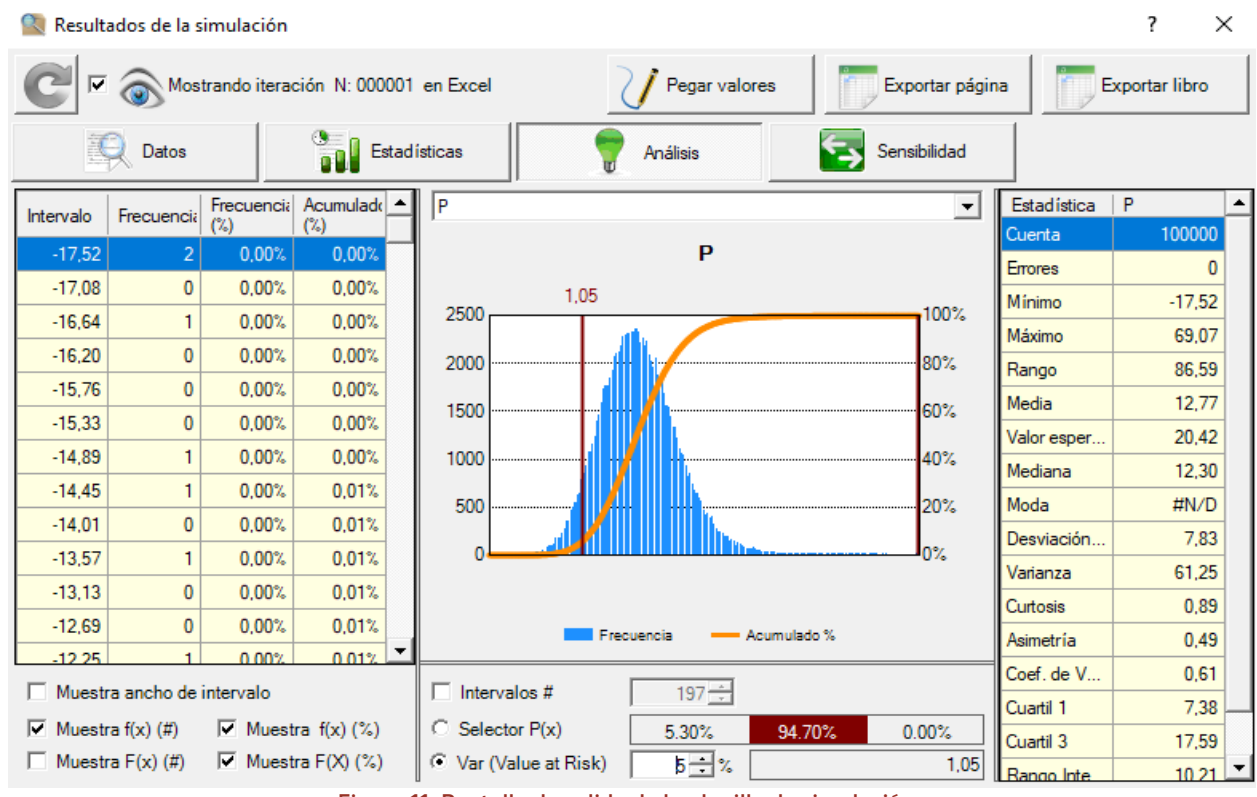

Figura 11. Pantalla de salida de la planilla de simulación.

Fuente: elaboración propia (2020).

#### **7. DISCUSIÓN**

Son las siguientes:

- 1. A la luz de la tabla carga de fallo  $P$  [ton] versus probabilidad de fallo se afirma que el vehículo liviano de diseño, definido en el acápite 7, tiene un 94,70 % de probabilidad de transitar sobre la superestructura sin causar su fallo.
- 2. En esta tabla se consignan también los valores de la carga de fallo para otras diferentes cotas de probabilidad de fallo.
- 3. Los parámetros que inciden favorable y significativamente sobre el valor de la carga de fallo son la altura de la viga (h) y la armadura traccionada (As) y, luego, en menor medida, las características mecánicas de la armadura y del hormigón ( y ).
- 4. Por el contrario, los parámetros que merman significativamente el valor de la carga de fallo son los momentos por peso propio de vigas, de losa, de diafragma y de capa de rodadura  ${Mpp(v+B), Mpp(l+d), Msc(rod)}$ , el factor de impacto (I) y el factor de continuidad (k).
- 5. Las restantes variables no tienen influencia significativa sobre la carga de fallo

#### **8. REFERENCIAS**

- $\Box$  AASHTO (1996). Standard Specifications for Highway Bridges. Sixteenth Edition. U.S.A.
- $\Box$  AASHTO (2004). Especificaciones LRFD Para el Diseño de Puentes de Carretera. Traducción CIR-SOC. Argentina.
- **Q** AASHTO (2010). LRFD Bridge Design Specifications. Fifth edition. U.S.A.
- $\Box$  ACI (2005). ACI 318 S 05 Reglamento para Hormigón Estructural y Comentario. U.S.A.
- $\Box$  CBH-87 (1987). Norma Boliviana del Hormigón Armado. Bolivia.
- **Q** CIRSOC 801 (2019). Reglamento Argentino Para el Diseño de Puentes Carreteros. Proyecto General y Análisis Estructural. CIRSOC. Argentina.
- **Q** CIRSOC 802 (2019). Reglamento Argentino Para el Diseño de Puentes Carreteros. Puentes de Hormigón. CIRSOC. Argentina.
- $\Box$  CIRSOC 804-1 (2020). Reglamento Argentino Para el Diseño de Puentes Carreteros. Tableros y Sistemas de Tableros. CIRSOC. Argentina.
- García A., Morán F., Arroyo J. (2010). Jiménez Montoya - Hormigón Armado. Decimoquinta Edición. España.
- $\Box$  Herrera M., J. H. (1996). Puentes. Universidad Católica de Colombia. Colombia.
- $\Box$  Holický M. (2013). Introduction to Probability and Statistics for Engineers. Springer. Germany.
- $\Box$  Lemaire M. (2009). Structural Reliability. Iste, Wiley. Great Britain.
- $\Box$  Melchers R., Beck A. (2018). Structural Reliability Analysis and Prediction. Third edition. Wiley. United Kingdom.
- **H** National Cooperative Highway Research Program (1999). Report 368 Calibration of Bridge Design Code. Transportation Research Board. U.S.A.
- $\Box$  National Cooperative Highway Research Program (2007). Report 592 Simplified Live Load Distribution Factor Equations. Transportation Research Board. U.S.A.
- Neufert, E. (1995). Arte de Proyectar en Arquitectura. Gustavo Gili. España.
- $\Box$  Nowak A., Collins K. (2000). Reliability of Structures. Mc Graw Hill. U.S.A.

 $\Box$  Tychý M. (1993). Applied Methods of Structural Reliability. Springer Science + Business Media. U.S.A.

#### **SITIOS WEB**

- A Actualidad motor. Datos Camioneta Toyota Hilux. Fecha de consulta: febrero 2020. [https://www.actualidadmotor.com/coches/](https://www.actualidadmotor.com/coches/toyota/toyota-) [toyota/toyota-](https://www.actualidadmotor.com/coches/toyota/toyota-)hilux/#:~:text=Con%20una%20 distancia%20entre%20ejes,hasta%201.040%20 kilogramos%20de%20carga.
- Ahora el Pueblo. Periódico, edición digital. Fecha de consulta: febrero de 2020. https://www.google.com/search?q=puente+ san+telmo+tarija&sxsrf=ALiCzsaM6L2g7Cb-Jp-0IViASU0bN1kwZBg:1653805402242& source=lnms&tbm=isch&sa=X&ve d=2ahUKEwjJx5yciYT4AhWSBtQKHX9bAe4Q\_ AUoAXoECAIQAw&biw=1920&bih=969& dpr=1#imgrc=tEtYcklE7cVJuM
- Autodata 24, Catálogo Wiki Automóviles. Datos Vagoneta Toyota Ipsum. España. Fecha de consulta: febrero de 2020. https://es.autodata24.com/toyota/ipsum/ipsum-xm1/20-i-135-hp/details
- H El País. Periódico, edición digital. Fecha de consulta: febrero de 2020. https://elpais.bo/tarija/20200226\_paso-en-san-telmo-tramo-tarija-bermejo-esta-condicionado-a-factores-cli matologicos.html#:~:text=Patria%20 Grande-,Paso%20en%20San%20Telmo%2C%20 tramo%20Tarija%2DBermejo%2C%20est%C3%A1%20condicionado,puente%20 como%20por%20el%20desv%C3%ADo.

[https://apps.elpais.bo/elpaisbo-web/tari](https://apps.elpais.bo/elpaisbo-web/tarija/20200226_paso-en-san-telmo-tramo-tarija-bermejo-esta-condicionado-a-factores-climatologicos.html)[ja/20200226\\_paso-en-san-telmo-tramo-tari](https://apps.elpais.bo/elpaisbo-web/tarija/20200226_paso-en-san-telmo-tramo-tarija-bermejo-esta-condicionado-a-factores-climatologicos.html)[ja-bermejo-esta-condicionado-a-factores-cli](https://apps.elpais.bo/elpaisbo-web/tarija/20200226_paso-en-san-telmo-tramo-tarija-bermejo-esta-condicionado-a-factores-climatologicos.html)[matologicos.html](https://apps.elpais.bo/elpaisbo-web/tarija/20200226_paso-en-san-telmo-tramo-tarija-bermejo-esta-condicionado-a-factores-climatologicos.html)

- GoogleEarth. Fecha de consulta: febrero de 2020, mayo de 2022.
- H Los Tiempos. Periódico, edición digital. Fecha de consulta: febrero de 2020. [https://www.lostiempos.com/actualidad/](https://www.lostiempos.com/actualidad/pais/20200214/abc-reporta-tres-tramos-cerrados-paz-santa-cruz-tarija-lluvias) [pais/20200214/abc-reporta-tres-tramos-cerra](https://www.lostiempos.com/actualidad/pais/20200214/abc-reporta-tres-tramos-cerrados-paz-santa-cruz-tarija-lluvias)[dos-paz-santa-cruz-tarija-lluvias](https://www.lostiempos.com/actualidad/pais/20200214/abc-reporta-tres-tramos-cerrados-paz-santa-cruz-tarija-lluvias)

<span id="page-48-0"></span>**Universidad Autónoma "Juan Misael Saracho" Departamento de Investigación, Ciencia y Tecnología Facultad de Ciencias y Tecnología**

## 4 ARTÍCULO DE INVESTIGACIÓN

### PROPUESTA DE UN SISTEMA PARA LA GESTIÓN, EVALUACIÓN, MONITOREO Y CONTROL DE EJECUCIÓN DE PROGRAMAS SOCIALES DE VIVIENDA

Proposal of a system for the management, evaluation, monitoring and control of execution of social housing programs

Fecha de recepción: 03-06-2022 Fecha de aceptación: 16-09-2022

**Autor:**

<sup>1</sup>**M. Sc. Arq. Aldo Nino Hernani Quinteros**

<sup>1</sup> Docente de la Carrera de Arquitectura y Urbanismo de la U.A.J.M.S.

Correspondencia del autor(es): **aldonhq@hotmail.com1 , aldohernani22@gmail.com1** , Tarija, Bolivia.

#### **RESUMEN**

Realizado el análisis a la situación problémica del proceso de ejecución de Programas de Mejoramiento de Viviendas Sociales a cargo del estado en nuestro departamento, la que definió la investigación realizada, establece falta de optimizar el uso de los recursos económicos de en estos proyectos sociales, ante la creciente y constante necesidad de vivienda para familias beneficias con escasos recursos económicos casos sociales como madres solteras, para familias del área rural, urbana o periurbana, familias que migran a las ciudades en busca de trabajo, personas con discapacidades (física, motora, visual, mental) personas mayores, que identifica también el incumplimiento a la misión institucional establecida de este tipo de proyectos sociales, evidenciándose la carencia de un sistema adecuado de monitoreo y evaluación que permita conocer los efectos o logros que han producido los objetivos y metas propuestas, así como la falta de medición de la eficiencia de la gestión de los recursos utilizados. La falta el personal calificado y capacitados manejo de metodologías e instrumentos de evaluación y monitoreo solo con visión de cumplimiento de roles y metas cuantitativas, y no un trabajo de coordinación, de evaluación de los resultados cualitativos.

La insuficiente base de datos de indicadores de medición de los resultados logrados en los procesos, desde la gestión, diagnostico, diseño de proyecto, ejecución, evaluación de medio término, conclusión y sistematización, limita la posibilidad de implementar un sistema adecuado de seguimiento, monitoreo y evaluación.

La propuesta se estructura en la aplicación de la metodología basada en la investigación como es la Matriz del Marco Lógico sobre la cual se basará este Sistema de Gestión, Evaluación, Monitoreo y Control en la aplicación de los programas y proyectos que se viene ejecutando por la Agencia estatal de Vivienda.

#### **ABSTRACT**

After analyzing the problematic situation of the process of execution of Social Housing Improvement Programs in charge of the state in our department , which defined the research carried out, establishes lack of optimizing the use of economic resources in these social projects, given the growing and constant need for housing for families benefiting with scarce economic resources social cases as single mothers, for families from rural, urban or peri-urban areas, families who migrate to cities in search of work, people with disabilities (physical, motor, visual, mental) older people, who also identify the non-compliance with the established institutional mission of this type of social projects, evidencing the lack of an adequate monitoring and evaluation system that allows to know the effects or achievements that have produced the objectives and goals proposed, as well as the lack of measurement of the efficiency of the management of the resources used. The lack of qualified and trained personnel management of methodologies and instruments of evaluation and monitoring only with a vision of fulfillment of roles and quantitative goals, and not a work of coordination, of evaluation of qualitative results.

The insufficient database of indicators for measuring the results achieved in the processes, from management, diagnosis, project design, execution, midterm evaluation, conclusion and systematization, limits the possibility of implementing an adequate system of monitoring, monitoring and evaluation.

The proposal is structured in the application of the methodology based on research such as the Matrix of the Logical Framework on which this Management System, Evaluation, Monitoring and Control will be based in the application of the programs and projects that have been executed by the State Housing Agency.

**Palabras Claves:** Vivienda social, Evaluación, Indicadores de desempeño, sistematización, investigación, modelo, monitoreo, control, Gasto Social.

**Keywords:** Social housing, Evaluation, Performance indicators, systematization, research, model, monitoring, control, social spending.

#### **1. INTRODUCCIÓN**

#### **1.1. ANTECEDENTES**

El proceso de Proyectos Sociales en nuestro país responde a una organización secuencial de actividades interrelacionadas entre sí, este proceso puede considerar variables de acuerdo a las zonas de intervención, pisos ecológicos, organizaciones comunitarias, usos y costumbres de las comunidades, pero el resultado al que se llegue será el mismo Familias con satisfacción de sus necesidades básicas de habitabilidad y de servicios que promueva en los beneficiarios una mejor calidad de vida.

La realidad económica de nuestro país muestra que los recursos fiscales son limitados, por lo que una mala administración tendría un costo social, por lo que de manera urgente se debe incorporar en nuestro país una cultura de la evaluación de los proyectos Sociales e instrumentar sistemas adecuados de control de los recursos económicos existentes asignados a la inversión social.

La importancia de las políticas de gestión gubernamental tiene que tomar en cuenta que el Estado es el dinamizador del crecimiento económico y que tiene que responder eficientemente la misión de mejorar los niveles de vida de la población boliviana, basan doce en la equidad en al momento de realizar la distribución de los recursos del estado, la cual será medida en su gestión.

Por la experiencia de ejecución de proyectos de vivienda social ejecutados en nuestro país, inicialmente por entidades no gubernamentales y posteriormente por el Estado se puede evidenciar la ausencia de una cultura de evaluación de estos los programas y proyectos , evidenciándose una falta de metodologías de planificación , de gestión , de trabajo sistematizado, de una política descentralizada del nivel nacional , que no permite una respuesta eficaz a las problemáticas presentadas y sobre todo no se valora el recurso humano técnico existente , y también el de las familias beneficiarias que pueden trabajar de manera conjunta , las que no cuentan con información de los procesos y los resultados de estos proyectos sociales, que son ejecutados con recursos el estado, porque no se cuentan con los instrumentos de seguimiento y monitoreo

#### **1.2. JUSTIFICACIÓN**

#### 1.2.1. SITUACIÓN PROBLEMÁTICA

En la realidad de nuestro país los recursos económicos no son administrados eficientemente, y en algunos departamentos y municipios no posee los recursos suficientes para responder de manera adecuada las necesidades de su población, por lo que es necesario evaluar estos procesos de ejecución de programas o proyectos sociales y en este caso puntual al referido a la vivienda que es el eje fundamental de una familia.

La resolución de problemas sociales, han sido aplicados a la realidad social con programas o intervenciones en temas tales como la salud, la vivienda, la asistencia social y la educación, los que son diseñados partiendo de objetivos planteados en los programas políticos y referidos a ideologías concretas, todos ellos parten de una determinada teoría que, con diverso criterio empírico, es necesario contrastar en el concreto ámbito del contexto real a la problemática a responder.

Al ser el poder político el que marcar los objetivos generales de los planes de asistencia social, su especificación, reglamentación y aplicación, y una vez concluidos los proyectos en todo caso, la verificación sobre su efectividad debe ser encomendadas a las familias que recibirán dicho beneficio.

Las ejecuciones de los programas sociales de vivienda en nuestro país en la actualidad están a responsabilidad de la Agencia Estatal de Vivienda que antes las desarrollaban las Organizaciones no Gubernamentales (O.N.G.s.), las que en un proceso de evolución en el proceso de intervención fueron ejecutando estos proyectos con presupuestos muy bajos por vivienda desde dos mil bolivianos hasta trece mil bolivianos, con resultados más eficientes y con evaluaciones y seguimiento de uso de recursos bajo el control de sus financiadores, los que en muchos casos fueron de países del exterior como Bélgica, Alemania, Estados Unidos u otros, y también se ejecutaron con contrapartes económicas de la Gobernación del Departamentos , Municipios y aportes de las mismas fundaciones u ONGs, actualmente no sucede los mismo, ya que el estado se izó cargo.

Es importante mencionar que el presupuesto que cuenta en la actualidad el estado para estos proyectos o programas sociales por vivienda llegan hasta treinta mil bolivianos aproximadamente y existiendo varias modalidades, donde también entra la contraparte de los beneficiarios como la mano de obra, aporte propio en materiales del lugar que ellos ponen como: piedra, adobes, vigas de rollizo para las cubiertas, cana hueca, etc.

Los nuevos programas o proyectos de intervenciones están siendo aplicados masivamente, sin realizar estudios previos que debidamente controlados, permitan verificar riesgos o la efectividad de los mismos.

El recurso humano técnico en las entidades que ejecutan estos proyectos, son suficientes para valorar objetivamente los trabajos ejecutados, pero para la ejecución como tal son cuantiosos, los que son derivados de los aportes de los contribuyentes en sus impuestos, quienes deben ser informados de lo que se ejecuta y cuál es el impacto sobre los beneficios sociales o la mejora de la calidad de vida de dichas inversiones para los beneficiarios.

En la elaboración de proyectos sociales se contratan consultoras que realizan estos trabajos, los cuales deberían surgir o ser generados manera obligatoria de manera eficiente por los mismos funcionarios de las entidades del estado o gobernaciones en su área de proyectos pues ellos son los que en su gestión de trabajo tienen los medios y se encuentran de manera más directa con las familias beneficiarias, y en casos que se generan los mismos por el estado estos solo de dedican a copiar proyectos tipo a nivel nacional los que están desactualizados y descontextualizados, cuando se hace necesaria la elaboración individual según requerimiento de beneficiarios o grupos sociales, y según contexto de cada región, del lugar específico de intervención.

La consecuencia de la evaluación como generadora de formulación juicios del estado de los programas realizados, hace que estos trasciendan en los procesos de gestión de diferentes niveles de cargos políticos, es por eso que se explica el recelo de la implantación de este tipo de procesos que lo ven como una fiscalización y ejercicio de poder, y una intromisión a los instrumentos de evaluación generados por ellos que no generan datos reales.

La sola planificación de las comunidades a intervenir de un determinado municipio está en torno a que la autoridad de este sea del partido político en ejercicio, y las mismas comunidades también son influenciadas al momento de solicitar estos proyectos teniendo que estar sometidas a estas decisiones, si priorizar el objetivo y misión planteadas.

#### **1.3. OBJETIVOS DE INVESTIGACIÓN**

#### 1.3.1. OBJETIVO GENERAL

Diseñar una propuesta metodológica de un sistema modelo para la gestión, evaluación, monitoreo y control de la ejecución. de programas sociales de vivienda para el Estado, aplicables en cualquier lugar del país, basado en la metodología del Marco Lógico orientado a mejorar la eficiencia, eficacia y efectividad de los programas sociales del estado, realizando un análisis del enfoque de medición del cumplimiento de la misión institucional de las entidades responsables de ejecutar estos proyectos, con la aplicación de instrumentos técnicos para identificar aspectos más relevantes para la construcción de los indicadores de gestión institucional como herramienta para evaluar el grado de cumplimiento de los objetivos y metas de estos programas; para el eficiente gasto distribución en la asignación de los recursos públicos, para proyectos sociales.

#### 1.3.2. OBJETIVOS ESPECÍFICOS

 $E$  Evaluar la viabilidad y sustentabilidad del programa en términos financieros, e institucionales, para priorizar y seleccionar las alternativas de componentes y actividad que maximicen el impacto y eficiencia de la inversión, que permitirá tomar la decisión de la implementación o no de las actividades y componentes de un programa social de vivienda.

#### "PROPUESTA DE UN SISTEMA PARA LA GESTION, EVALUACION, MONITO-REO Y CONTROL DE EJECUCION DE PROGRAMAS SOCIALES DE VIVIENDA

- $\textbf{F}$  Generar una distribución equitativa y eficiente en la asignación de los recursos públicos, para proyectos sociales, logrando canalizar estos recursos también en la formación de capital humano, generar la capacitación en autoconstrucción y mejorar el conocimiento técnico en especial de la población más pobre y poder de esta manera crear más fuentes de trabajo.
- $\textbf{E}$  Con la información actualizada basada en los instrumentos generados, se facilitará el proceso de toma de decisiones estratégicas como: continuar o interrumpir el programa que se está evaluando; mejorando sus prácticas o procedimientos; mediante procesos comparativos con situaciones externas o futuras al hecho evaluado.
- $\bigoplus$  Contribuir al mejoramiento de la calidad del Gasto Social mediante el desarrollo de un Sistema de Monitoreo y Evaluación sencillo, claro pero eficaz; tendiente a introducir nuevas alternativas en el que hacer en la gestión institucional.
- $\mathbf{F}$  Se valorar la elección de los beneficiarios de los proyectos de manera más específica para la definición de los indicadores y utilicen los mismos para la toma de decisiones relativas a la gestión y seguimiento.
- $\bigoplus$  Controlar la ejecución de Programas para mejorar las condiciones de habitabilidad de la sociedad en su conjunto sobre todo de los grupos sociales más vulnerables y desfavorecidos como son los de las áreas rurales o periurbanas.
- $\bigoplus$  Usar indicadores, como los elementos fundamentales para la planificación y la programación, como una misión institucional que le oriente en la fijación de objetivos, metas, resultados e impactos, para enfrentar la inestabilidad cambiante de entornos internos y externos.

 $E$  En base al Marco Lógico identificar las relaciones de causalidad previstas la "lógica del programa" en la cadena formada por los componentes: insumos, procesos, productos (incluida la cobertura o "alcance" entre los distintos grupos beneficiarios, resultados y efectos.

#### 1.3.3. DEFINICIÓN DEL PROBLEMA DE INVESTIGACIÓN

Inicialmente se debe tener claro que países como el nuestro dónde los ingresos económicos derivados de los aportes en las contribuciones del pago de impuestos u otros como son el IDH Impuesto Directo a los Hidrocarburos, deben ser muy bien administrados en su ejecución de proyectos sociales que se enfocan el a la mejora de la CALIDAD DE VIDA de nuestra población y estos respondan eficientemente de dicho Gasto Social.

Para realizar la evaluación técnica de la eficiencia y eficacia del Gasto Social, es necesario desarrollar una medida de evaluación del gasto, que tome en cuenta indicadores de resultado para mejorar la focalización de los objetivos y como la calidad de vida, mejorar en el desarrollo humano de la población beneficiaria y los beneficiarios que realmente requieren recibir dicho apoyo del estado previa evaluación del mismo.

También es importante mencionar la falta de una evaluación del enfoque de medición del cumplimiento de la misión institucional de las instituciones responsables de ejecutar estos proyectos como son el estado y en alguna instancia los municipios y de los impactos generados en la sociedad, y no cometer errores como sucede en nuestro caso donde los equipamientos de deporte como estadios mal proyectados para la capacidad de usuarios con gran inversión no justifican el gasto.

Es importante definir con la mayor precisión y objetividad posible, quiénes serán los beneficiarios de los proyectos sociales.

Ante la ausencia en nuestro país de una cultura de evaluación de los programas y proyectos sociales donde se analice, en forma sistemática, rigurosa, responsable y útil, los diferentes sistemas o productos sociales, no es un hecho casual; es por esta razón que se requiere realizar un planteamiento y una planificación de una política, basada en la gestión, evaluación, monitoreo y control de ejecución de programas sociales de vivienda.

Por lo que se hace necesario avanzar hacia una transparencia de las decisiones gubernamentales y a una participación de la comunidad o sector beneficiado, la primera como estratega y gestora, y la segunda como fiscalizadora.

La asignación de los recursos públicos, para proyectos sociales no puede seguir respondiendo a un proceso mecánico de cumplimiento de metas cuantitativas de interés político si no se tendrá que inicialmente tener un enfoque de medición del cumplimiento de la misión institucional y de los impactos en la sociedad, requiere definiciones claras de responsabilidad para los distintos niveles de la administración gubernamental y un sistema de información que permita evaluar oportunamente los resultados.

El simple control de las acciones de los Ministerios, entidades Municipales o Gobernaciones y su producción no garantiza la resolución de problemas ni la satisfacción de necesidades.

Este tema de la investigación toma como referencia a la Agencia Estatal de vivienda AEVIVIENDA que es una institución pública descentralizada y especializada en reducir el déficit habitacional, facilitando el derecho al acceso a una vivienda dependiente del Ministerio de Obras Públicas, Servicios y Vivienda.

#### **2. MARCO TEÓRICO**

#### **2.1. EVALUACIÓN DE LOS PROGRAMAS SOCIALES**

Dentro de la política de Protección Social y Desarrollo Integral Comunitario, Estado Boliviano, se inscribe en la estrategia "Bolivia Digna" del Plan Nacional de Desarrollo. La Política de Protección Social

y Desarrollo Integral Comunitario posee la Red de Programas de Protección Social y Desarrollo Integral Comunitario y como instrumento de coordinación interinstitucional para ejecutar los programan de vivienda el Viceministerio de Vivienda y Urbanismo crea la Agencia Estatal de Vivienda (AEVI-VIENDA) que tiene como objetivo disminuir el déficit habitacional acumulado, consolidando comunidades urbanas y rurales que incluyan al hábitat como dimensión fundamental para mejorar la calidad de vida de los bolivianos.

Los proyectos de mejoramiento de vivienda se venían ejecutando desde hace veinte años por instituciones privadas como ONGs (Organizaciones no gubernamentales. Esperanza Bolivia, CARE, PLAN Internacional, PRO Habitad etc. Que se hacían cargo de apoyar a las familias de las zona rurales de escasos recursos en la mejora de la calidad de vida mejorando y ampliando los dormitorios, baño, y depósitos asumiendo la ejecución y el costo de la compra de materiales , mano de obra con capacitación para la AUTOCONSTRUCCION por los mismos beneficiarios , posteriormente el mismo estado decidió hacerse cargo de dicha ejecución determinando mediante ley que las ONG ya no podían tener esa tuición, se hizo cargo de las misma inicialmente quiso ser el ejecutor pero al ver que dicha responsabilidad requería coordinación, ejecución inmediata de compra de materiales para las obras, las que no se pudieron llevar a cabo por que se realizaban las publicaciones de las invitaciones para que se presente las ofertantes y a estos no les interesaban por ser los precios ofertados muy bajos y ser el estado mal pagador, quedando desiertos los mismos, verificándose que los tiempos programados para la ejecución de estos programas de viviendas a cargo del estado no se cumplían y los proyectos se paralizaban y por ende se perjudicaban las familias beneficiarias por que se tenían viviendas con las cubiertas sin teja en temporada de lluvias porque no se licitaba la misma , por lo mencionado anteriormente, razón por la que el estado tuvo que cambiar la modalidad de ejecución y entregar nuevamente está a Consultora externas a privados

#### "PROPUESTA DE UN SISTEMA PARA LA GESTION, EVALUACION, MONITO-REO Y CONTROL DE EJECUCION DE PROGRAMAS SOCIALES DE VIVIENDA

En razón a lo anteriormente señalado, en nuestro país en ocasiones las entidades como el Gobierno, gobernaciones, Municipios se retiran de las áreas que pueden ser realizadas por el sector privado porque no se sienten capaces de asumir esa responsabilidad de administrar los fondos, con una rentabilidad social igual o mayor que la privada, y entonces, los gobiernos se concentran en: realizar o crear los incentivos, como son los subsidios, para que los proyectos socialmente rentables se ejecuten.

Estas decisiones que hacen que los privados realicen proyectos no rentables para la sociedad. Por qué el estado o los gobiernos departamentales para ejecutarlos requerirán enormes esfuerzos, pero concentran la función pública en políticas de intereses de grupos y no de la sociedad en si quienes son la parte medular de la política económica del desarrollo.

Dichas estrategias o procedimientos pueden significar un apoyo fundamental para el desarrollo y mantenimiento de los mencionados programas, así como para su mejora, y Una de estas estrategias es de analizar la burocracia administrativa y el rendimiento de los funcionarios públicos que prestan servicios, también los cambios institucionales y las reformas administrativas y sociales que puedan tener mayor impacto sobre la cobertura, la calidad y el costo de los servicios sociales

Según Espinoza Vergara (1993), la evaluación tendría dos objetivos fundamentales:

Medir el grado de idoneidad, efectividad y de eficiencia de un programa tomando en cuenta que:

Idoneidad: Capacidad que tiene el programa para resolver el problema que lo originó. Efectividad: La capacidad que tienen las actividades y tareas del programa para alcanzar los objetivos y metas que el mismo define; y Eficiencia: El índice de productividad del programa, o sea, la relación entre los bienes y servicios finales y los costos requeridos para su producción.

- $E$  Facilitar el proceso de toma de decisiones con estrategias como: Continuar o interrumpir el programa que se está evaluando; mejorar sus prácticas o procedimiento Resultado de esta investigación se describen varios métodos de recopilación de datos, marcos analíticos y tipos de evaluación y examen como los que se detallan a continuación:
- 1. Indicadores de desempeño
- 2. Enfoque del marco lógico
- 3. Evaluación basada en la teoría
- 4. Encuestas formales
- 5. Métodos de evaluación rápida
- 6. Métodos participativos
- 7. Estudios de seguimiento del gasto público
- 8. Evaluación de los efectos
- 9. Análisis de costos-beneficios y de la eficacia en función de los costos.

La elección del mecanismo más adecuado en un contexto dado dependerá de una serie de consideraciones.

#### **2.2. ÁREAS DE EVALUACIÓN**

Es una actividad permanente encaminado a generar eficacia y eficiencia en el sistema, es preciso que se contemple como parte constitutiva de cada una de las "fases" del proceso de planificación y ejecución.

En el momento de elaborar los procesos de ejecución en las instituciones de Desarrollo Social es preciso que se tengan en cuenta los principios, métodos y recursos precisos para llevarla a efecto.

Esta evaluación debe estar presente en todos los niveles y no sólo al final del proceso, como se viene realizando. Los beneficiarios de estos programas en muchos casos no pagan, o pagan poco, es doblemente necesario medir su grado de satisfacción con el servicio que se presta.

En la evaluación los diferentes aspectos en que se puede descomponer un programa se denominan áreas de evaluación.

#### 2.2.1. ÁREA DE COHERENCIA INTERNA

Comprende los siguientes pasos:

- a. Evaluación de la fase de diagnóstico.
- b. Evaluación de la fase del diseño.
- c. Evaluación de la implantación.
- d. Evaluación de la fase de ejecución.
- e. Evaluación del perfil estructural y funcional de la Institución.

#### 2.2.2. ÁREA DE COHERENCIA EXTERNA

1. Evaluación de los resultados efectivos:

El programa de los proyectos sociales se evalúa aquí desde el contexto en donde se realiza en este caso de las comunidades que más lo requieren como es en aérea rural.

Se trata de verificar si el programa responde o no a necesidades y problemáticas reales, es decir, es posible que un programa de desarrollo comunitario o Social correctamente formulado podría no resolver de manera significativa la situación que lo originó, situación que obedece al centralismo sobre el cual se sigue manejando el sistema de planificación en el país.

- 2. Evaluación del área de COORDINACIÓN.
- 3. Evaluación de los EFECTOS INDIRECTOS del programa.
- 4. OPINIÓN de los beneficiarios del programa.

Los valores y opiniones de los ciudadanos en nuestro país deberían desempeñar un papel esencial en la elaboración y en el desarrollo de los Programas Sociales, y, en consecuencia, en su evaluación, es preciso tener en cuenta que las opiniones de los ciudadanos, usuarios de un servicio o de un programa, establecen unas condiciones aparentes, dentro de las cuales se hará funcionar un programa o no.

Es verdad que la importancia de la opinión de los beneficiarios o destinatarios de los programas depende de la importancia que se otorgue a la participación ciudadana desde la institución que establece el programa, en el caso de la Agencia Estatal de Vivienda Social no se ha incorporado aun un sistema de participación ciudadana en el proceso de planificación, menos aun en los procesos de Seguimiento, Monitoreo y Evaluación

#### **2.3. INSTRUMENTOS ÚTILES PARA LA EVALUACIÓN**

En nuestro país lo que las entidades de ejecución de viviendas sociales suelen medir son los insumos, en compra de materiales; lo más típico es medir el cumplimiento en la ejecución del presupuesto, como si eso fuera un mérito en sí mismo.

Un paso fundamental pasa a ser la medición de las salidas, es decir él número y volumen de apoyos otorgados. El problema surge en la medición del impacto inmediato, intermedio o final, y aquí las cosas se vuelven de lo que hemos observado aspectos resbaladizos, existe una gran diferencia entre disponer de un mar de datos y disponer de información relevante, oportuna y confiable. A menudo uno se ha topado con una serie de instrumentos, especialmente de recolección de información que no tienen ninguna relación con la metodología adoptada para la evaluación, ya que de inicio existen problemas básicos en la estructuración del proyecto y en la metodología adoptado para la evaluación como los que habían anotado en el acápite anterior.

Al ser la evaluación es una forma de investigación. Se presenta aquí algunos de los instrumentos más utilizados en los procesos de evaluación de los programas sociales:

#### 2.3.1. CUESTIONARIOS

Son utilizados como instrumentos de recogida de datos estructurados basándose en preguntas sistematizadas cuyas respuestas proporcionaran información sobre aspectos que interesan al evaluador, los cuestionarios son en estos casos "simples y complejos", según la complicación con que estén formulados y si pueden ser contestados por los sujetos por sí solos o necesitan de la intervención del evaluador para establecer preguntas y estructurar las respuestas.

#### 2.3.2. LA ENTREVISTA

Como una técnica de recopilación, va desde la interrogación estandarizada hasta la conversación libre. En ambos casos se recurre a una «guía», que puede ser un formulario o un esquema de cuestiones que han de orientar la conversación, la entrevista se utiliza según su complejidad desde tres puntos de vista, y dependiendo de los fines que se persigan:

- $H$  Entrevista estructurada
- $\mathbf \Xi$  Entrevista no estructurada.
- $\textbf{E}$  Entrevista focalizada.

#### 2.3.3. LA OBSERVACIÓN

La observación científicamente concebida, se ha definido, como una forma de conocer y experimentar una situación o ambiente con un objetivo científico, registrada sistemáticamente y someterla a chequeos y controles que permitan el máximo de validez y confiabilidad a los hechos observados.

#### **2.4. CAPACITACIÓN A RECURSO HUMANO DEL PROGRAMA Y UNIFICACIÓN DE CRITERIOS TÉCNICOS**

Como parte vital de este tipo de programas se hace necesaria la capacitación a todo el personal de los equipos de trabajo como también a las familias beneficiarias con un enfoque de sostenibilidad y de generar fuentes de trabajo en lo futuro en el área de albañilería, y unificación de criterio técnicos porque es importante que todos trabajen con los mismos instrumentos de ejecución y seguimiento.

#### **2.5. RECOPILACIÓN Y ANÁLISIS DOCUMEN-TAL**

La recopilación y análisis documental constituye uno de los más valiosos medios de apoyo a la labor de evaluación. En la recopilación y mediante una técnica de análisis de contenido se procede a un estudio de todos los referentes documentales que obren en poder de la institución y que tengan que ver con el problema, se trata de codificar y clasificar el material referidos a: fuentes históricas, fuentes estadísticas, informes y estudios técnicos, memorias institucionales de carácter global o sectorizadas, actas de reuniones, archivos, diarios y documentos personales entre otros muchos tipos de documentos, dejando claro que estos instrumentos no son los únicos y que se trata, en definitiva, de técnicas para recabar información, por lo que en este Aspecto no deben de haber límites, los únicos límites, como serían el ingenio y la imaginación del investigador.

#### **2.6. LIMITACIONES DE LA EVALUACIÓN**

La carencia de indicadores de desempeño es la primera y más importante patología de las entidades públicas cuya misión está orientada al Desarrollo Social, esto puede ser constatado fácilmente cuando nos acercamos a una institución pública, cuya misión es entregar algún tipo de servicio y se desconoce en absoluto la calidad de servicio que sé está otorgando, especialmente los resultados que se están logrando, bajo la consideración de que una entidad pública, es una institución a la cual el Gobierno le entrega dinero que recibe de los contribuyentes, para ser el bien o para regular algún segmento de la población.

#### **2.7. LIMITACIONES METODOLÓGICAS**

Están asociadas a la ausencia de objetivos y falta de uniformidad en las intervenciones, como a las dificultades que el investigador encuentra para poner a punto adecuados diseños, seleccionar grupos de control, o diseñar instrumentos fiables de medida.

#### **2.8. LIMITACIONES ESTRUCTURALES**

Habitualmente relacionadas con la disparidad de orientaciones entre el personal que desarrolla los programas sociales, la Administración correspondiente y el personal investigador. En este sentido conviene recalcar que el término evaluación posee distintos significados según las personas y los roles que estos desempeñan en las instituciones. Estas discrepancias no sólo afectan al sentido del trabajo sino a la definición de objetivos, establecimiento de estrategias y selección de instrumentos para el desarrollo del proceso evaluador. Existe otro tipo de limitaciones o de razones por las cuales el proceso evaluador plantea dificultades: Costo, Base insuficiente de datos, Objetivos imprecisos, Magnitud del programa, ejecución precipitada y falta de homogeneidad en los destinatarios:

#### **2.9. LA EVALUACIÓN INSTITUCIONAL**

Para iniciar la aplicación de un enfoque de medición del cumplimiento de la misión institucional y de los impactos en la sociedad, requiere definiciones claras de responsabilidad para los distintos niveles de la administración gubernamental y un sistema de información que permita evaluar oportunamente los resultados.

Es importante que los contribuyentes con impuestos conozcan con precisión en qué se utilizan los recursos que recauda el Estado.

Solo el control de las acciones de las entidades públicas y su producción no garantiza la resolución de problemas ni la satisfacción de necesidades, pues el enfoque metodológico que se propondrá, tiene su base en la generación de información que proporcione indicadores que posibiliten mejorar la eficiencia de las acciones de ejecución u cumplimiento de manera efectiva y el rol que realizan las instituciones a cargo de esta responsabilidad.

La falta de claridad de un sistema de gestión social, eficiente y transparente, lo cual se constata en la vigencia de una estructura organizacional caduca y fomentadora del centralismo, con una excesiva departa mentalización.

Se observa una deficiente capacidad para incorporar innovaciones institucionales.

En mi investigación se conciben este concepto como:

#### 2.9.1. GESTIÓN

Procesos encomendados a las instituciones en el marco de sus facultades, atribuciones y misión definida.

#### 2.9.2. DESEMPEÑO

Responsabilidades atribuidas a cada servidor público para el cumplimiento de sus funciones.

#### 2.9.3. RESULTADOS

Efectos de la gestión institucional y gubernamental en la sociedad, medidos a través de índices o indicadores.

Para cumplir con los objetivos que se propongan alcanzar los programas proyectos de Desarrollo Social en el corto, mediano y largo plazo, será necesario evaluar su gestión e identificar claramente los indicadores de medición, ya que las instituciones que tienen como misión la atención a los sectores vulnerables, especialmente proyectos sociales no han definido con claridad estos instrumentos necesarios para evaluar los impactos producidos por acción de los proyectos.

#### **2.10.INDICADORES DE GESTIÓN INSTITU-CIONAL**

Para poder medir la gestión institucional requiere del desarrollo de un conjunto armónico y sistemático de indicadores de gestión que abarquen, con un adecuado conocimiento de sus posibles interrelaciones, las dimensiones de Economía (manejo adecuado de los recursos financieros), Eficacia (logro de los objetivos institucionales), Eficiencia (ejecución de las acciones usando el mínimo de recursos) y Calidad del Servicio (satisfacción de los requerimientos de los usuarios).

Es importante comparar datos de ciertos periodos previamente valorados en base a experiencias acumuladas, donde se sugiere tomar las siguientes bases;

- 1. Calidad de la gestión de la institución en los años anteriores.
- 2. Calidad de la gestión de instituciones similares o comparables, o también distribuir esta comparación por áreas o procesos específicos, como usuarios, adquisiciones de bienes y servicios.

3. Lo que fue planeado o presupuestado para un período determinado, viendo la posible influencia de factores externos en los resultados.

Las razones que justifican el uso de indicadores para medir la gestión de programas y proyectos sociales son las siguientes: satisfacción del beneficiario del proyecto, el monitoreo del proceso, con el seguimiento exhaustivo de cada parte que conforma el proceso, medir las herramientas de ejecución, para implementar acciones, Gerencia del cambio, la cabeza del programa debe tener la visión de cambio y ejecutar el mismo.

Para conseguir los propósitos de control y medición, se busca que los índices puedan proporcionar información en tres etapas:

- $\textbf{E}$  En la asignación de recursos (programación y formulación presupuestaria).
- $\overline{\mathbf{H}}$  En la producción (ejecución).
- $\bigoplus$  En los resultados e impactos (evaluación.

En Cuadro N°1 se muestra los pasos para la formulación de indicadores de un programa o proyecto.

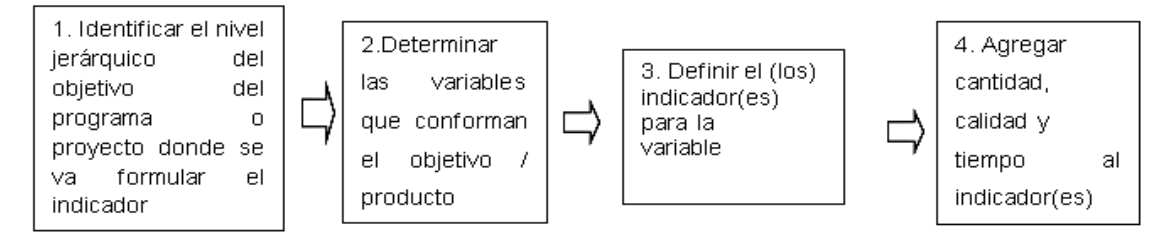

Cuadro N° 1: Pasos para la formulación de indicadores de unprograma o proyecto

Fuente: La evaluación, seguimiento y control de los programas y proyectos de desarrollo social como instrumento para- mejorar la gestion del ministerio de bienestar social carlos serrano, quito ecuador 2004

#### **2.11. TIPOS DE INDICADORES**

Para una medición de la gestión global de una institución en consecuencia requiere del desarrollo de un conjunto armónico y sistemático de indicadores de gestión como los siguientes:

- $\textcolor{red}{\blacksquare}$  Indicador estratégico
- $\bigoplus$  Indicadores de gestión
- $\bigoplus$  Indicadores de los proyectos
- $\textbf{E}$  Indicadores de impacto
- $\overline{H}$  Indicadores de efecto
- $\overline{H}$  Indicadores de producto
- $\overline{H}$  Indicadores de insumo

#### **2.12. FASES DE LA MEDICIÓN DE GESTIÓN**

#### 2.12.1. PLANIFICACIÓN ESTRATÉGICA

Es el punto de partida para llegar a identificar indicadores que permitan medir la gestión institucional y dentro de ésta la definición de la "Misión", que es un elemento esencial para que los indicadores, índices o unidades de medida se utilicen y tengan la utilidad deseada.

Para llegar a medir la gestión institucional se considera que la organización debe definir con claridad los siguientes aspectos:

1. Misión Institucional que define lo que la sociedad espera de ella y por lo tanto debe estar orientada a la satisfacción de las necesidades de los usuarios o demandantes

2. Objetivos Principales, que deben traducirse en metas y acciones. Los objetivos representan la expresión cualitativa de las intenciones, mientras que las metas representan su cuantificación.

Se deben tener en cuenta los siguientes aspectos al identificar los objetivos:

- $\bigoplus$  Por cada problema se pueden fijar varios objetivos.
- $\bigoplus$  Posibilidad de agrupar varios problemas para identificar un objetivo.;
- $\overline{E}$  Necesidad de priorizar los objetivos frente a los problemas.
- $\bigoplus$  Establecer secuencias de los objetivos.
- 3. Usuarios, se debe identificar plenamente a usuario o beneficiario ya que representa: influencias, tendencias y fuerzas en las actividades institucionales, y a su vez estos se establecen por: Ámbito geográfico, Estratos de la población, (edad, sexo, etc.) Cobertura, Necesidades y Producción.
- 4. Bienes y/o servicios a producirse.

#### 2.12.2.DETERMINACIÓN DE INDICADORES

Una vez definida la Misión institucional y destacados los objetivos, se inicia la fase de creación de indicadores, en donde se deben involucrar múltiples actividades de investigación, análisis y clarificación de los resultados que se esperan que sean factibles de medir.

#### **3. PROPUESTA DE APLICACIÓN**

La propuesta de aplicación está basada en la aplicación de los programas y proyectos que se viene ejecutando por la Agencia estatal de Vivienda dependiente del Ministerio de obras públicas y vivienda del estado , tomando como elemento de valoración especifica el proyecto de área Rural con Mejoramiento y Ampliación de Viviendas en la cual se implementara este modelo para poder ver una adecuada ejecución de un programa desde su gestión hasta su conclusión manejando la asignación de recursos, con criterio técnico, de equidad y eficiencia, , mejorando el gasto público social, de recursos destinados a financiar políticas relacionadas con protección social, en Vivienda y servicios comunitarios.

Con este sistema se espera optimizar los pasos y el proceso de ejecución de este programa según su sistema de aplicación, desde la etapa inicial de diseño hasta la conclusión, del proyecto mediante una sistematización del mismo.

Inicialmente deberemos entender como mediremos la Gestión en nuestro sistema, en este paso inicial la medición es objetiva, sobre el cumplimiento de la Misión institucional del ente ejecutor como es la Agencia Estatal de Vivienda.

#### **3.1. MEDICIÓN DE LA GESTIÓN**

Para realizar esta medición se considerará las siguientes fases:

- 1. Planificación estratégica.
- 2. Creación de índices, indicadores, parámetros y unidades de medida.
- 3. Desarrollo del proceso de medición y construcción de datos a medirse.
- 4. Revisión de los indicadores.
- 5. Integración con los procesos administrativos y presupuestarios.

Para realizar una planificación estratégica inicialmente se deberá realizar un diagnóstico con relevamiento en campo de verificación del lugar de intervención y reuniones con autoridades del municipio como alcaldes y de la comunidad como Corregidores, OTBs. (Organización de Territorial de Base, Centro de Madres, etc.), de los cuales en base a reuniones informativas y encuestas se tendrá un diagnóstico que ser la base para poder establecer los futuros indicadores del proyecto.

#### "PROPUESTA DE UN SISTEMA PARA LA GESTION, EVALUACION, MONITO-REO Y CONTROL DE EJECUCION DE PROGRAMAS SOCIALES DE VIVIENDA

#### **3.2. EVALUACIÓN DE LA GESTIÓN**

Evaluar la gestión implica medir sistemáticamente, sobre una base continua en el tiempo, los resultados obtenidos por las principales unidades o departamentos de la institución, y comparar dichos resultados con lo deseado o planificado, a fin de elevar su eficiencia y productividad.

Es un proceso permanente y continuo de indagación y valoración de la planificación, la ejecución y la finalización del Programa Social, su finalidad es generar información, conocimiento y aprendizaje dirigidos alimentar la toma de decisiones oportunas y pertinentes para garantizar la eficiencia.

Para el proceso de evaluación una vez identificado el problema debemos seguir los siguientes aspectos como se muestra en el Cuadro N° 2

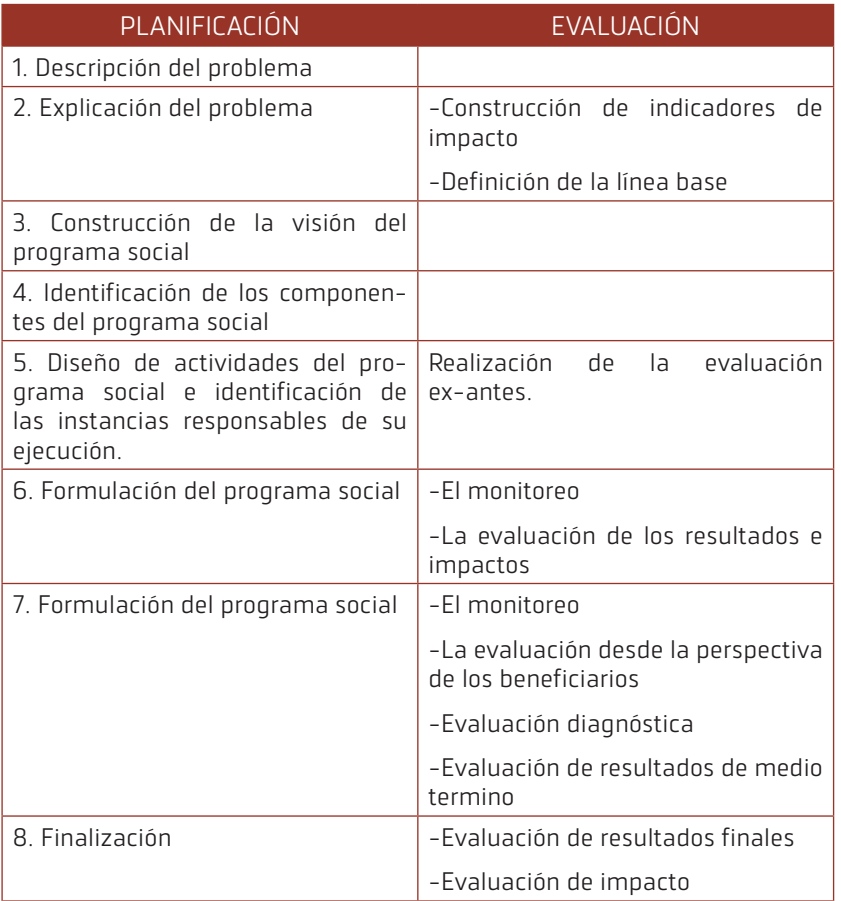

#### Cuadro N° 2: Aspectos a considerar

Fuente: La evaluación, seguimiento y control de los programas y proyectos de desarrollo social como instrumento para- mejorar la gestion del ministerio de bienestar social carlos serrano, quito ecuador 2004

También es importante describir las fases de desarrollo de ejecución de la Evaluación, como se muestra en Cuadro No 3

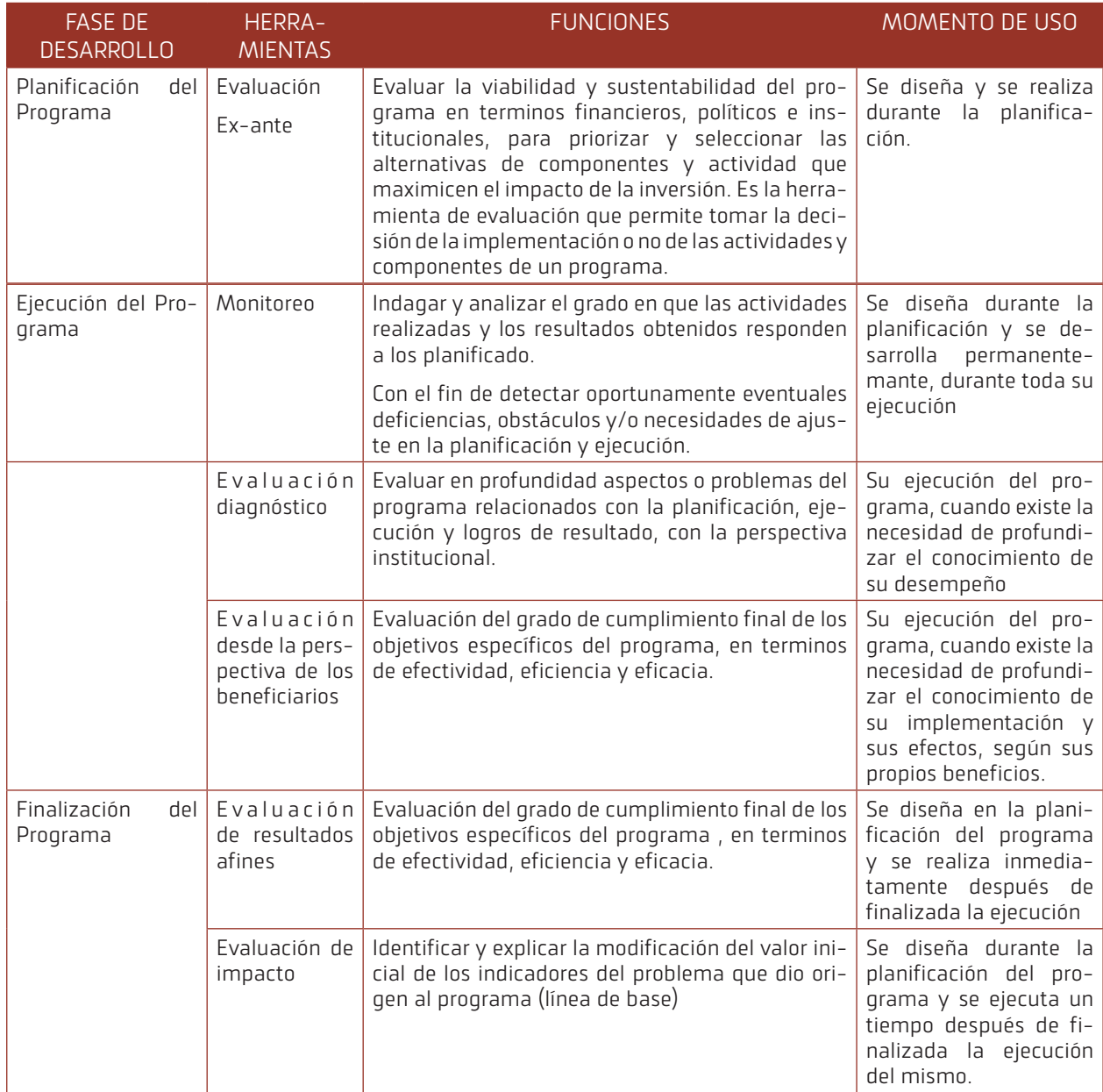

#### CUADRO No 3 CICLO DE VIDA DE LA EVALUACIÓN

Fuente: LA EVALUACIÓN, SEGUIMIENTO Y CONTROL DE LOS PROGRAMAS Y PROYECTOS DE DESARROLLO SOCIAL COMO INSTRUMENTO PARA MEJORAR LA GESTIÓN DEL MINISTERIO DE BIENESTAR SOCIAL Carlos Serrano, Quito Ecuador 2004

#### **3.3. IMPLEMENTACIÓN DEL MONITOREO Y EVALUACIÓN**

Inicialmente se tiene que definir los parámetros para el monitoreo del proyecto, lo que se espera, los indicadores del propósito, componentes y sus medios de verificación cómo se desarrolla en la matriz del marco lógico.

#### **3.4. PLANIFICACIÓN OPERATIVA INSTITU-CIONAL**

Contemplara en detalle las acciones concretas a realizar en la organización en el lapso de un año, planificando antes de actuar sobre un problema para transformarlo y esta se basa en los siguientes objetivos:

- $\bigoplus$  Organizar en secuencia lógica las actividades y las acciones concretas y visualizar el tiempo requerido para cada una de ellas.
- $\bigoplus$  Definir las funciones y las responsabilidades de la institución y de los Beneficiarios los roles que cumplirán.
- $\bigoplus$  Reflejar las políticas o las directrices y los procedimientos para la ejecución de las actividades.
- $\textbf{F}$  Proveer la utilización de los recursos institucionales y comunitarios de manera eficiente, previo análisis de la disponibilidad efectiva de los mismos.

#### **3.5. INSTRUMENTOS DE EJECUCIÓN**

Como parte de un correcto seguimiento se tiene que tener instrumentos unificados para la correcta evaluación, instrumentos físicos que permitan ejecutar y medir de forma objetiva esta ejecución y evaluación logrado facilitar este proceso.

La Metodología para la aplicación se la realizara por fases, y en cada una se aplicarán los instrumentos diseñados para su ejecución.

#### **3.6. EVALUACIÓN DE MEDIO TERMINO**

Este se lo realizará a mediados de la ejecución del proyecto con personal externo y también de forma paralela el proyecto también deberá realizar el mismo para reajustar presupuestos o decisiones de problemáticas que se presentaron y corregirlas y lograr las metas propuestas.

#### **3.7. INFORME DE SEGUIMIENTO**

Este informe muestra los resultados planeados, el tiempo de ejecución y el momento en que se realizó este informe de seguimiento, el periodo de ejecución para el monitoreo y desempeño del mismo, que es una herramienta efectiva para el involucramiento de los que ejecutan el proyecto, con el aprendizaje y la retroalimentación, permite identificar posibles problemas, fomentara el dialogo de la entidad ejecutora y los beneficiarios.

#### **3.8. INFORME FINAL DE PROYECTO**

Se lo realizara concluido el proyecto en su último desembolso, concentrándose los datos en los resultados obtenidos y lo efectivo de las decisiones o medidas tomadas para lograr el éxito del proyecto y lo aprendido y las posibles mejoras en futuros proyectos.

Para ser objetivo con lo expuesto en los procesos de la propuesta de un sistema para la gestión, ejecución evaluación, monitoreo y control de programas sociales de vivienda del estado, se presenta a continuación un modelo de aplicación de ejecución de proyecto de mejoramiento de vivienda social como referente , el cual se describe y desarrolla a mayor detalle según lo expuesto anteriormente, y tiene el objetivo de lograr optimizar los procesos que actualmente los ejecuta Agencia Estatal de Vivienda.

#### **3.9. MODELO DE APLICACIÓN DE EJECUCIÓN DE PROYECTO.**

Para la aplicación de la propuesta se presenta el siguiente modelo de ejecución operativa del proyecto, el cual contempla los siguientes pasos: '

- 1. INICIO DE UN PROYECTO
	- a. Objetivo de la intervención
	- b. Resultados esperados
	- c. Instrumentos
- 2. INVESTIGACIÓN O LÍNEA DE BASE.
	- a. Definición.
	- b. Objetivo de la intervención.
	- c. Resultados esperados.
	- d. Instrumentos.
- 3. INVESTIGACIÓN CUANTITATIVA.
	- a. Definición.
	- b. Objetivo de la intervención.
	- c. Resultados esperados.
	- d. Instrumentos.
	- e. Etapa de diseño.
	- f. Etapa de procesamiento y análisis de los datos.
	- g. Etapa de análisis e interpretación de los datos.
	- h. El informe de investigación.

#### 4. INVESTIGACIÓN CUALITATIVA

- a. Definición.
- b. Objetivo de la intervención.
- c. Resultados esperados.
- d. Instrumentos.
- e. Etapa de diseño.
- $\overline{E}$  El protocolo de investigación
	- a. Etapa de recopilación de información.
	- b. Etapa de procesamiento y análisis de los datos.
	- c. Etapa de análisis e interpretación de los datos.
	- d. El informe de investigación.
- 5. SEGUIMIENTO / MONITOREO
	- a. Objetivo de la intervención
	- b. Resultados esperados
	- c. Procedimientos e instrumentos que se utilizan en el seguimiento/monitoreo de las Actividades objeto.
- 6. EVALUACIÓN
	- a. Objetivo de la intervención.
	- b. Resultados de la intervención
	- c. Procedimientos
- 7. OTRAS ACTIVIDADES A CONSIDERAR DENTRO LA DINÁMICA DE TRABAJO DE LOS EQUIPOS DE PROYECTOS

#### **4. RESULTADOS**

Como resultados del trabajo realizado se identifica que no se tiene indicadores que posibiliten la verificación de la eficiencia operacional y la efectividad de las acciones institucionales desarrolladas , no se adopta una metodología definida para el Monitoreo y Evaluara los Programas Sociales de Vivienda a cargo de la Agencia Estatal de Vivienda, se manejan modelos obsoletos la de gestión institucional que no cambian el paradigma de la realidad actual con falta de nuevas alternativas, sin eficiencia y eficacia en el Gasto Social , burocracia administrativa, funcionarios públicos sin capacitación constante, falta de visión institucional, administrativa en un contexto social y económico actual, insuficiente cobertura, y manejo arbitrario de costo en la ejecución de viviendas sociales.

En cada programa a implementarse se debe incluir los indicadores de impacto que faciliten la labor de evaluación y poder dimensionar la magnitud de la propuesta y también se adopte un sistema de planificación adecuado que permita y facilite la labor del seguimiento en base a la metodología de la Matriz del Marco Lógico.

Es prioritaria la Construcción y aplicación de un Sistema para la gestión, evaluación, monitoreo y control de ejecución de programas sociales de vivienda que responda eficientemente a la problemática de necesidad de vivienda que se tiene en nuestro departamento.

#### **5. CONCLUSIONES Y RECOMENDACIONES**

Con el presente Proyecto se establece que existe limitaciones en el sistema para la Gestión institucional existente que no cuenta con una base de un enfoque metodológico que genere información que proporcione indicadores que posibiliten la verificación de la eficiencia operacional y la efectividad de las acciones institucionales de los programas sociales de vivienda.

Mediante el presente proyecto se lograrán la eficiencia operacional y la efectividad de las acciones institucionales en el Gasto Social basado en un Sistema de Monitoreo y Evaluación de este tipo Programas Sociales.

De esta manera, el proyecto logra responder a la problemática planteada, alcanzando los objetivos establecidos lográndose aceptar la hipótesis planteada, generando un modelo de aplicación de ejecución de proyecto

Se recomienda iniciar este proceso con la aplicación de un enfoque de la medición de cumplimiento de la misión institucional y de los impactos en la sociedad, esto requiere que se tenga definiciones claras de responsabilidad para los distintos niveles de la administración gubernamental y un sistema de información que permita evaluar oportunamente los resultados, a fin de que los usuarios conozcan con precisión en que se utilizan los recursos que recauda el Estado.

En cada programa a implementarse se debe incluir los indicadores de impacto que faciliten la labor de evaluación y poder dimensionar la magnitud de la propuesta y también se adopte un sistema de

planificación adecuada que permita y facilite la labor del seguimiento en base a la metodología de la Matriz del Marco Lógico establecida.

Construir políticas de gobierno consecuentes con la necesidad social que sea clara coherente, coordinada, con continuidad de cada gestión y revalorizando el trabajo profesional, con la participación activa de los beneficiarios. Y no el político.

Se tiene que crear una estructura adicional al interior de la Agencia Estatal de Vivienda integrando por profesionales que con la suficiente autonomía para que estructuren un Sistema adecuado de Monitoreo y Evaluación que se encargue de detectar y resolver conflictos y poseer mecanismos de resolución de problemas identificados.

#### **6. REFERENCIAS BIBLIOGRÁFICAS**

- AGENCIA ESTATAL DE VIVIENDA Programa de vivienda social 2011 https://www.aevivienda.gob. bo/website
- RAFAEL BURGOS RODRÍGUEZ: Metodología de Investigación y Escritura Científica Clínica. EASP 1998
- H CASAS AZNAR. F. (1989): Técnicas de investigación social: los indicadores sociales y psicosociales de Barcelona.
- $\Box$  CEPAL, Lineamientos para lograr una mayor eficiencia en el gasto social .1994, P40
- **H** AGENCIA ESPERANZA BOLIVIA ONG Viviendas Saludables Dignas, Programa de Viviendas Saludables Productivas 2008 http://esperanzabolivia.org/
- H CASAS, F. (1990): Comentarios a "Intervención social y evaluación de programas". Reosta de Psicología Social. Vol. 5.
- $\Box$  DIAZ PERDIGUERO. A Un modelo de ficha social. Manual de utilización. Madrid: Siglo XXI/Consejo General de Colegios (1985): Oficiales de Diplomados en Trabajo Social y Asistentes Sociales.
- H M. WAISSBLUTH, " Indicadores de Desempeño de la Gestión", en "Dirección y Gerencia Pública: Gestión para el cambio ", Dolmen Ediciones, 1998.
- $\Box$  RESTREPO. P. Sistemas de información en servidos sociales. Contribución al desarrollo de Sistemas de Información gerencial y a la evaluación de programas. Madrid: Conserjería de Integración Social de la Comunidad Autónoma de Madrid. (1990a)
- $\Box$  RESTREPO. P., y otros Evaluación del trabajo y resultados.
- H RINCÓN BERMÚDEZ, Rafael David. "Los indicadores de Gestión Organizacional".
- **Q** STUFFLEBEAM, D. L, & SHINKFIELD. A J. Evaluación sistemática. Buenos Aires. (19

<span id="page-66-0"></span>**Universidad Autónoma "Juan Misael Saracho" Departamento de Investigación, Ciencia y Tecnología Facultad de Ciencias y Tecnología**

# 5

ARTÍCULO DE INVESTIGACIÓN

## OPERACIÓN Y REDISEÑO DE UN BIODIGESTOR TUBULAR EXPERIMENTAL

#### OPERATION AND REDESIGN OF AN EXPERIMENTAL TUBULAR BIODIGESTOR

Fecha de recepción: 03-06-2022 Fecha de aceptación: 18-09-2022

**Autora:**

#### <sup>1</sup>**Elizabeth Ines Miranda Condori**

 $1$ Investigadora Junior – Departamento de Procesos Industriales, Biotecnológicos y Ambientales – Carrera de Ingeniería Química – Facultad de Ciencias y Tecnología – Universidad Autónoma "Juan Misael Saracho".

Correspondencia del autor(es): **miranda.eimc@hotmail.es1** , Tarija - Bolivia.

#### **RESUMEN**

El presente trabajo tiene como objetivo operar y rediseñar un biodigestor de polietileno tubular experimental escala laboratorio, y realizar el seguimiento respectivo a su funcionamiento, de manera que, se verifique si el producto obtenido cumple con normas medioambientales, y rediseñarlo para obtener un producto con coliformes fecales de 1000 NM-P/100ml y demanda bioquímica de oxígeno DBO5 de 80 mg/l, que son los valores límites permisibles para descargas líquidas de acuerdo a la Ley del Medio Ambiente, Ley Nº 1333 (edición 2016).

El biodigestor estudiado es un cilindro de polietileno con tuberías de entrada, salida de líquido y conducción de biogás alimentado por una mezcla de agua y estiércol vacuno de un pequeño establo en el Rancho. El mismo se construyó e instaló en el Laboratorio de Operaciones Unitarias de la UAJMS con un volumen de 10,535 litros (volumen de líquido 70 % y el 30 % de biogás).

Se realizó la carga diaria al biodigestor y toma de datos durante un tiempo de 115 días, y el biogás producido se venteó hacia afuera del Laboratorio y el biol obtenido tiene una concentración de coliformes fecales de 2,4E+03 NMP/100ml y DBO5 de 495 mg/l, en un tiempo igual a 52 días sin contar la etapa de acondicionamiento previa de 28 días.

Con los datos de coliformes fecales y DBO5 de la materia prima y del producto se obtuvo la cinética de variación de CF y de DBO5 con lo cual se rediseñó el biodigestor con un tiempo de retención mayor.

#### **ABSTRACT**

The objective of the present work is to operate and redesign an experimental tubular polyethylene biodigester of laboratory scale, and to monitor its operation, so that, if the product obtained meets environmental standards, and redesign it to obtain a product with fecal coliforms Of 1000 NMP / 100ml and biochemical oxygen demand BOD5 of 80 mg / l, which are the permissible limits for liquid discharges according to the Law of the Environment, Law No. 1333 (edition 2016). The biodigestor studied is a polyethylene cylinder with inflow, liquid outlet and biogas pipelines fed by a mixture of water and cattle manure from a small stable in the ranch. It was built and installed in the Unit Operations Laboratory of the UAJMS with a volume of 10,535 liters (liquid volume 70% and 30% of biogas). The daily load was carried out on the biodigester and data was collected during a period of 115 days, and the biogas produced was vented out of the Laboratory and the biol obtained had a concentration of fecal coliforms of 2.4E + 03 NMP / 100ml and BOD5 of 495 mg / l, in a time equal to 52 days without counting the pre-conditioning stage of 28 days. With the fecal coliform and BOD5 data of the raw material and the product, the kinetics of CF and BOD5 variation were obtained, which redesigned the biodigester with a longer retention time.

**Palabras Claves:** Biodigestor, coliformes fecales, demanda bioquímica de oxígeno, biol, biogás, cinética, anaerobio.

**Keywords:** Biodigestor, fecal coliforms, biochemical oxygen demand, biol, biogas, kinetics, anaerobic.

#### **1. INTRODUCCIÓN**

Los biodigestores son reactores de flujo pistón, que son reactores que trabaja en estado estacionario y en donde la composición del fluido varía de un punto a otro a través de la dirección del flujo de dicho fluido. Para ello, se supone un flujo ideal de pistón, de modo, que la conversión sea función de la posición y las reacciones internas se basan en el proceso de digestión anaerobia que es la degradación de la materia orgánica realizada por bacterias anaerobias. Se utiliza con diferentes fines ya sea obtención de combustible (biogás), fertilizante (biol, biosol) o tratamiento de residuos como los domésticos y agrícolas (Quipuzco Ushñahua, Baldeón Quispe, & Tang Cruz, 2011).

A lo largo de la historia los países que más la han desarrollado son Alemania, China e India por ejemplo en India se ha utilizado en el 1900 el biogás en un motor, en el 1923 se ha distribuido biogás por la red pública y entre China e India ya para el 1986 se tenían más de 7,5 millones de biodigestores construidos y operando en el sector campesino (Taylhardat, 1986).

En Bolivia esta tecnología no es muy difundida, pero existen proyectos a cargo de instituciones como la Cooperación Alemana (GIZ, GTZ), Hivos, CIMNE (UMSA) siendo la mayoría de los biodigestores de polietileno tubular por su bajo costo y fácil operación (Martí Herrero, 2008).

La crianza de animales en el departamento como chanchos, vacas y pollos generan focos de contaminación ya que no hay tratamiento para los desechos pues la cantidad de heces vertidas es importante aún y más cuando se trata de gran número de animales.

Por lo que la tecnología de los biodigestores es una alternativa para el tratamiento de estos desechos.

En el 2014 se ha instalado un biodigestor de polietileno tubular (trabajo conjunto RASP, Hivos y UA-JMS), el primero en su tipo la finca Huayrihuana (comunidad Barrientos, provincia José María Avilés del departamento de Tarija); en tal sentido se hace necesario un estudio propio que respalde esta tecnología de manera que se adecúe a las necesidades y requerimientos de otras fincas para su implementación.

#### **2. MATERIALES Y MÉTODOS**

Los materiales utilizados para la construcción del biodigestor (Figura 2) fueron:

- $\textbf{E}$  Polietileno transparente de 250 y 200 µm.
- $\bigoplus$  Poxipol, sellarroscas de tubería, cinta adhesiva fuerte.
- $\textbf{F}$  Tubería de PVC de  $\frac{1}{2}$ , 1 y 2 in.
- **E** Bridas de  $\frac{3}{4}$  in, de  $\frac{1}{2}$  in y accesorios de tubería como niples, cupla unión universal, T.
- $\overline{+}$  2 Botellas de soda de dos litros.
- $\overline{\mathbf{H}}$  5 láminas de Plastoformo.
- $\textbf{E}$  Válvula metálica de ½ in, 2 de PVC de ½ in y 1 de PVC de  $\frac{3}{4}$  in.
- $\bigoplus$  Liga de neumático, alambre de amarre.
- **H** Virulana, cinta teflón, papel aluminio.
- $\textbf{F}$  Foco de 100 Watt, dos enchufes, dos sockets, cable.
- $\bigoplus$  Trupan, palos de madera.

Para la construcción del biodigestor tubular experimental se siguieron los siguientes pasos:

- E Se cortó polietileno doble de 120 cm de largo y 57 cm de ancho.
- $\textbf{E}$  Se puso la brida de ½ in en el centro a unos 60 cm de un lado y 15 cm del otro
- $\bigoplus$  Se formó un cilindro de 120 cm de largo uniendo el polietileno con poxipol aplicado a lo largo en un ancho de 8 cm, sella roscas de tubería en posibles orificios y cinta adhesiva fuerte por dentro y por

fuera, el poxipol.

- $\overline{F}$  Se colocaron los aros de aluminio a unos 30 cm de los extremos del cilindro.
- $\textbf{E}$  Se procedió con las tuberías de entrada y salida colocadas 10 cm por dentro del polietileno asegurando con liga de neumático por encima.
- $E$  En la salida se colocó una reducción de 1 in a ¾ in para colocar la válvula de salida.
- $\biguplus$  La conducción de biogás para ventearlo hacia afuera del laboratorio se instaló con tubería de ½ in tal como se muestra en la siguiente fotografía (Figura 1).

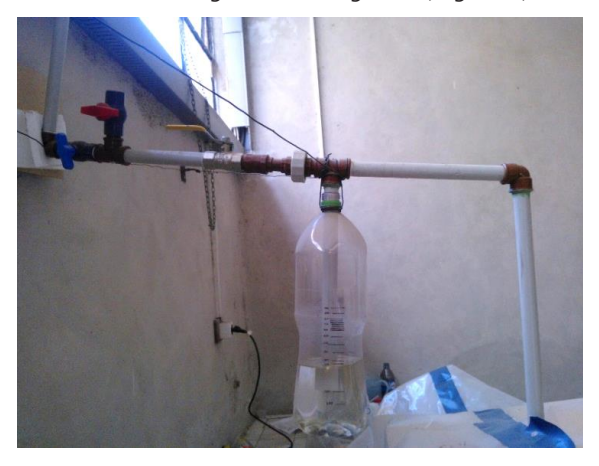

Figura 1. Conducción de biogás. Fuente: Elaboración propia.

- $\textbf{E}$  Se armó una caja de plastoformo del tamaño adecuado al biodigestor con poxipol y cinta adhesiva.
- $\bigoplus$  Se colocaron focos por encima del biodigestor y se cubrió todo con polietileno.

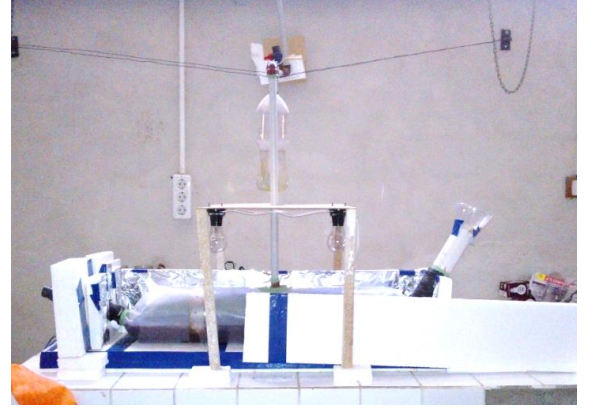

Figura 2. Biodigestor de polietileno tubular experimental. Fuente: Elaboración propia.

#### **2.1. MATERIA PRIMA**

La materia prima utilizada para el proceso de digestión anaerobia en el biodigestor fue una mezcla de agua y estiércol vacuno en una proporción de 4:1 respectivamente.

#### **2.2. CARACTERÍSTICAS DEL BIODIGESTOR EXPERIMENTAL**

Diseño inicial: se diseñó con las siguientes características:

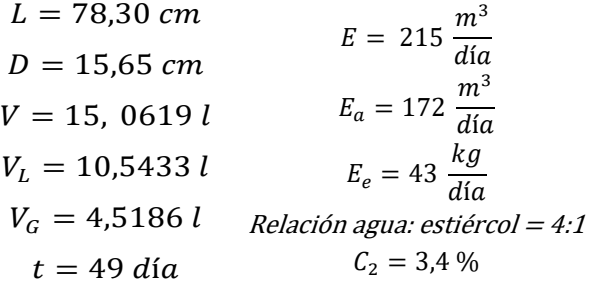

A continuación se describe la operación del biodigestor:

**Puesta en marcha:** una vez construido el equipo se hizo prueba hidráulica llenándolo hasta su volumen de operación con agua por tres días para descartar fugas. Se nivelaron tuberías de entrada y salida.

**Recolección de muestra de estiércol:** para la operación del biodigestor se recogió estiércol vacuno de El Rancho una vez a la semana por las mañanas.

**Primera carga**: se prepara la mezcla de alimentación al biodigestor con un volumen de 3,87 l, de manera que las tuberías queden sumergidas (Figura 3).

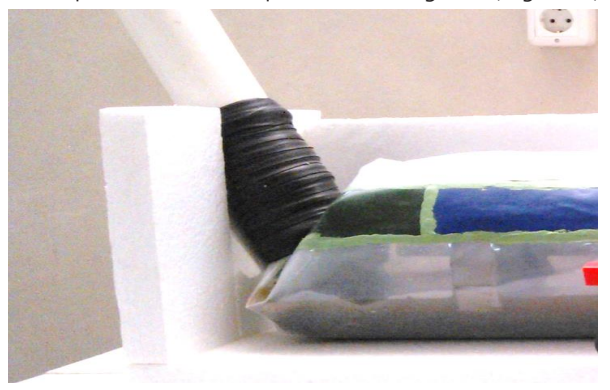

Figura 3. Primera carga al biodigestor. Fuente: Elaboración propia.

**Operación diaria**: se preparó los 215 ml de mezcla agitando constantemente, y antes de la carga se midieron los parámetros de control temperatura y pH de la mezcla y del agua (Figura 4).

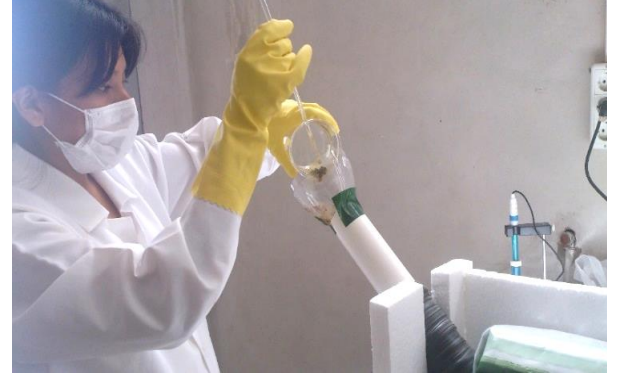

Figura 4. Carga diaria al biodigestor. Fuente: Elaboración propia.

Se tomaron las muestras respectivas para el análisis de coliformes fecales, DBO5, Sólidos totales, Sólidos volátiles, N, P y K total; estos análisis se realizaron en el CEANID.

Medición de parámetros en el estiércol: se midió la humedad del estiércol en una balanza de humedad y la densidad se midió indirectamente por desplazamiento de volumen, esto se realizó una vez por semana

#### **Medición de parámetros en el biol:**

Posterior a la carga y desde el día 24 el biodigestor empezó a producir biol (Figura 5), el mismo se recibió, midió volumen y los demás parámetros de control como temperatura, densidad, pH con la respectiva frecuencia.

Figura 5. Producción del biol. Fuente: Elaboración propia.

Se tomaron las muestras para los respectivos análisis en el CEANID de coliformes fecales, DBO5, Sólidos totales, Sólidos volátiles, N, P y K total.

**Condiciones de operación:** se midió la temperatura ambiente, temperatura en la entrada y en la salida del biodigestor.

La operación del biodigestor y el seguimiento con la medición de parámetros de control y toma de muestras para análisis se realizó en un tiempo total de 115 días. Esto se realizó de lunes a sábado por las mañanas.

#### **3. RESULTADOS**

#### **3.1. CONDICIONES DE OPERACIÓN**

Las condiciones de operación determinadas a través del promedio de todas las mediciones realizadas son: la temperatura ambiente, la temperatura en la entrada del biodigestor, temperatura en la salida y la diferencia entre las temperaturas de entrada y salida del biodigestor. Las mismas se muestran en la Tabla 1.

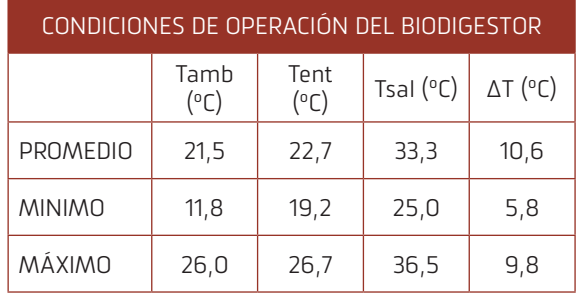

Tabla 1. Condiciones de operación del biodigestor de po- lietileno tubular.

#### Fuente: Elaboración propia. 2016

De manera que el biodigestor opera a una temperatura que es el promedio entre la temperatura en la entrada y la temperatura en la salida:

$$
T_{BDG} = \frac{22.7 + 33.3}{2} \,^{\circ}\text{C} = 28 \,^{\circ}\text{C}
$$

#### **3.2. CARACTERIZACIÓN DE LA MATERIA PRIMA**

Las propiedades de las materias primas se han determinado a través del promedio de las mediciones realizadas durante el tiempo de retención estudiado.

En el estiércol las propiedades fisicoquímicas que se han determinado son la humedad y la densidad esto se muestra en la Tabla 2:

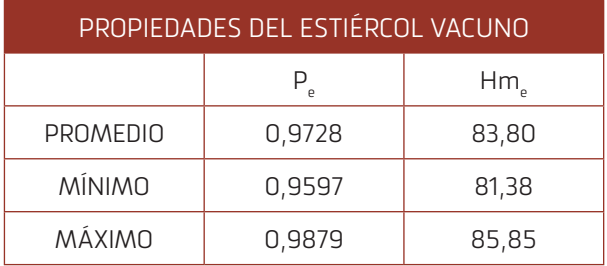

#### Tabla 2. Propiedades del estiércol vacuno. Fuente: Elaboración propia. 2016

Se determinaron además la temperatura y el pH del agua utilizada para mezclar con el estiércol y preparar la mezcla de entrada al biodigestor. Los resultados se muestran en la Tabla 3:

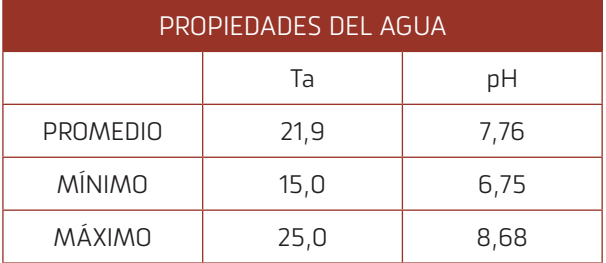

#### Tabla 3. Propiedades del agua. Fuente: Elaboración propia. 2016

El estiércol preparado es un líquido con alto contenido de sólidos que se ven a simple vista en un vaso, pues sedimentan con rapidez, tiene el olor característico del estiércol vacuno. Y color marrón oscuro igual al del estiércol.

Las propiedades determinadas de la mezcla de entrada al biodigestor son la temperatura y el pH justo antes de realizar la carga respectiva. Estos resultados se muestran en las Tabla 4 y Tabla 5 además de los valores mínimo, máximo, la mediana, la moda y la varianza

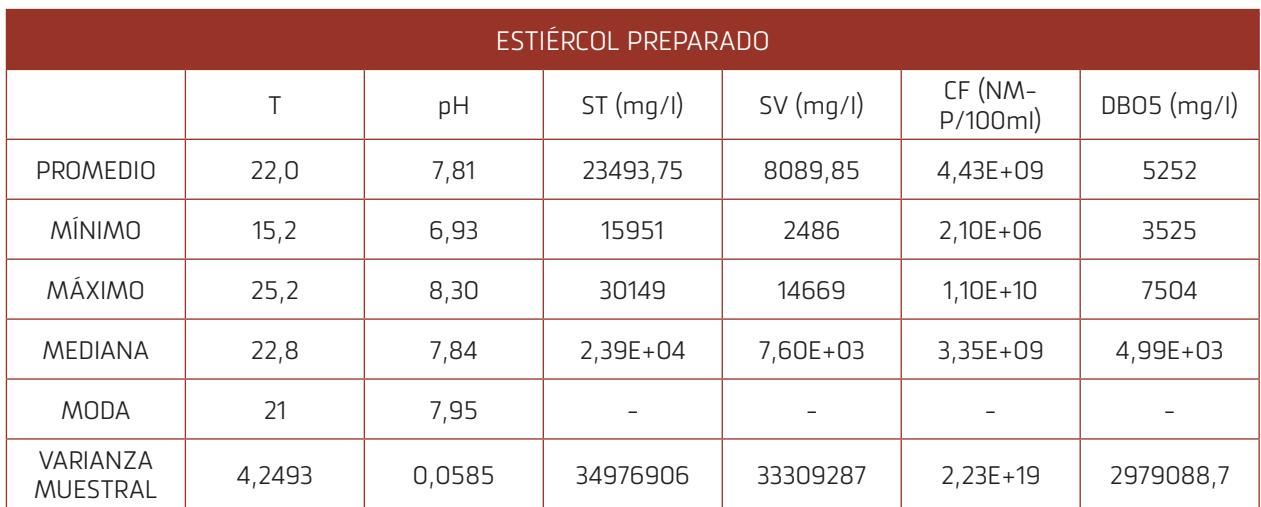

Tabla 4. Propiedades del estiércol preparado.

Fuente: Elaboración propia. 2016.
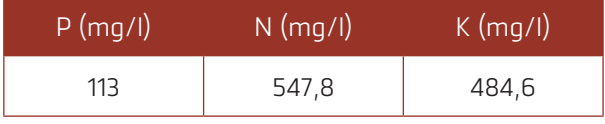

Tabla 5. Propiedades del estiércol preparado: N, P y K total.

Fuente: Elaboración propia. 2016

# **3.3. CARACTERIZACIÓN DEL BIOL**

El biol tiene baja concentración de sólidos pues a la vista se ve como un líquido homogéneo, su color peculiar puede ser igual o más claro que el estiércol preparado y no tiene el olor característico del estiércol y no es desagradable.

En el biol se han determinado las siguientes propiedades fisicoquímicas: temperatura, pH y densidad; las mismas se muestran en la Tabla 6 y también el volumen promedio de biol producido. Además de los valores mínimo, máximo, la mediana y la varianza de las propiedades fisicoquímicas.

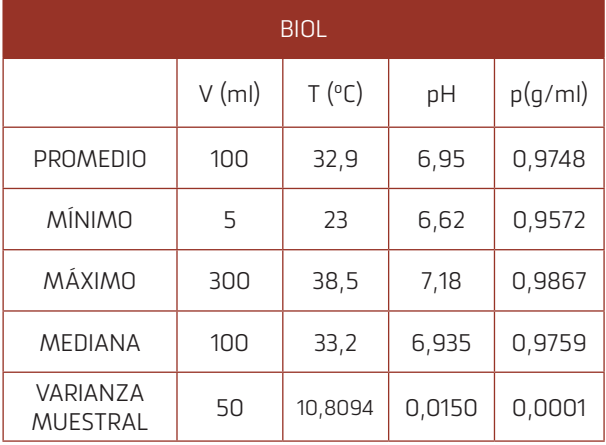

Tabla 6. Propiedades del biol: V, T, pH y p Fuente: Elaboración propia.

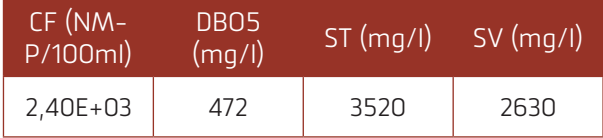

Tabla 7. Propiedades del biol: CF, DBO5, ST, SV, N, P y K total.

Fuente: Elaboración propia.

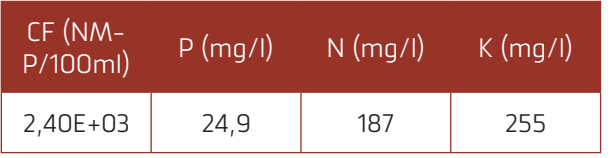

Tabla 8. Propiedades del biol: N, P y K. Fuente: Elaboración propia.

# **3.4. EFICIENCIA DE REMOCIÓN DE LA DEMANDA BIOQUÍMICA DE OXÍGENO, COLIFORMES FECALES, SÓLIDOS TOTALES Y SÓLIDOS VOLÁTILES**

Siendo los valores iniciales de estiércol preparado y los valores finales del biol indicados en las tablas "Tabla 9" y "Tabla 10":

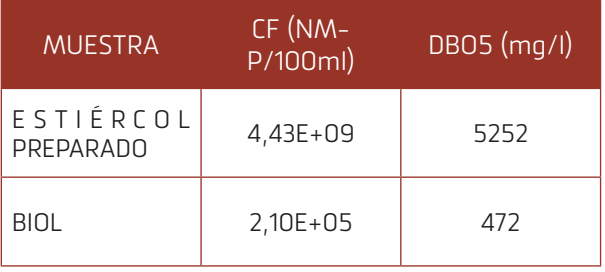

Tabla 9. Coliformes fecales, demanda bioquímica de oxí- geno del estiércol preparado y del biol

### Fuente: Elaboración propia. 2016.

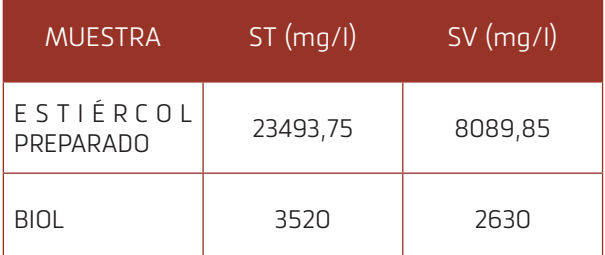

### Tabla 10. Sólidos totales y sólidos volátiles del estiércol preparado y del biol

### Fuente: Elaboración propia. 2016.

Para el cálculo de la eficiencia de remoción se utilizó la siguiente fórmula para cada caso:

$$
\% \eta = \frac{valor\,initial - valor\,final}{valor\,initial} \times 100
$$

Obteniéndose así los resultados indicados en la Tabla 11:

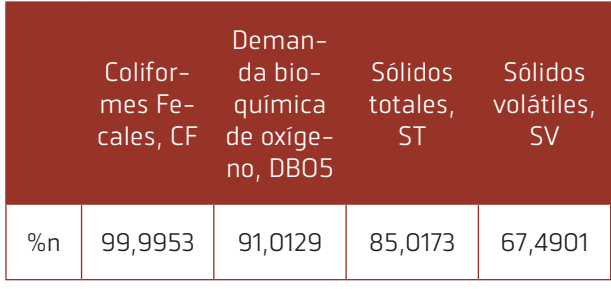

Tabla 11. Eficiencia de remoción de Coliformes fecales, DBO5, Sólidos totales y Sólidos volátiles. Fuente: Elaboración propia. 2016.

Eficiencia de remoción del contenido de Nitrógeno, Fósforo y Potasio total.

De la misma forma se determinó la eficiencia de remoción del nitrógeno, fósforo y potasio total, los resultados se muestran en la Tabla 12.

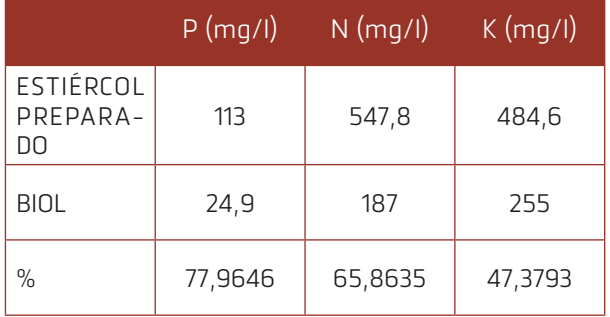

Tabla 12. Eficiencia de remoción de Nitrógeno, Fósforo y Potasio Total.

Fuente: Elaboración propia. 2016.

# **3.5. CINÉTICA DE LA VARIACIÓN DE COLIFORMES FECALES.**

En la operación del biodigestor experimental se ha visto que la concentración de coliformes fecales del producto líquido tuvo una disminución rápida a un inicio, y luego de volver a subir, disminuyó lentamente (Figura 6).

De manera que se diferencian dos etapas en el proceso para la variación de los coliformes fecales: la primera de disminución rápida, denominada etapa de acondicionamiento, y la segunda etapa con una disminución lenta.

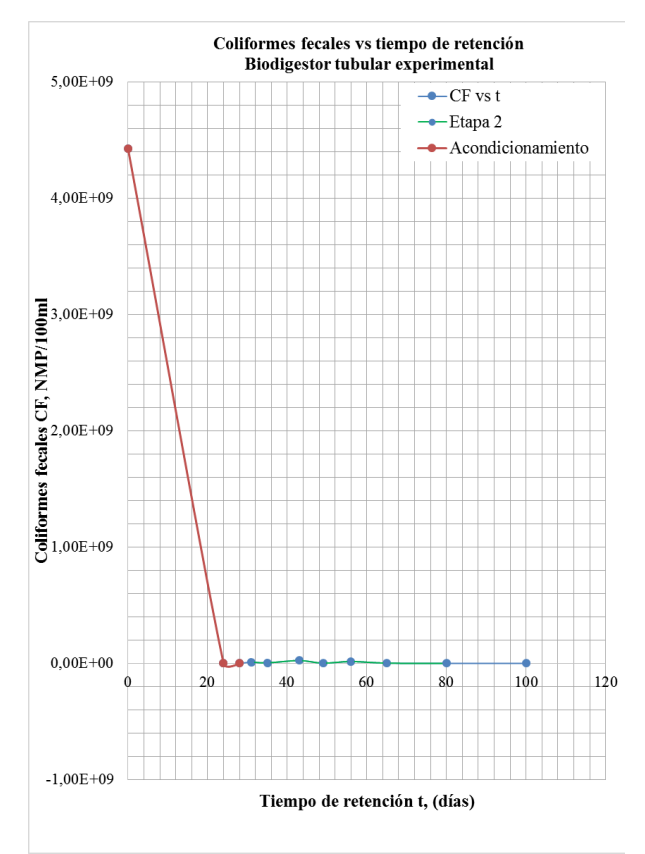

### Figura 6. Gráfica de Coliformes fecales CF en función del tiempo de retención t. Fuente: Elaboración propia. 2016.

De manera que, para describir la variación de coliformes fecales durante el proceso de descomposición en el biodigestor experimental, se calcula dos cinéticas: una para la etapa de acondicionamiento y otra para la segunda etapa de disminución lenta.

**Primera etapa: de acondicionamiento**, comprende 28 días se tienen tres datos obtenidos de los análisis que se grafican en la Figura 7:

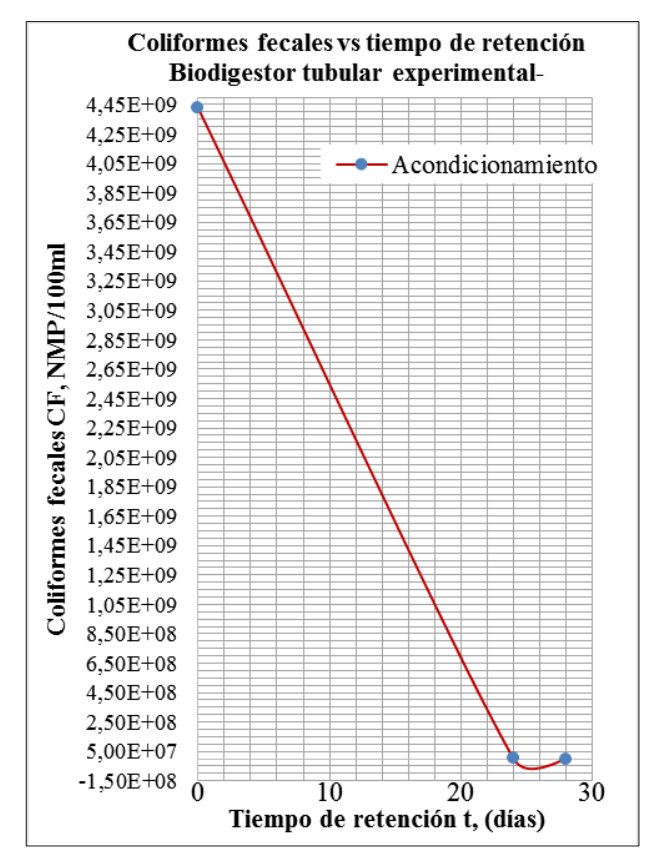

Figura 7. Coliformes fecales CF en función del tiempo de retención t – Primera etapa. Fuente: Elaboración propia. 2016.

El cálculo de la cinética se realizó mediante el método numérico de los tres punto para lo cual se hace un ajuste gráfico de la curva para leer datos de manera que se tenga intervalos constantes entre cada valor del eje de tiempo de retención.

Se calcularon las pendientes medias en cada punto con el método de los tres puntos, y luego el logaritmo natural de la concentración de coliformes fecales y de la pendiente media. Estos valores se muestran en la Tabla 13:

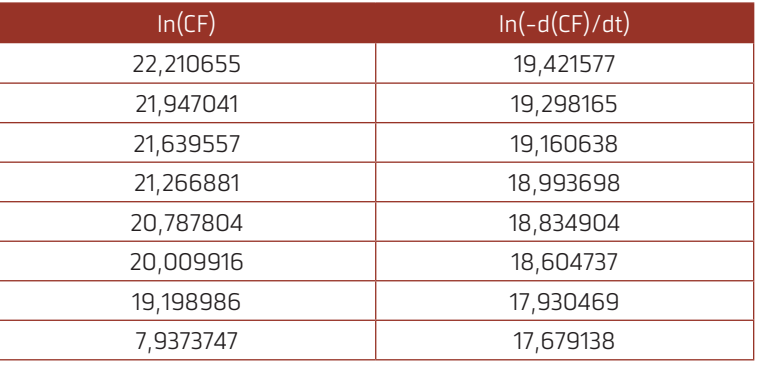

Tabla 13. Logaritmo natural de CF y la pendiente media- Primera etapa. Fuente: Elaboración propia. 2016.

### ― Miranda Condori Elizabeth Ines.

Se graficaron estos valores, se hizo una regresión lineal y se obtuvo la ecuación de la recta, que por analogía la siguiente ecuación:

$$
\ln\left(-\frac{dCF}{dt}\right) = \ln k + n\ln(CF)
$$

Se determinaron las constantes k y n, siendo la ecuación cinética para la variación de los coliformes fecales de la primera etapa:

$$
(-r_{CF}) = 751{,}3164992(CF)^{0,109348}
$$

La cual está en función de la concentración de coliformes fecales.

**Segunda etapa:** comprende 49 días se tienen siete datos obtenidos de los análisis ya que el último se desprecia por aumentar nuevamente.

En esta etapa se ha visto que los derrames ocurridos durante la operación del biodigestor afectaron el producto aumentando la concentración de coliformes fecales CF, esto se puede ver en la Figura 8 donde se ven claramente los picos en los días 12 y 25.

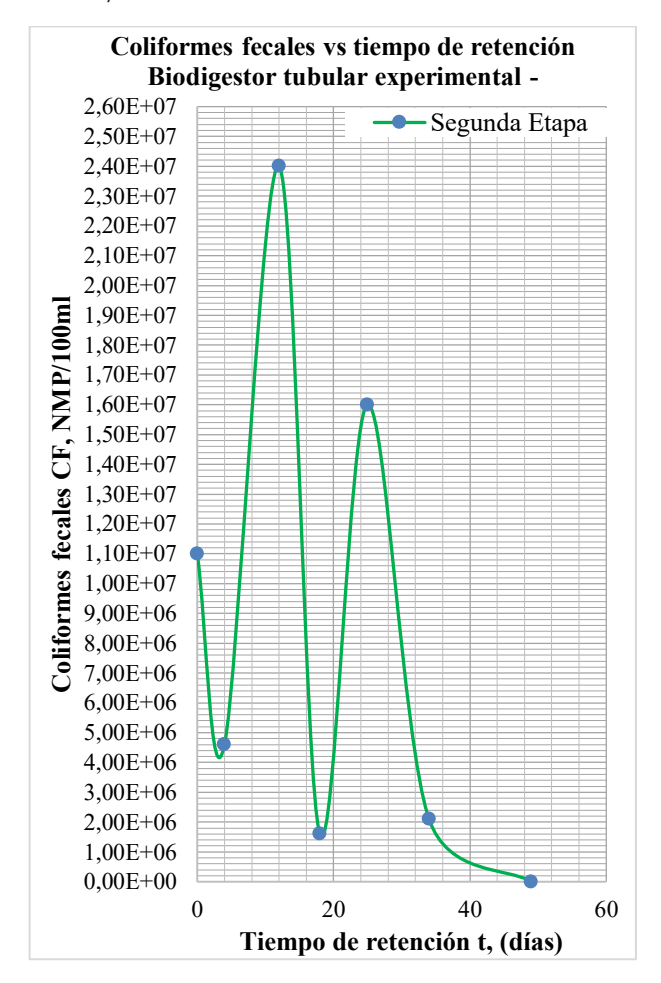

Figura 8. Coliformes fecales vs tiempo de retención - Segunda etapa. Fuente: Elaboración propia. 2016.

Se calcularon las pendientes medias en cada punto con el método de los tres puntos, y luego el logaritmo natural de la concentración de coliformes fecales y de la pendiente media. Estos valores se muestran en la Tabla 14:

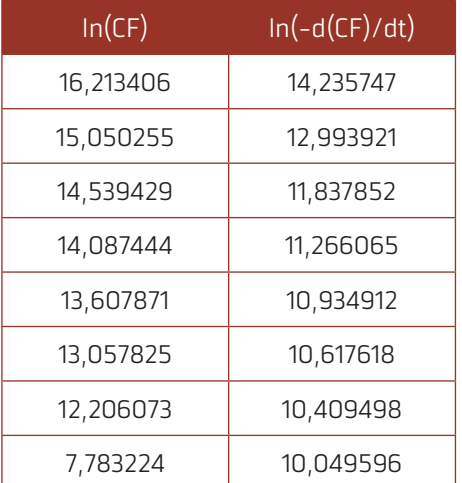

### Tabla 14. Logaritmo natural de CF y la pendiente media - Segunda etapa.

Fuente: Elaboración propia. 2016.

Se graficaron estos valores, se hizo una regresión lineal y se obtuvo la ecuación de la recta, que por analogía se determinaron las constantes k y n, siendo la ecuación cinética para la variación de los coliformes fecales de la primera etapa:

$$
(-r_{CF}) = 291{,}132357 (CF)^{0,440703}
$$

La cual está en función de la concentración de coliformes fecales.

### **3.6. Cinética de la variación de la demanda bioquímica de oxígeno.**

Los valores obtenidos de DBO5 hasta el día 80 disminuyeron de forma uniforme (Figura 9) y a diferencia de los coliformes fecales no se aprecian dos etapas. Lo cual indica que, si bien los CF y la DBO5 disminuyen, no lo hacen con la misma tendencia ni en la misma proporción.

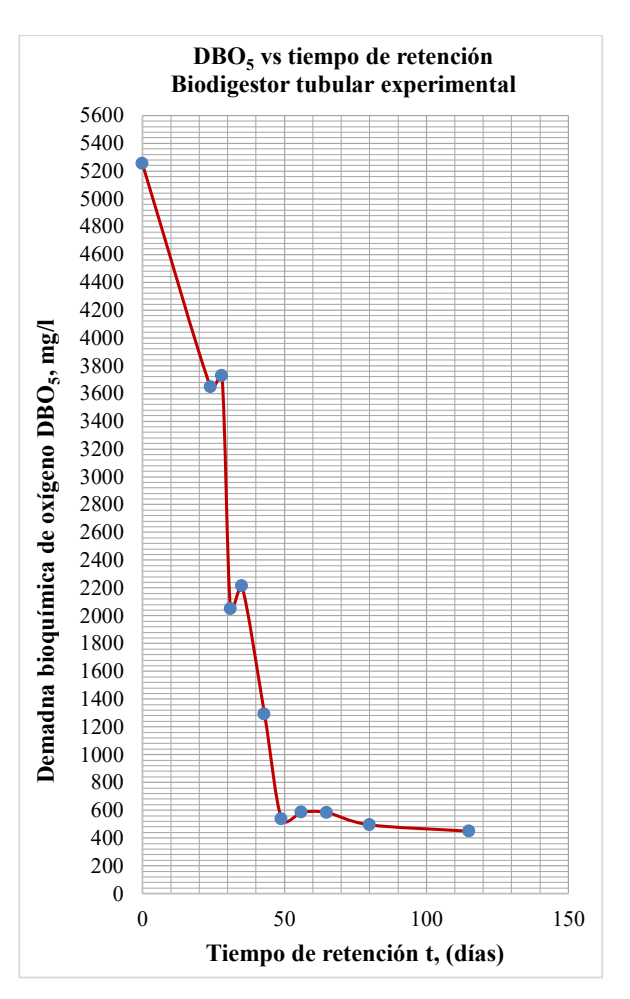

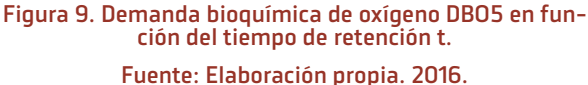

De igual manera se calculó la cinética se realizó mediante el método numérico de los tres punto para lo cual se hace un ajuste gráfico de la curva anterior para leer datos de manera que se tenga intervalos constantes entre cada valor del eje de tiempo de retención.

Se calcularon las pendientes medias en cada punto con el método de los tres puntos, y luego el ln de la concentración de la demanda bioquímica de oxígeno y de la pendiente media. Estos valores se muestran en la Tabla 15:

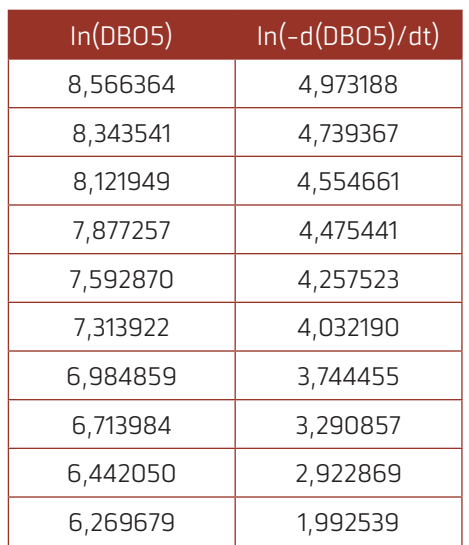

Tabla 15. Logaritmo natural de DBO5 y la pendiente me- dia.

### Fuente: Elaboración propia, 2016.

Se graficaron estos valores, se hizo una regresión lineal y se obtuvo la ecuación de la recta, que por analogía se determinaron las constantes k y n, siendo la ecuación cinética para la variación de la demanda bioquímica de oxígeno:

La cual está en función de la demanda bioquímica de oxígeno:

 $(-r_{DRO<sub>5</sub>}) = 0.014787(DBO<sub>5</sub>)^{1,092912}$ 

# **3.7. REDISEÑO DEL BIODIGESTOR EXPERI-MENTAL**

### 3.7.1. CÁLCULO DEL TIEMPO DE RETEN-CIÓN

El biodigestor experimental corresponde a un reactor de flujo pistón en fase líquida debido a que la cantidad de coliformes fecales varía a lo largo del biodigestor desde la entrada hasta la salida (Figura 10).

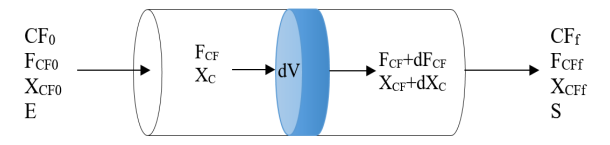

Figura 10. Esquema biodigestor experimental como un reactor de flujo pistón. Fuente: Elaboración propia. 2016.

Se realiza el balance de materia que resulta en la siguiente ecuación:

$$
F_{CF_0}dX_{CF} = (-r_{CF})dV
$$

Con el balance de materia, la cinética de variación de coliformes fecales (segunda etapa) y tomando como límite el valor permisible de 100 NMP/100ml de CF se calculó el tiempo de retención dando como resultado 53 días. De igual manera se hizo el cálculo en función de la DBO5 dando como resultado 156 días; al ser este último tiempo muy extenso que podría atribuirse a los incidentes suscitados durante la operación del biodigestor se elige el tiempo de retención de 53 días.

El volumen recalculado para un mismo caudal diario de 215 ml es de 16,30 litros.

# **4. DISCUSIÓN**

Se logró realizar un seguimiento a la operación del biodigestor en un tiempo total de 115 días.

El biodigestor opera a una temperatura ambiente media de 21,5 ºC siendo el promedio entre la temperatura en la entrada y salida del biodigestor de 28 ºC la cual es una temperatura termófila.

Se han determinado las propiedades de la materia prima tanto del agua como del estiércol y la mezcla alimentada al biodigestor. La densidad del estiércol es 0,9728 y la humedad de 83,8 %L.

El estiércol preparado tiene 4,43+09 NMP/100ml de CF y 5252 mg/l de DBO5.

Se caracterizó el biol, éste tiene 2,40 E+03 NM-P/100ml y 472 de DBO5 y no cumple con la ley del medio ambiente por lo que se tiene que diluir al 15 % para cumplir con la ley del medio ambiente.

Se logró una remoción importante del coliformes fecales, DBO5, ST y SV alcanzándose 99,99 %, 91,01 %, 85,02 % y 67,5 % respectivamente.

Se logró determinar la cinética de variación de los coliformes fecales y de la demanda bioquímica de oxígeno y se rediseñó el biodigestor danto un tiempo de retención de 53 días al que se debe sumar la primera etapa de acondicionamiento hasta que el biodigestor alcance su volumen líquido de operación.

Con este rediseño se obtendría un producto con 100 NMP/100ml de CF y 489,5527 mg/l de DBO5. Debido a que no se pudo cumplir con el límite de DBO5 se recomienda una dilución mínima de 15 %, un tratamiento posterior entre los que podrían ser un biodigestor en serie, calor, procesos foto catalíticos.

Se debe realizar un mantenimiento continuo de manera que se eviten posibles problemas como fugas o derrames.

Es importante tomar mediadas de seguridad en cuanto a la operación, guantes, barbijo y la limpieza después de la operación del biodigestor siendo esto importante para evitar posibles enfermedades por contacto con estiércol.

# **5. BIBLIOGRAFÍA**

- $\Box$  Campos, V. M. (2010). Análisis de los resultados de un diseño factorial. Barcelona: Universitat Politècnica de Catalunya.
- Durán, D., & Lara, A. (1994). Convivir en la tierra. Buenos Aires.
- Ferrero, J. M. (1974). Depuración Biológica del agua.
- Guevara Vera, A. (1996). Fundamentos básicos para el diseño de biodigestores anaeróbicos rurales. Lima: Centro Panamericano de Ingeniería Sanitaria y Ciencias del Ambiente.
- $\Box$  Hilbert, J. A. (2011). Manual para la Prouducción de Biogás. Argentina.
- Lara, E., & Hidalgo, M. B. (2011). Diseño de un Biorreactor y Conducción del biogás generado por las excretas de ganado vacuno, estación TUNSHI-ESPOCH. Riobamba, Ecuador: Escuela Superior Politécnica de Chimborazo Facultad de Ciencias.
- $\Box$  Levenspiel, O. (1987). Ingeniería de las reacciones químicas. México, D. F., México: Ediciones REPLA, S. A.
- Márquez, K. (2005). Estudio del tratamiento de lodos provenientes de pisciculturas meidnate un sistema de digestión anaerobio. Temuco: Universidad Católica de Temuco.
- $\Box$  Martí Herrero, J. (2008). Biodigestores familiares: Guía de diseño y manual de instalación. La Paz.
- $\Box$  Martí Herrero, J., Acosta Bedoya, F., & Gonzales, L. (2013). Plan Nacional de Biodigstores de Bolivia. La Paz: Hivos. SNV. Soluciones Prácticas. CIMNE.
- $\Box$  Martí, J. (2008). Biodigestores familiares: Guía de diseño y manual de instalación. La Paz.
- H Mejía Sánchez, G. M. (1996). Digestión anaerobia. Yucatán: Universidad Autónoma de Yucatán.
- Moreno, J. (1988). Diseño y construcción de un almacenaor de biogás en concreto armado y formulación del programa de computación para el cálculo geométrico de digestores chinos. Maracay: Tesis de Grado, Facultad de Agronmía U. C. V.
- **H** Organización de las Naciones Unidas para la Agricultura y Alimentación. (27 de Abril de 2014). Organización de las Naciones Unidas para la Agricultura y Alimentación. Obtenido de http://www.rlc.fao.org/fileadmin/content/ events/taller\_tcp-par-3303/Biodigestor.ppt
- H Quipuzco Ushñahua, L., Baldeón Quispe, W., & Tang Cruz, O. (2011). Evaluación de la calidad de biogás mezclas de estiércol de vaca en biol de PVC. RIIGEO, 100-104.
- Roos, K. F., Martin, J. B., & Moser, M. A. (2004). A manual for developing Biogas Systems at Commercial Farms in the United States.
- H Rueda Salgado, P. D. (Mayo de 2013). Estudio de prefactibilidad para el manejo de los desechos orgánicos del Galápagos Science Center. Tesis de grado. Quito, Ecuador: Universidad San Francisco de Quito. Colegio de Ciencias e Ingeniería.
- H Tayhaldart, L. (1986). El Biogás. Fundamentos e infraestructura rural. Maracay: Instituto de Ingeniería Agrícola, Facultad de Agronomía U. C. V.
- H Veen, M., Martí Herrero, J., Acosta Bedoya, F., & Ameller Terrazas, G. (2012). EStudio de factibilidad para un programa nacional de biogás doméstico en Bolivia. La Paz: SNV, Soluciones Prácticas y CIMNE.
- H Víquez Arias, J. A. (2010). Generación eléctrica con biogás. ECAG Informa, 13-19.
- H ZORG BIOGÁS. (2 de Abril de 2007). ZORG BIO-GÁS. Obtenido de http://www.zorg-biogas.com/ biogas-plants/biogas-out?lang=es

<span id="page-80-0"></span>**Universidad Autónoma "Juan Misael Saracho" Departamento de Investigación, Ciencia y Tecnología Facultad de Ciencias y Tecnología**

# 6

ARTÍCULO DE INVESTIGACIÓN

# IDENTIFICACIÓN DE RESIDUOS DE PLAGUICIDAS Y METALES PESADOS EN UVA

# IDENTIFICATION OF PECTICIDES HEAVY METALS AND RESIDUES IN GRAPE

Fecha de recepción: 03-06-2022 Fecha de aceptación: 30-09-2022

**Autor(es):**

<sup>1</sup>**Trigo Adolfo Valentín,**  <sup>2</sup>**Condori Díaz Luís**

> <sup>2</sup> Ilngeniero de alimentos, Consultor Independiente

<sup>1</sup> Ingeniero de alimentos, Docente Interino, Universidad Autónoma Juan Misael Saracho

Correspondencia del autor(es): **valentin.trigodimitrov@gmail.com1 , lucodi67@hotmail.com2** , Tarija - Bolivia.

### **RESUMEN**

Se realizó un análisis experimental de la residualidad de plaguicidas y metales pesados en cultivos de uva para vinificación. Las muestras fueron analizadas a través de cromatografía liquida de ultra eficiencia siguiendo estándares internacionales. Se identificó cierto grado de residualidad del plaguicida Chlorpirifos de 0.06 mg/kg en promedio y pequeñas cantidades de Cu, Cd, Zn, Mn y Cr, y se las relacionó con los Límites máximos de residuos "LMR" establecidos por la Unión Europea y el Codex Alimentarius. Con la presente investigación se puede demostrar que las aplicaciones sin seguir las recomendaciones técnicas para garantizar la inocuidad alimentaria, mantienen la residualidad de los plaguicidas y metales pesados por mayor tiempo en la uva, no obstante, esto depende de las variaciones climáticas que influyen directamente en el tiempo de residualidad.

### **ABSTRACT**

An experimental analysis of the residuality of pesticides and heavy metals was carried out in grape crops for winemaking. The samples were analyzed through ultra-efficiency liquid chromatography following international standards. A certain degree of residuality of the pesticide Chlorpirifos of 0.06 mg / kg on average and small amounts of Cu, Cd, Zn, Mn and Cr was identified, and it was related to the Maximum Residue Limits "MRLs" established by the European Union and the Codex Alimentarius. With the present research it can be shown that applications without following the technical recommendations to guarantee food safety, maintain the residuality of pesticides and heavy metals for a longer time in grape, however, this depends on the climatic variations that influence directly at residual time.

**Palabras Claves:** Límite Máximo de Residuos. Pesticidas. Residualidad. Trazabilidad. Inocuidad. **Keywords:** Maximum Residue Limit. Pesticides. Residuality. Traceability.Safety.

# **1. INTRODUCCIÓN**

La producción de la vid es el cultivo agrícola más importante en el departamento de Tarija y abarca aproximadamente más de 3000 hectáreas que están diseminadas en el Valle Central de Tarija y la provincia Gran Chaco y que favorece a más de 3000 familias de forma directa e indirecta.

Durante la producción de la uva se presentan diferentes tipos de plagas y enfermedades que perjudican a la fruta ocasionando daño y podredumbre en la baya de uva, lo que necesariamente hace indispensable el uso de plaguicidas para evitar daños en el producto agrícola y en los viñedos.

Según la CAN (2018), el término "plaguicidas" incluye, las sustancias destinadas a utilizarse como reguladoras del crecimiento de las plantas, defoliantes, desecantes y las sustancias aplicadas a los cultivos antes o después de la cosecha.

Durante el trabajo de campo realizado se puede evidenciar que es muy común y necesario el uso de plaguicidas para los cultivos vitícolas en el Valle Central de Tarija.

Los plaguicidas de uso agrícola son sustancias o mezcla de sustancias que deben contar con la autorización sanitaria del SENASAG (Registro Sanitario), especialmente en el cultivo de uva para vinificación, entre los principales plaguicidas usados para el cultivo de la vid son los fungicidas, insecticidas y plaguicidas, como ser Acrobat, Trace, Amistar, Sulfato de cobre y Benzotec, datos que fueron recolectados durante el trabajo de campo.

De acuerdo a los reportes de plaguicidas que tiene el SENASAG en su sitio electrónico, se puede evidenciar que cada año va en aumento el uso de productos fitosanitarios en la producción de la uva y con ello la mejora en la producción agrícola, sin embargo, las acumulaciones de productos químicos en la producción primaria va aumentando, lo que posiblemente está afectando la salud de la población nacional, por lo que se tiene que establecer mecanismos eficaces de control fitosanitario.

El uso más común de plaguicidas en los cultivos de vid se clasifica como moderadamente persistentes de acuerdo a los trabajos de campo realizados.

La parte económica del uso de los plaguicidas está determinada por su costo y su beneficio. Como a menudo ambos son difíciles de cuantificar, la parte económica del uso de los plaguicidas no siempre es muy clara.

Los beneficios pueden incluir mayores ganancias, menos pérdidas post-cosecha de la uva, ahorros en mano de obra (herbicidas), etc., los que en principio pueden contribuir a la seguridad alimentaria, mejor calidad de los alimentos y mayores ingresos para los productores vitícolas.

La no disponibilidad de datos sobre los costos sociales que representa para la salud pública el uso de los plaguicidas para los cultivos de vid con frecuencia dificulta evaluar los costos generales. Como resultado, los costos generales a menudo son subestimados o como en el caso de Tarija, no se cuenta con información pertinente.

Se ha evidenciado que no existe un control y registro con el uso de planillas de plaguicidas y que los registros llevados por los productores de uva en cuanto al uso y aplicación de plaguicidas presentan deficiencias en el llenado en cuanto a lo dosificación, momento y forma de aplicación, establecida para el plaguicida utilizado.

La Organización Mundial de la Salud (OMS) clasifica los plaguicidas de acuerdo al grado de toxicidad aguda, en las siguientes categorías:

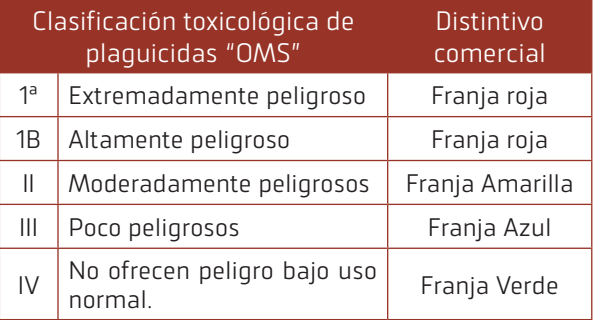

Tabla 1 Clasificación toxicológica de plaguicidas de la Organización Mundial de la Salud (OMS)

Fuente: OMS, Manual de clasificación toxicológica de plaguicidas, 2019

En todos los casos la dosis letal media varía dependiendo de la presentación del plaguicida (sólido, líquido o polvo) así como la vía de entrada al organismo y el tiempo de exposición al plaguicida.

Según FAO (2019), la residualidad del plaguicida que puede contener un producto agrícola depende de la dosis y el tiempo entre la última aplicación y la cosecha, así como de factores ambientales como precipitaciones y temperatura, por lo tanto, las variaciones de residualidad no serán similares en cultivos tradicionales a campo abierto y los protegidos con malla antigranizo, aunque los datos del trabajo de investigación muestran residualidades similares en el cultivo de la vid.

La FAO (2019), también afirma que la inocuidad alimentaria puede definirse como el conjunto de condiciones y medidas necesarias durante la producción, almacenamiento, distribución y preparación de alimentos para asegurar que una vez ingeridos, no representen un riesgo para la salud, razón por la cual la vid no debe presentar residualidades de plaguicidas y metales pesados dentro del LMR (Límite Máximo de Residuos), con el objeto de garantizar su inocuidad y consumo por la población en general.

Por lo tanto, se puede hacer uso de plaguicidas en el cultivo de la vid, pero se debe tener control y supervisión por profesionales que garanticen el uso correcto del plaguicida para garantizar la erradicación de la plaga y enfermedad y garantizar la producción de la uva con altos estándares de inocuidad y calidad.

# **2. METODOLOGÍA**:

 Para cumplir con los objetivos del estudio de investigación, se aplicaron el método inductivo y deductivo o de análisis y síntesis de los datos a obtener como resultado del cruzamiento de variables y de los análisis de laboratorio. Se realizó un muestreo simple aleatorio dentro de las áreas de cultivo de los plantines del viñedo, para definir la muestra objeto de análisis, utilizando la siguiente metodología.

Se seleccionaron dos cultivos protegidos con malla antigranizo y un cultivo de campo abierto de las mismas dimensiones y con un número igual de plantines (1000 plantines); una vez seleccionados los cultivos vitícolas fueron divididos en 10 filas de 100 plantines cada uno, a las cuales se le aplicó el método al azar seleccionando 10 plantines de cada fila, utilizando la siguiente fórmula: = fx.ALEATORIO. ENTRE (1 y 100).

A los 100 plantines seleccionados se aplicó la misma fórmula para de ellas seleccionar 10 plantines, de los cuales se obtuvieron las muestras primarias, posteriormente por el mismo método aleatorio fue seleccionada la muestra final para el análisis de laboratorio.

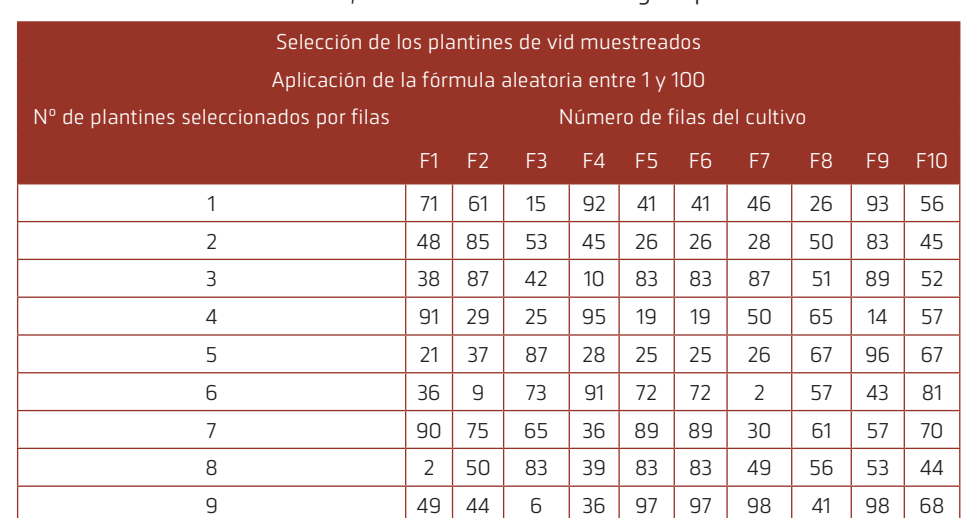

A continuación, se muestra la metodología aplicada:

Tabla 2 Selección de plantines para el muestreo en el cultivo de uva a campo abierto y con malla antigranizo Fuente: Elaboración propia de acuerdo al trabajo de campo en los viñedos

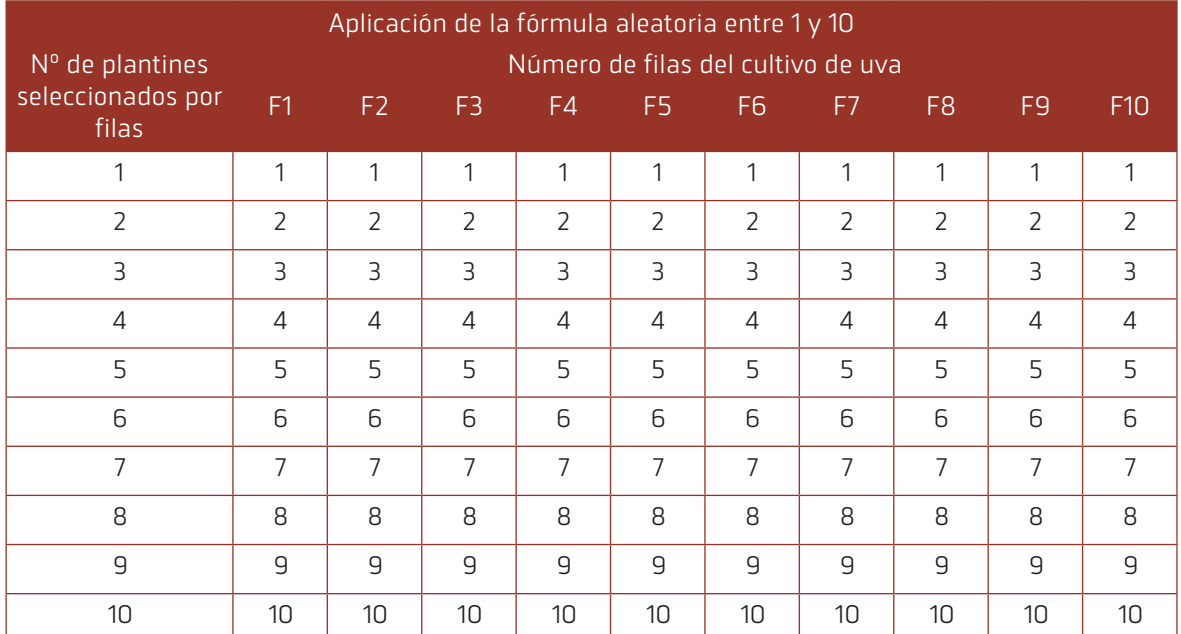

Tabla 3 Plantines seleccionados para la obtención de la muestra primaria. Fuente: Elaboración propia de acuerdo al trabajo de campo en los viñedos

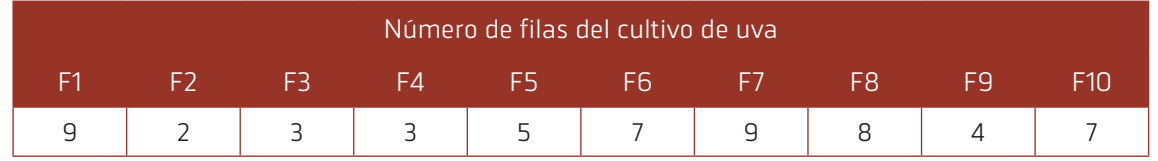

Tabla 4 Descripción del número de filas seleccionadas para el muestreo en las filas dentro del área de cultivo de la vid

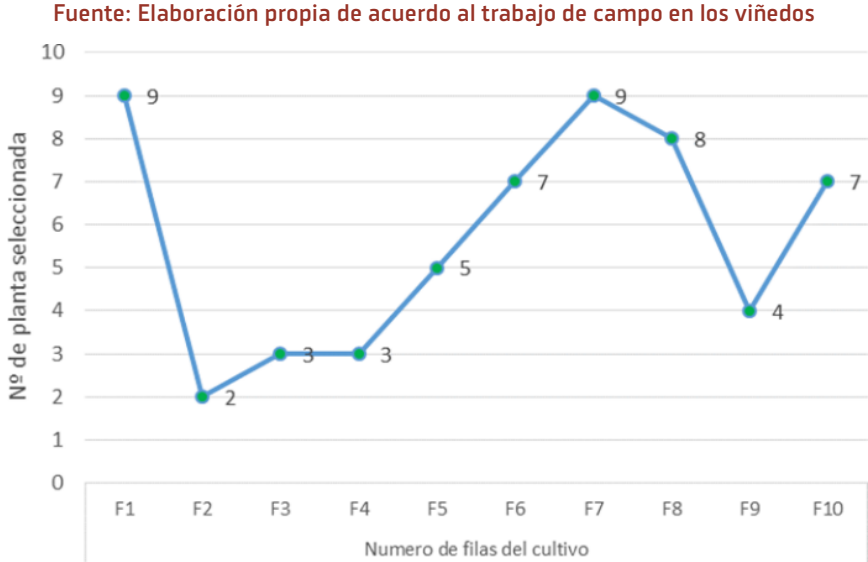

Figura 1 Número de plantines seleccionados en función al número de cultivos: Elaboración propia en base a los resulta- dos del trabajo de campo

Con la finalidad de inferir el universo objeto de estudio, de los plantines de uva seleccionados (10), se tomó una muestra de 2 racimos de uva por plantín, los cuales fueron de los racimos 3 y 4, por lo que la muestra primaria fue de un total de 20 racimos de uva. Se entiende como muestra primaria los 20 frutos recolectados de las plantas de vid seleccionadas al azar, de los cuales finalmente fue seleccionada la muestra final para el análisis de laboratorio.

De los 20 frutos de uva (racimos) fue seleccionada por el método aleatorio la muestra final para el envío y análisis de laboratorio.

Las muestras finales consistieron en racimos enteros de uva con un peso promedio de 1kg por cada muestra, que fue definido de acuerdo a lo que determina el Codex Alimentarius en cuanto a la toma y envío de muestra de productos agrícolas (uva) para análisis de plaguicidas y metales pesados, aplicando la inocuidad alimentaria. Los muestreos fueron realizados entre los meses de enero a marzo del año 2020, con un rango de 13 días entre el primero y segundo muestreo y 40 días entre el primero y tercer muestreo.

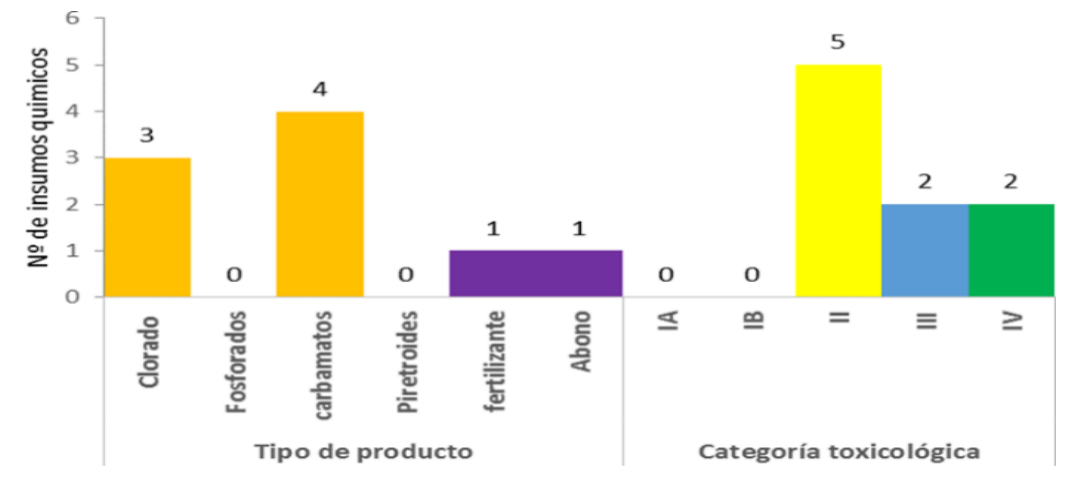

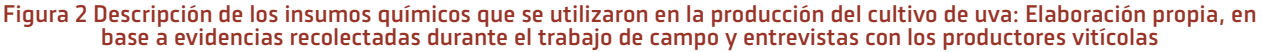

# **3. RESULTADOS:**

Se pudo determinar que de los insumos agroquímicos utilizados durante la investigación se encontró la residualidad del plaguicida CHLORPIRIFOS. Por las características residuales del plaguicida, éste se mantuvo en el producto 13 días después de la última aplicación, tiempo en que se realizó la tercera repetición.

Las curvas de calibración son mezclas de estándares conocidos, para el caso de la presente investigación de los estándares para los 20 plaguicidas analizados. En este caso la curva de calibración para todos los plaguicidas analizados fue de 0.01 a 0.07 mg/ kg concentraciones, con lo cual fue posible la detección y cuantificación de concentraciones que se encuentre en el rango de 0.01 a 0.06 mg/kg.

Los resultados obtenidos mediante análisis de laboratorios de las 20 muestras realizadas en la unidad experimental, se describen a continuación, donde además están determinados los límites de detección y de cuantificación estandarizados en el equipo cromatográfico a través de columnas.

Se debe considerar que también existieron diferencias entre las condiciones climáticas observadas durante la investigación, especialmente en lo que a temperatura y precipitación se refiere, comparado con lo óptimo que necesita el cultivo de la vid durante sus diferentes etapas.

A continuación, se muestran los resultados obtenidos de la residualidad de plaguicidas y metales pesados: Cd, Cu, Cr, Mn y Zn, respectivamente:

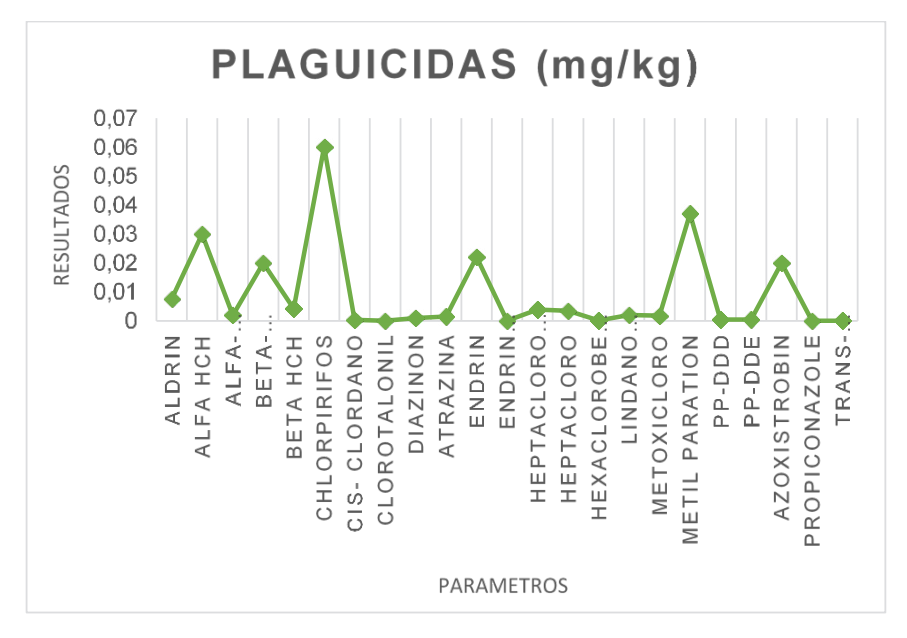

Figura 3 Residualidad de plaguicidas encontrados en la uva: Elaboración propia en base a resultados de laboratorio de residuos metales pesados en uva por el laboratorio CEANID (2020).

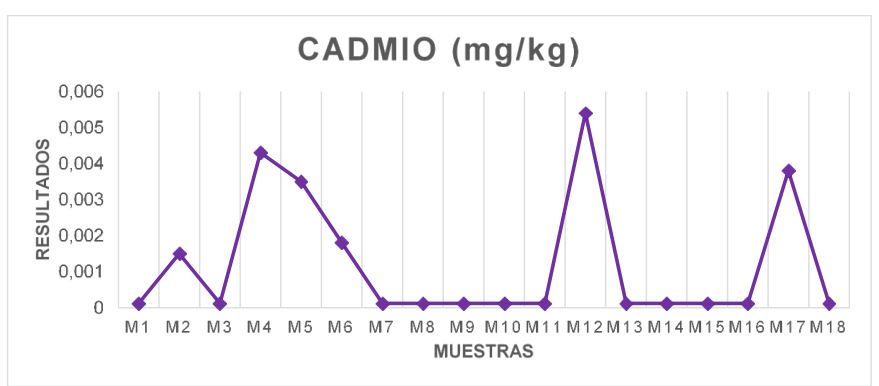

Figura 4 Residualidad de Cadmio encontrado: Elaboración propia en base a resultados de laboratorio de residuos Cadmio en uva por el laboratorio CEANID (2020).

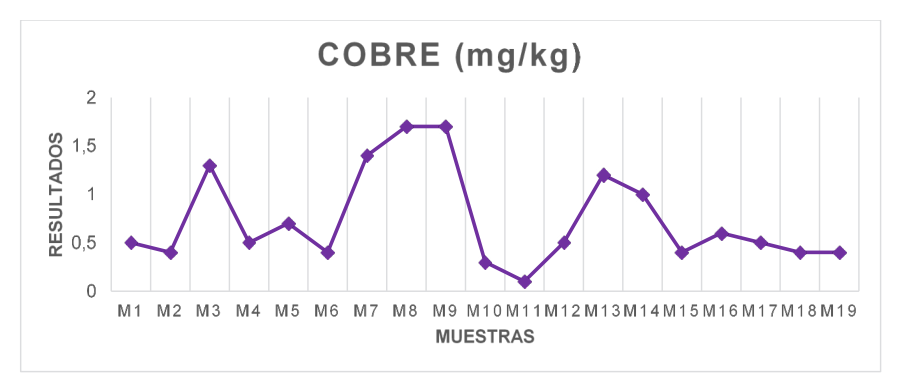

Figura 5 Residualidad de Cobre encontrado: Elaboración propia en base a resultados de laboratorio de residuos Cobre en uva por el laboratorio CEANID (2020).

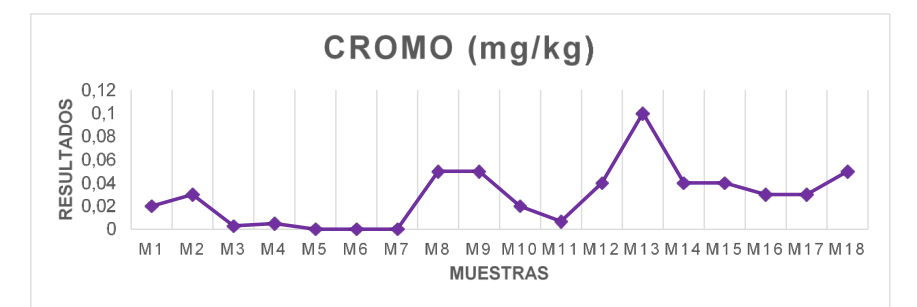

Figura 6 Residualidad de Cromo encontrado: Elaboración propia en base a resultados de laboratorio de residuos Cromo en uva por el laboratorio CEANID (2020).

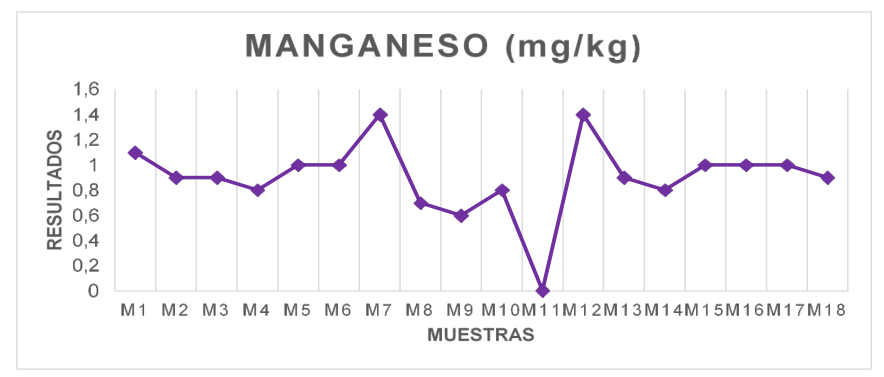

Figura 7 Residualidad de Manganeso encontrado: Elaboración propia en base a resultados de laboratorio de residuos Manganeso en uva por el laboratorio CEANID (2020).

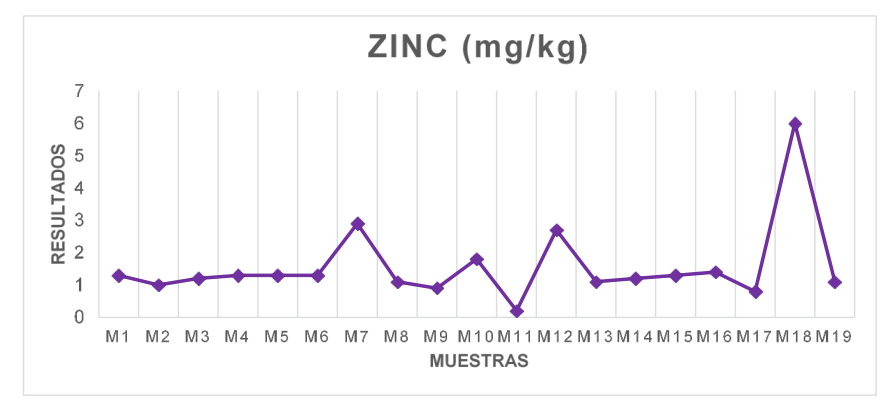

Figura 8 Residualidad de Zinc encontrado: Elaboración propia en base a resultados de laboratorio de residuos Zinc en uva por el laboratorio CEANID (2020).

En las figuras N° 3, 4, 5, 6, 7 y 8, se puede evidenciar que se hallan residualidades de algunos Plaguicidas, Cadmio, Cromo, Cobre, Manganeso y Zinc encontrados en los tratamientos 1,2 y 3, pero todos los residuos encontrados están por debajo de LMR establecidos para el cultivo de la uva.

Si bien es cierto, la residualidad del plaguicida y metales pesados analizados se encuentran dentro de los LMR, se debe tener en cuenta el tipo de plaguicidas y sus características de absorción en el organismo humano.

# **4. DISCUSIÓN:**

Según SENASAG (2019), el promedio de residualidad de plaguicidas y metales pesados encontrados en uva no supera los límites permisibles de acuerdo a lo determinado por el Codex Alimentarius y otras normas internacionales. Sin embargo, se debe tener en consideración que los plaguicidas son compuestos que pueden alterar el funcionamiento normal de un organismo, por lo tanto, se debe garantizar la inocuidad de la uva vinífera destinada a la elaboración de bebidas fermentadas y destiladas.

De acuerdo a los criterios establecidos por Ausay (2015), con el presente estudio de investigación se puede demostrar que las aplicaciones de plaguicidas sin seguir las recomendaciones técnicas para garantizar la inocuidad alimentaria, mantienen la residualidad de los plaguicidas y metales pesados por mayor tiempo en la vid, no obstante, esto depende de las variaciones climáticas que influyen directamente en el tiempo de residualidad. Así mismo se tiene evidencia que las aplicaciones en los viñedos cubiertos con malla antigranizo deben ser estrictamente bajo recomendaciones técnicas puesto que al tener condiciones climáticas controladas la residualidad de los plaguicidas se mantiene por mayor tiempo en la uva.

Fabara (2014) afirma que las variaciones de residualidad entre los diferentes tratamientos pueden justificarse por las diferentes condiciones climáticas entre los cubiertos con malla antigranizo y campo abierto, precisamente durante los meses (enero, febrero) de la investigación las variaciones climáticas fueron variables en los parámetros registrados.

Los cultivos de uva sea estén a campo abierto o con malla antigranizo debido al exceso de temperatura y a la falta de agua evidenciado en las variaciones climáticas que sufre la provincia Cercado del departamento de Tarija, soportan cierta alteración en su estado fisiológico normal, lo cual también incide en la residualidad de los plaguicidas y metales pesados.

Según SYNGENTA (2019), los LMR estimados se basan en resultados y pruebas científicas de laboratorios realizadas con animales (ratas), por lo que se puede indicar que estos no son comprobados científicamente para seres humanos. Los seres humanos no solo están expuestos al consumo de un residuo de plaguicida en específico y de metales pesados, como el que se describe en el presente estudio de investigación, sino que están expuestos a una mezcla significativa de diferentes componentes tóxicos que pueden afectar su salud, en cualquier momento.

Rondón (2013) asevera que el Chlorpirifos por tratarse de un compuesto clorado posee alta resistencia a la degradación por factores naturales. Se absorbe rápidamente y se transporta en el xilema a los cotiledones y a las hojas de la planta tratada.

Además López (2016), manifiesta que posee un largo efecto residual, e inicia su foto degradación en el suelo con una vida media de 47 días. En suelos aeróbicos es muy persistente con una vida media de 365 días. Su ficha técnica lo categoriza como peligroso para la salud humana y para el medioambiente.

Finalmente SYNGENTA (2019), alega que los límites tolerables de plaguicidas para el caso específico del residuo encontrado Chlorpirifos son de 200 ppb que es el equivalente a 0,2 mg/kg, sin embargo, estos límites pueden superarse al consumir la uva de forma continua durante 20 días. Lo mismo se puede afirmar de la residualidad encontrada en los metales Cu, Cd, Cr, Mn y Zn.

# **5. CONCLUSIONES**:

La evaluación de la residualidad de los plaguicidas utilizados en la zona agrícola de la provincia Cercado (Temporal, El Portillo y Santa Ana), dio como resultado que existe residualidad de un plaguicida en la uva y de 5 metales pesados, la misma que se encuentra dentro de los límites permisibles de acuerdo a lo establecido por la Unión Europea y el Codex Alimentarius, sin embargo al ser la uva un producto de consumo continuo durante la temporada de vendimia (enero a abril), y el plaguicida y los metales pesados encontrados al ser de características

― Trigo Adolfo Valentín, Condori Díaz Luís.

liposolubles, la acumulación podría estar causando problemas de salud poblacional y estar pasando desapercibido, por lo que los estudios de toxicidades de alimentos deberán ser investigación con mayor profundidad.

El tiempo de residualidad de un plaguicida en el cultivo de uva en la zona de estudio, depende directamente del método de aplicación, pero también de las condiciones ambientales, lo cual demuestra que las aplicaciones inapropiadas de plaguicidas, aumentan la residualidad en la uva vinífera, lo cual puede también ocasionar contaminación química en las bebidas fermentadas y destiladas.

Los plaguicidas aplicados para los cultivos de vid en la zona de estudio son generalmente categoría II, III, y IV, no obstante, las cantidades aplicadas no responden a la norma técnica ni a las Buenas Prácticas de aplicación de plaguicidas, lo cual se debe a la falta de conocimiento técnico de los productores vitivinícolas y a la falta de seguimiento continuo por parte de las instituciones responsables del control fitosanitario.

Finalmente se puede concluir que la residualidad de los plaguicidas y de los metales pesados en los cultivos de uva (con malla antigranizo y campo abierto) es casi igual aunque existan algunas diferencias en los factores ambientales y se puede controlar garantizando la inocuidad alimentaria durante la producción primaria con la aplicación y cumplimientos de las Buenas Prácticas Agrícolas en la aplicación y uso correcto de los plaguicidas autorizados por el SENASAG para el cultivo de la vid.

Para lo cual se recomienda a los organismos de control llamados por ley como son el SENASAG, el Gobierno Departamental de Tarija a través del SE-DAG y el Gobierno Autónomo Municipal de Tarija, a proteger la producción primaria de la uva, facilitando talleres de capacitación para el uso correcto de plaguicidas a todos los productores vitícolas, además de realizar el seguimiento y fiscalización de los plaguicidas utilizados para el cultivo de la vid.

También se propone realizar convenios Interinstitucionales con la UAJMS a través del CEANID con el objeto de realizar análisis de laboratorio a la uva de todos los productores del departamento para así poder garantizar la inocuidad alimentaria y verificar la residualidad de los plaguicidas y metales pesados.

# **6. REFERENCIAS:**

- $\Box$  AUSAY, E. (2015) "Respuesta de vid mediante fertiriego por goteo" (tesis de grado), Escuela Superior Politécnica de Chimborazo, Facultad de Recursos Naturales, Escuela de Ingeniería Agronómica de Ecuador.
- Gomunidad Andina de Naciones: CAN. (1998) "Decisión 804 Modifíquese la Decisión 436 Norma Andina para el registro y control de plaguicidas Químicos de Uso Agrícola", [Mensaje en block]. Recuperado de [http://www.oficial.ec/](http://www.oficial.ec/decision-804-modifiquese-decision-436-norma-andina-) [decision-804-modifiquese-decision-436-nor](http://www.oficial.ec/decision-804-modifiquese-decision-436-norma-andina-)[ma-andina-](http://www.oficial.ec/decision-804-modifiquese-decision-436-norma-andina-) [registro-control-plaguicidas-quí](http://www.oficial.ec/decision-804-modifiquese-decision-436-norma-andina-registro-control-plaguicidas-quimicos)[micos](http://www.oficial.ec/decision-804-modifiquese-decision-436-norma-andina-registro-control-plaguicidas-quimicos).
- H CASTRO, J. (2012) "Determinación, persistencia y distribución de insecticidas de uso agrícola en el medio ambiente", (Tesis doctoral). Universidad Autónoma de Madrid Facultad de Ciencias. Departamento de Química Agrícola, Geología y Geoquímica, Madrid. España.
- $\Box$  DÍAZ, R. (2015) "Control de plaguicidas en productos de origen agrícola". Recuperado de: [http://www.infoagro.com/abonos/control\\_pla](http://www.infoagro.com/abonos/control_plaguicidas_productos.htm)[guicidas\\_productos.htm.](http://www.infoagro.com/abonos/control_plaguicidas_productos.htm)
- H FABARA, V. (2014) "Análisis cromatográfico de fungicidas en el tomate del mercado mayorista del distrito Metropolitano de Quito", (tesis de grado). Universidad de las Américas Facultad de Ciencias Agropecuarias, Quito Ecuador.
- $\Box$  FAO. (2019) "El cultivo de uva con buenas prácticas agrícolas en la agricultura urbana y periurbana". [Mensaje en block]. Recuperado de: [http://www.fao.org/3/a-i3359s.pdf.](http://www.fao.org/3/a-i3359s.pdf)
- $\Box$  FAO. (2019) "Manual técnico buenas prácticas agrícolas BPA, en la producción de vid bajo condiciones protegidas" [Mensaje en block]. Recuperado de: [ftp://ftp.fao.org/docrep/fao/010/](ftp://ftp.fao.org/docrep/fao/010/a1374s/a1374s02.pdf) [a1374s/a1374s02.pdf.](ftp://ftp.fao.org/docrep/fao/010/a1374s/a1374s02.pdf)
- H GARCÍA, J. (2015) "Actualización de límites máximos de residuos de plaguicidas en productos alimenticios de origen vegetal. Situación en Costa Rica". San José, Costa Rica. Publicación de la oficina de extensión comunitaria y Conservación del medio Ambiente, Universidad Estatal a Distancia
- H GAVILANES, G. (2014) "La acumulación de envases de plaguicidas y su incidencia en la contaminación ambiental del cantón quero". (Tesis de maestría). Universidad Técnica de Ambato. Facultad de Ciencias Agropecuarias. Ecuador.
- $\Box$  LÓPEZ, D. (2016) "Determinación de residuos de plaguicidas en tomate por cromatografía de gases con detector de espectrofotometría de masas (GC-MSD)", (Tesis de grado). Universidad Católica del Ecuador Facultad de ciencias exactas y naturales Escuela de ciencias químicas, Quito.
- $\Box$  PÁEZ, M. (2017) "Evaluación de riesgo por plaguicidas". Revista de ciencias, Facultad de Ciencias Naturales y Exactas, Universidad del Valle. DF México; (pp. 22-56).
- $\Box$  RENDÓN, M. (2013) "Determinación de residuos de carbamatos mediante LC- ESI-MS/MS en uva expendidos en el mercado de Guayaquil", (Tesis de maestría). Facultad de Ciencias Naturales y Matemáticas, Departamento de Ciencias Químicas y Ambientales. Escuela Superior Politécnica del Litoral. Guayaquil Ecuador.
- $\Box$  SENASAG (2019). "Reglamento para el uso de agroquímicos en Bolivia e Inocuidad Alimentaria". [Mensaje en block]. Recuperado de: [www.](http://www.senasag.gob.bo) [senasag.gob.bo](http://www.senasag.gob.bo)
- $\Box$  SYNGENTA, (2019) "Ficha técnica Chlorpirifos y de metales pesados". [Mensaje en block]. Recuperado de:
- H [http://www3.syngenta.com/country/es/sp/pro](http://www3.syngenta.com/country/es/sp/productos/proteccion_cultivos/Documen)[ductos/proteccion\\_cultivos/Documen](http://www3.syngenta.com/country/es/sp/productos/proteccion_cultivos/Documen)[ts/FDS/ac](http://www3.syngenta.com/country/es/sp/productos/proteccion_cultivos/Documents/FDS/actara-25wg.pdf)[tara-25wg.pdf](http://www3.syngenta.com/country/es/sp/productos/proteccion_cultivos/Documents/FDS/actara-25wg.pdf)

<span id="page-91-0"></span>**Universidad Autónoma "Juan Misael Saracho" Departamento de Investigación, Ciencia y Tecnología Facultad de Ciencias y Tecnología**

# 7

ARTÍCULO DE INVESTIGACIÓN

# MÉTODO DE DISEÑO DE SIFÓN INVERTIDO CORTO PARA CANALES DE RIEGO

# SHORT INVERTED SIPHON DESIGN METHOD FOR IRRIGATION CANALS

Fecha de recepción: 03-06-2022 Fecha de aceptación: 30-09-2022

**Autor(es):**

<sup>1</sup>**Ticona Copa Mario Luis,**  <sup>2</sup>**Perales Avilés Moisés** 

> <sup>2</sup> Ingeniero Civil, Docente Investigador - Centro de Investigación del Agua (CIAGUA) – Universidad Autónoma Juan Misael Saracho

<sup>1</sup> Ingeniero Civil, Docente titular a tiempo completo - Universidad Autónoma Juan Misael Saracho

Correspondencia del autor(es): **marioticona19@gmail.com,** Campus Universitario. Zona el Tejar**<sup>1</sup>** , **moisesperales@uajms.edu.bo**, Centro de Investigación del Agua – Universidad Autónoma Juan Misael Saracho**<sup>2</sup>** , Tarija - Bolivia.

### **RESUMEN**

El propósito de este trabajo es proponer un método de diseño sifones invertidos para sistemas de riego en zonas accidentadas, se describe el cálculo y recomendaciones de cada uno de las partes que conforman un diseño eficiente, tales como la transición de entrada, cámara de retención de sólidos, vertedero de excedencias, canal de excedencias, cámara de carga, sifón invertido, cámara de limpieza, cámara de salida y canal de salida. El diseño se basa en criterios hidráulicos y constructivos que requiere menos trabajos de mantenimiento y es aplicable para caudales que varían desde 27.54 hasta 174.78 l/s salvaguardando distancias de hasta 170±5 m con pérdidas de carga entre 1.481 a 0.848 m.

### **ABSTRACT**

The purpose of this work is to propose a design model for inverted siphons for irrigation systems in rugged areas that occur frequently in our environment, making variations in the section of the entrance channel and therefore in the entrance flow, likewise The calculation and recommendations of each of the parts that make up an efficient design are described, such as the inlet transition, solid retention chamber, excess spillway, excess channel, loading chamber, inverted siphon, cleaning chamber, outlet chamber. and output channel. The design is applicable to flows that vary from 27.54 to 174.78 l/s, safeguarding distances of up to 170  $\pm$  5 m, with head losses between 1.481 and 0.848 m.

**Palabras Claves:** sifón invertido, modelo, diseño hidráulico, canal de riego, eficiencia hidráulica. **Keywords:** inverted siphon, models, hydraulic design, irrigation canal, hydraulic efficiency.

# **1. INTRODUCCIÓN**

La agricultura ha sido pilar fundamental del sistema alimenticio mundial, y desde tiempo inmemoriales ha dado razones y trabajo a la ingeniería para el transporte de agua desde donde nace o existe, hasta los campos de cultivo (Erqueta, 2008)

Los sifones invertidos son obras de arte clásicas en canales que se usan para cruzar cauces naturales, cuando el lecho del cauce se encuentra con un desnivel importante respecto al canal (Aquaterra Ingenieros Ltda., 2009). Son tuberías en las cuales el agua entra por medio de una cámara de carga, y que bajan hasta cruzar el cauce y suben hasta la orilla opuesta, en la que nuevamente pasan a una sección de canal.

Los sifones invertidos no son sifones propiamente dichos, porque la presión en todos los puntos en el tubo es superior a la atmosférica. A pesar de ser un término inadecuado, su uso vino a ser costumbre (Viceministerio de Recursos Hídricos y Riego, 2012).

En el diseño y construcción de sistemas de riego en zonas montañosas, es frecuente encontrarse con depresiones topográficas ineludibles en las cuales la solución más óptima es la construcción de este tipo de infraestructura hidráulica.

La mayoría de estas obras presentan dificultades por taponamientos en los ingresos de los sifones, los regantes a menudo relegan a una persona para retirar los materiales flotantes como ser hojas de las plantas, ramas, plásticos, papel, basuras y otros. Sin embargo, en épocas de lluvias se observa que los taponamientos en la entrada de los sifones, los canales rebalsan erosionando los laterales poniendo en riesgo de colapso la estructura.

En muchas ocasiones no se presta la atención necesaria a la operación y mantenimiento, o es delegada a la persona responsable de la operación como su exclusiva responsabilidad, desligando al resto de la organización de estas tareas. Eso redunda en una disminución de la vida útil de la infraestructura, es una fuente permanente de conflictividad, y significa un mayor gasto para la organización, lo que no permite prestar un servicio por lo menos adecuado y eficiente a los usuarios (PSI Sierra, 2013)

El objetivo del presente trabajo es realizar una propuesta metodológica de diseño de un sifón invertido para canales de riego correspondientes a sifones cortos con L ≤ 500\*D, que asegure su funcionamiento disminuyendo las labores de mantenimiento.

# **2. MATERIALES Y MÉTODOS**

Los sifones invertidos medianos y pequeños, que salvan desniveles del orden de los 50 m, normalmente constan de los componentes. Ver figura 1.

- 1. Vertedero de excedencias
- 2. Desarenador
- 3. Rejilla de entrada
- 4. Transición de entrada
- 5. Ducto
- 6. Válvula de purga,
- 7. Transición de salida
- 8. Rejilla de salida.

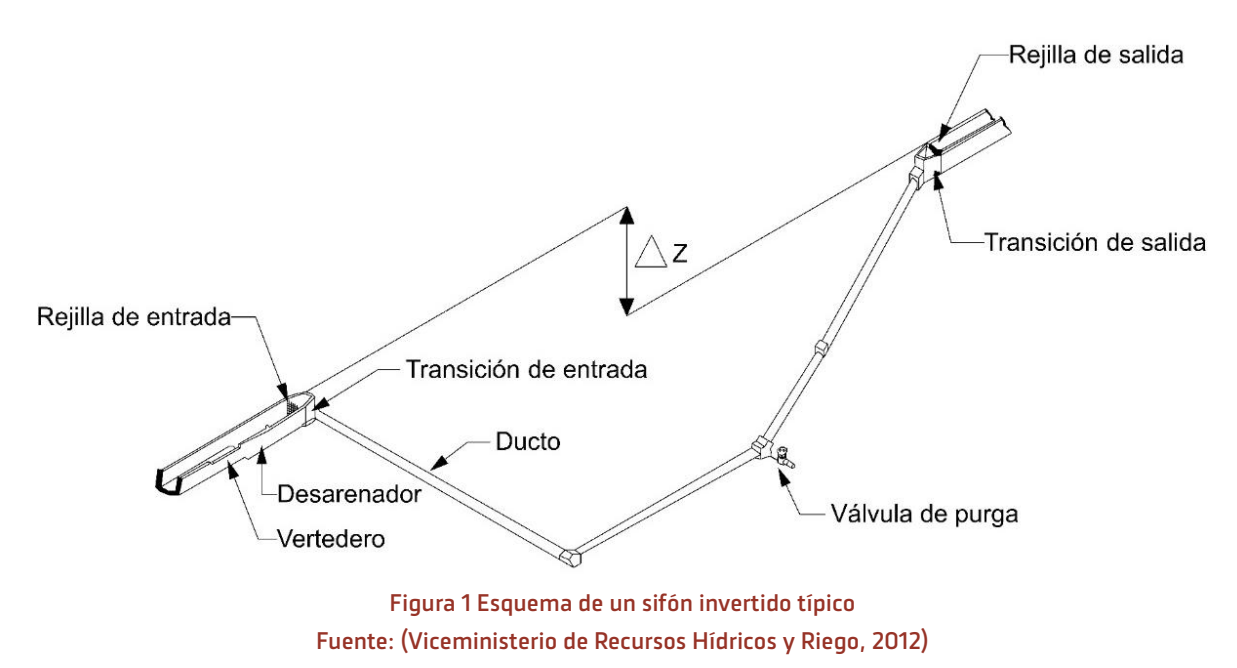

Generalmente se incluye el desarenador y el vertedero de excedencias, aunque no son propiamente componentes del sifón invertido sino estructuras complementarias.

# **2.1. ESTUDIO HIDRÁULICO DE UN SIFÓN INVERTIDO**

Como lo indica Martínez (1991), el sifón invertido hidráulicamente funciona como un conducto cerrado diseñado para trabajar bajo presión. Su funcionamiento está basado en el principio de la ecuación de Bernoulli.

El sifón invertido trabaja por diferencia de niveles. Esta diferencia de niveles debe absorber todas las pérdidas de carga del sifón invertido. La diferencia de niveles ∆Z es igual al desnivel entre la superficie del agua en la cámara de entrada y en la cámara de salida. Debe ser mayor o igual a la sumatoria de pérdidas de carga entre una y otra cámara.

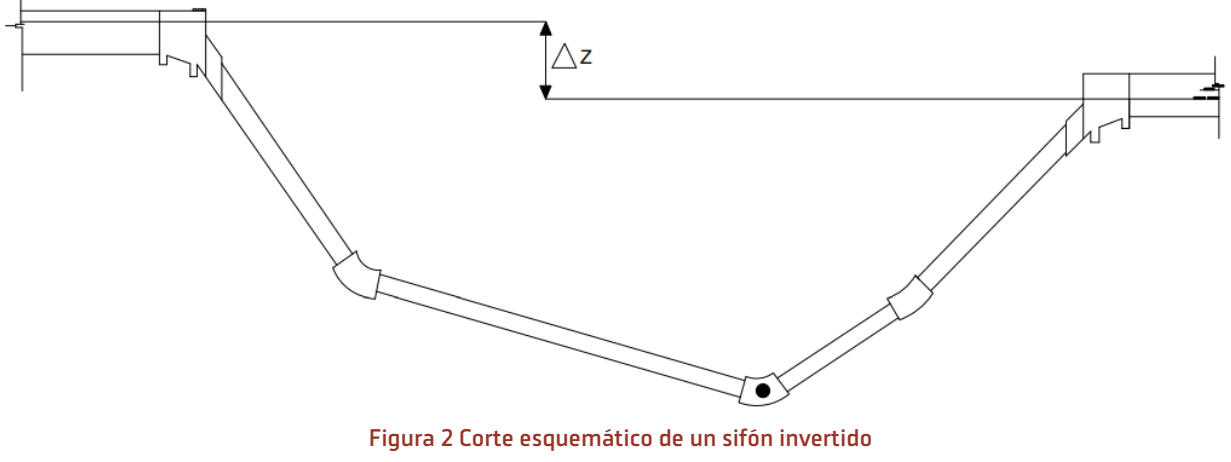

Fuente: (Bottega & Hoogendam, 2004)

El cálculo hidráulico del sifón invertido se realiza por tanteos, haciendo variar la sección del ducto, calculando las pérdidas de carga que se presentarían y verificándolas respecto del desnivel que se quiere salvar con esta estructura (Viceministerio de Recursos Hídricos y Riego, 2012).

Como primer paso para realizar el diseño del sifón es necesario ejecutar un levantamiento topográfico a detalle del perfil longitudinal de la depresión a salvar por el canal, para conocer con precisión la diferencia de nivel entre la entrada y salida del sifón.

# **2.2. CRITERIOS HIDRÁULICO-CONSTRUCTI-VOS**

En cuanto a la capacidad de conducción de un sistema de riego, los sifones invertidos son tramos críticos, ya que una vez construidos, no se puede incrementar el caudal, como en el caso de los canales abiertos. Es por esto recomendable asumir un buen margen de seguridad en el caudal de diseño de los sifones invertidos.

# **3. PROPUESTA METODOLÓGICA**

Para el diseño de un sifón invertido es necesario la ejecución dos fases, la primera consiste en la ejecución de los trabajos de campo, en el levantamiento topográfico del perfil longitudinal desde la cámara de entrada hasta la cámara de salida, tomando en cuenta las pendientes de diseño del canal de entrada y de salida, utilizado nivel de ingeniero o estación total.

Posteriormente es necesario ubicar las cámaras de entrada y salida, las mismas que debe estar emplazadas en terreno firme para garantizar su estabilidad durante el funcionamiento.

La segunda fase es el procesamiento de los datos de campo y la generación del perfil longitudinal a una misma escala de longitudes y las alturas.

El cálculo hidráulico se realiza de las siguientes partes:

- $H$  Canal de entrada
- $H$  Transición de entrada
- **FI** Cámara de entrada
- **FI** Vertedero lateral
- $\overline{H}$  Ducto o sifón invertido
- $\overline{E}$  Limpieza del sifón invertido
- $H$  Cámara de salida
- $\overline{H}$  Canal de salida

# **3.1. CRITERIOS DE DISEÑO HIDRÁULICOS**

Para cruzar una depresión, se debe recurrir a una estructura de cruce, en cada caso se escoge la solución más conveniente para tener un funcionamiento hidráulico correcto, la menor pérdida de carga posible y la mayor economía factible (Autoridad Nacional del Agua, 2010).

El principio de funcionamiento de los sifones, que en realidad son sifones invertidos, se basa en que son tuberías en las cuales el agua entra por medio de una cámara de carga, y que bajan hasta cruzar el cauce y suben hasta la orilla opuesta, en la que nuevamente pasan a una sección de canal (Aquaterra Ingenieros Ltda., 2009).

Los datos para el diseño hidráulico son las siguientes:

- $\biguplus$  Caudal que circula por el canal.
- $\bigoplus$  Velocidad de aqua del canal.
- $\overline{H}$  Cota de la solera del canal a la entrada de la transición.
- $\boxed{\pm}$  Tirante normal del canal a la entrada de la transición.
- $\bigoplus$  Cota del nivel de agua en la sección de entrada a la transición.
- $\bigoplus$  El perfil longitudinal de la depresión a salvar.

Los requerimientos hidráulicos a considerar son los siguientes:

> $H$  Las dimensiones del tubo se determinan satisfaciendo los requerimientos de cobertura, pendiente del tubo, ángulos de doblados y sumergencia de la entrada y salida.

- **En** el diseño de la transición de entrada se recomienda que la parte superior de la abertura del sifón, esté ligeramente debajo de la superficie normal del agua, esta profundidad de sumergencia es conocida como sello de agua y en el diseño se toma 1.5 veces la carga de velocidad del sifón o 1.1 como mínimo o también 3" (Autoridad Nacional del Agua, 2010).
- $\bigoplus$  A fin de evitar remansos aguas arriba, las pérdidas totales computadas se incrementan en 10%.
- $\textbf{E}$  Con respecto a las pérdidas de carga totales, se recomienda la condición de que estas sean iguales o menores a 0.30 m.
- $\bigoplus$  Cuando el sifón cruza debajo de una quebrada, es necesario conocer el gasto máximo de la creciente.
- $\textbf{E}$  Se debe considerar un aliviadero de demasías y un canal de descarga inmediatamente aguas arriba de la transición de ingreso.
- $\bigoplus$  Se debe tener en cuenta los criterios de rugosidad de Manning para el diseño hidráulico (Sotelo Ávila, 1997).
- $\bigoplus$  La posibilidad de obstrucción en tuberías de menor diámetro es mayor, por lo cual es recomendable fijar un diámetro mínimo de 6 pulgadas (Ramírez, 2017).
- $\overline{F}$  Se debe tener en cuenta los criterios de sumergencia (tubería ahogada) a la entrada y salida del sifón, a fin de evitar el ingreso de aire a la tubería.
- $\overline{E}$  Diseñar un desarenador/desgravador lo más cerca del sifón para evitar que el material pesado y en suspensión ingrese al sifón. Para evitar el ingreso de materiales externos al ducto.
- $\textcolor{red}{\textbf{H}}$  Diseñar un vertedor de excedencias acorde con los eventos extraordinarios, de tal manera que el caudal de diseño de la cresta del vertedor esté al nivel de la superficie libre del agua.
- $\overline{H}$  Diseñar la transición de entrada de manera que la parte superior del sifón esté por debajo de la superficie normal del agua.
- $\overline{H}$  Diseñar una válvula de purga en la parte más baja del ducto.
- $\biguplus$  Diseñar el ducto con un caudal de seguridad para garantizar la flexibilidad del sistema.

# **3.2. CRITERIOS DE DISEÑO CONSTRUCTI-VOS**

Para el dimensionamiento de los diferentes componentes del sifón invertido, se aplican criterios constructivos que vienen a generar mejores condiciones de funcionamiento y actividades de mantenimiento (Autoridad Nacional del Agua, 2010; Bottega & Hoogendam, 2004; PROAGRO, 2011; Viceministerio de Recursos Hídricos y Riego, 2012). Estas recomendaciones se enmarcan en:

- $\textbf{E}$  Las cámaras de entrada y salida deben estar completamente cerradas, con tapas metálicas o de hormigón para evitar que personas ajenas introduzcan objetos en el ducto.
- $E$  En el caso particular del cruce con una quebrada o río de régimen caudaloso, deberá hacerse un estudio de profundidad de socavación para definir la profundidad en la que deberá cruzar o enterrar la estructura de forma segura sin que esta sea afectada.
- $\textbf{E}$  En cruces de caminos, la profundidad mínima será de 0.8 metros para tuberías plásticas y 0.6 metros para tuberías metálicas. En aquellos sifones que cruzan caminos principales o debajo de drenes, se requiere un mínimo de 0.90 m de cobertura y cuando cruzan caminos parcelarios o canales de riego sin revestir, es suficiente 0.6 m. Si el sifón cruza un canal revestido se considera suficiente 0.30 m de cobertura.
- $\textbf{F}$  La pendiente de los tubos doblados, no debe ser mayor a 2:1 y la pendiente mínima del tubo horizontal debe ser 5 o/oo. Se recomienda transición de concreto a la entrada y salida cuando el sifón cruce caminos principales en sifones con D mayor o igual a 36" y para velocidades en el tubo mayores a 1 m/s.
- $\bigoplus$  Con la finalidad de evitar desbordes agua arriba del sifón debido a la ocurrencia fortuita de caudales mayores al de diseño, se recomienda aumentar en un 50% o 0.30 m como máximo al borde libre del canal en una longitud mínima de 15 m a partir de la estructura (Perez Morales & Molina Aguilar, 2009).

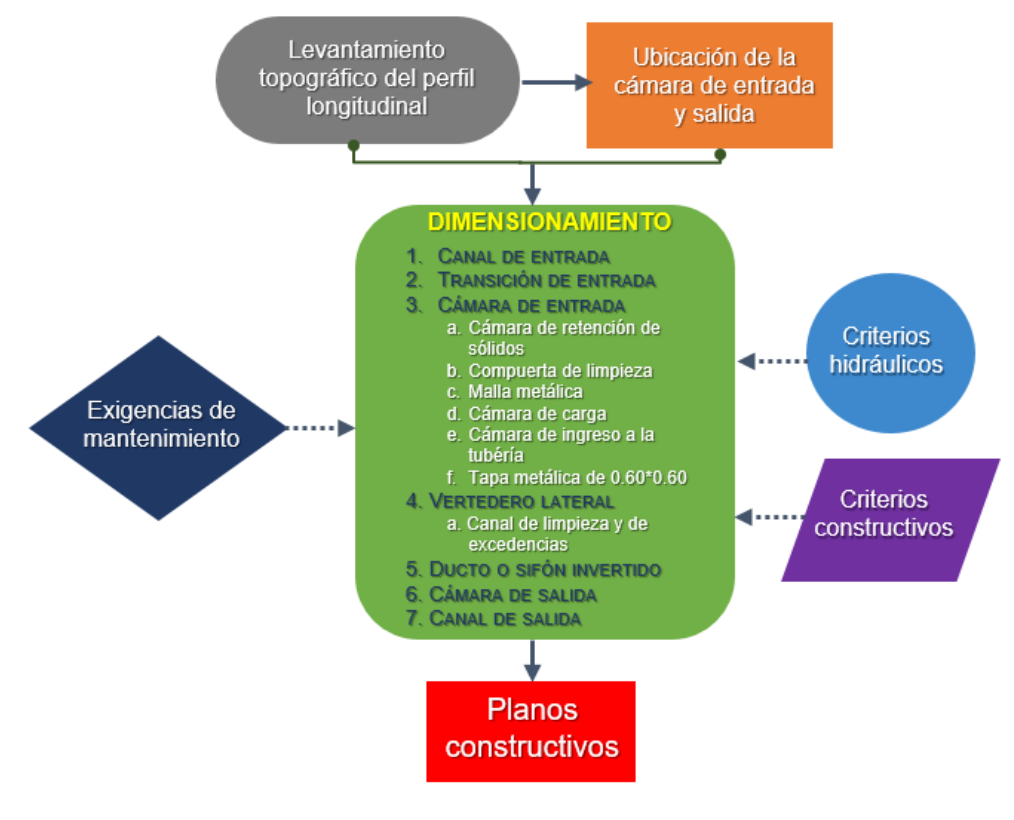

Figura 3 Secuencia metodológica y criterios para el diseño de sifones invertidos Fuente: Elaboración propia

El presente trabajo asume un paradigma positivista y el enfoque utilizado es el cuantitativo, que busca llegar al conocimiento "desde afuera", y por medio de la medición y el cálculo. Dentro de este enfoque se utilizó el diseño de la investigación no experimental del tipo descriptivo, cuyo objetivo central fue caracterizar, describir, presentar e identificar aspectos particulares del diseño de un sifón invertido para canales de riego que cumpla con requerimientos mínimos de mantenimiento y que se ajuste a las condiciones de sistemas de riego de montaña.

Como metodología científica general se ha utilizado el método deductivo, ya que se aplicó principios generales de la hidráulica para resolver un problema particular que es el diseño de un sifón invertido.

― Ticona Copa Mario Luis, Perales Avilés Moisés.

# **4. RESULTADOS**

Los resultados obtenidos de aplicación de la metodología propuesta se detallan según el siguiente orden:

# **4.1. CANAL DE ENTRADA**

Los canales de entrada y salida son de sección rectangular y de las mismas dimensiones y pendientes, por tanto, tendrán los mismos tirantes hidráulicos y velocidades.

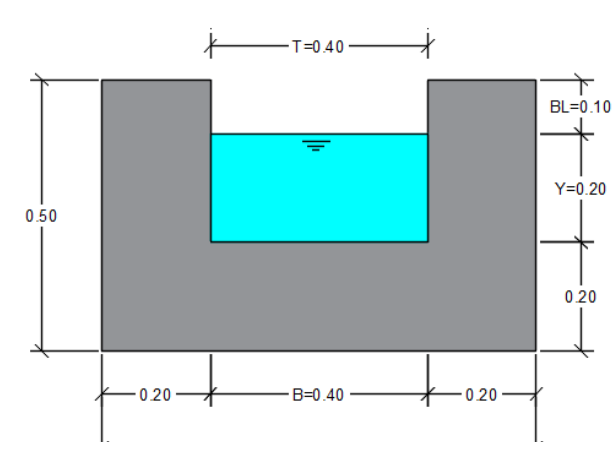

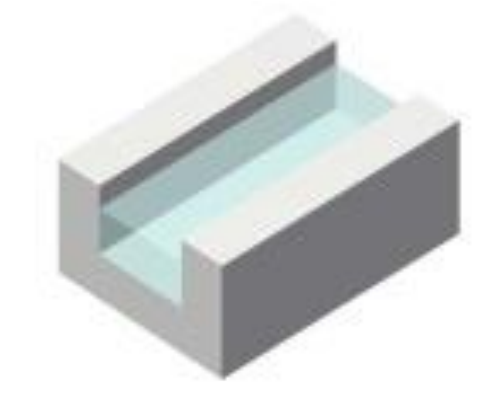

Figura 4 Sección de canal abierto y vista tridimensional

Fuente: Elaboración propia

Datos:

s

 $B = 0.40$  m Base Y=0.20 m Tirante S=0.002 m/m Pendiente del canal n=0.013 Coeficiente de rugosidad, H°C° con superficie liso μ=10-6 m<sup>2</sup>/s<br>T=0.40 m Viscosidad cinemática del agua para 20°C Espejo del agua Cálculo de la velocidad: V =  $\frac{1}{n} * R^{\frac{2}{3}} * S^{\frac{1}{2}}$ <sup>2</sup> Ecuación de Manning  $Rh = A/P$  Radio hidráulico<br>0.20  $Rh = 0.40 * \frac{0.20}{2 * 0.20 + 0.40}$  $Rh = 0.10 m$  $V = \frac{1}{0.013} * 0.10^{\frac{2}{3}} * 0.002^{\frac{1}{2}}$  $V = 0.741 \frac{\text{m}}{\text{s}}$ s Cálculo del caudal:  $Q = V * A$  $Q = 0.741 * 0.40 * 0.20$  $Q = 0.05928 \frac{\text{m}^3}{\text{s}}$ s  $Q = 58.28 \frac{I}{c}$ 

s Número de Froude:  $F = \frac{V}{\sqrt{g*V}}$ y<br><sub>7∗Y</sub>Ecuación de Número de Froude para canales rectangulares<br><sup>0.741</sup> /9 81\*0.20  $F = \frac{0.741}{\sqrt{9.81*0.20}}$  L=A/T=B\*Y/B=Y Longitud característica<br>F = 0.529 0.529<1.00 Flujo subcrítico Flujo subcrítico

### **Borde libre:**

Es la altura adicional al tirante con el fin de absorber los niveles extraordinarios que se pueden presentarse por encima del caudal de diseño de un canal abierto. La magnitud del borde libre depende esencialmente del grado de seguridad que se debe dar al canal debido a algún ingreso extraordinario de caudal.

No existe una regla fija para el cálculo del borde libre de un canal abierto, se deben tomar en cuenta ingresos de aguas de lluvias, deposición de solidos otras causas incontrolables.

Se asumió un borde libre de 0.10 metros para canales revestidos con caudales de 0.050 a 0.250 m<sup>3</sup>/s (Mattos, 1999).

# **4.2. TRANSICIÓN DE ENTRADA**

Para evitar pérdidas de energía y reducción de la velocidad a la entrada de la cámara, se propone una sección de transición.

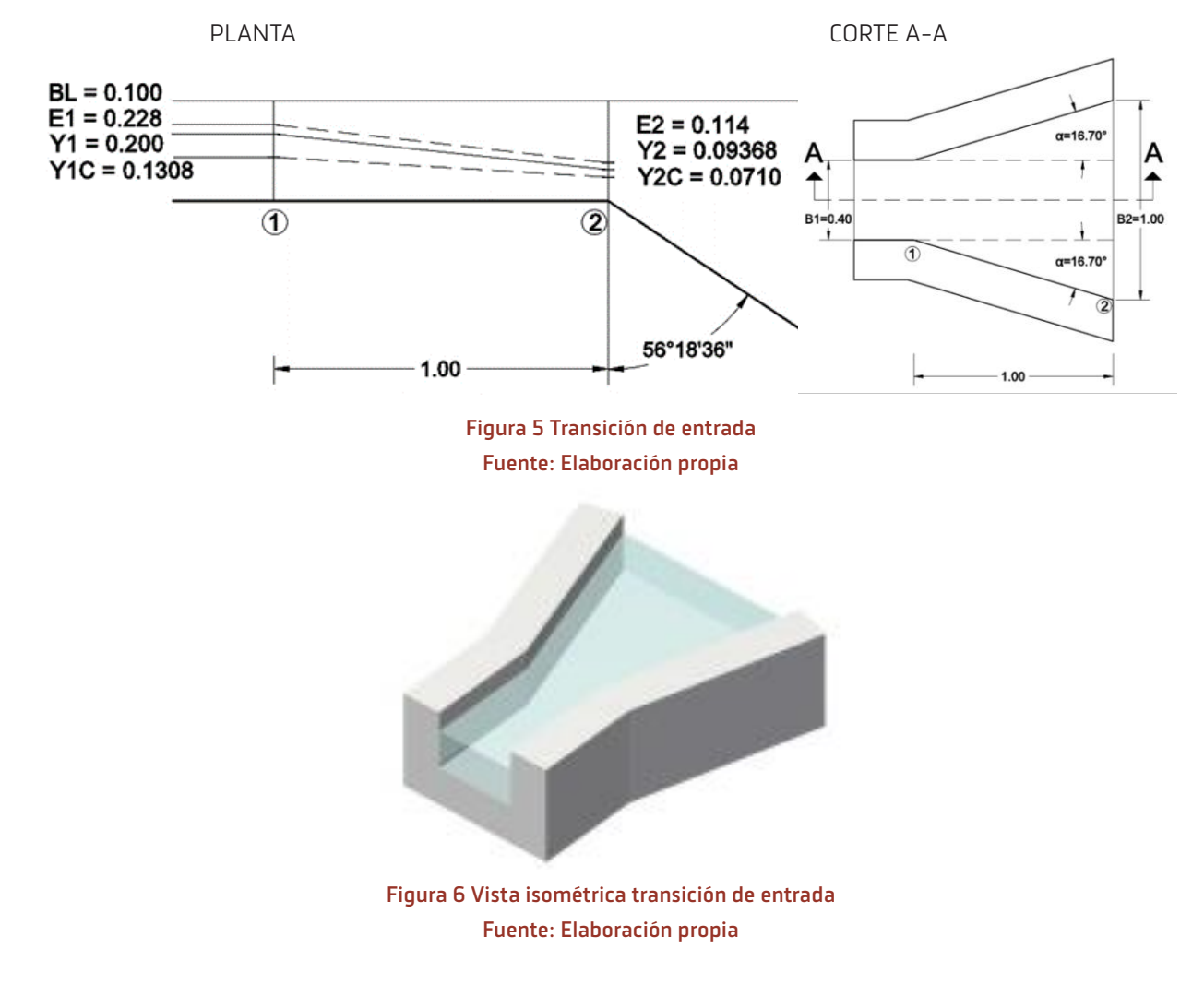

 $B_2 = 1.00$  m

 $S_2 = 0.002$  m/m  $n = 0.013$ 

― Ticona Copa Mario Luis, Perales Avilés Moisés.

```
Cálculo de Y<sub>2</sub> y V<sub>2</sub>
```
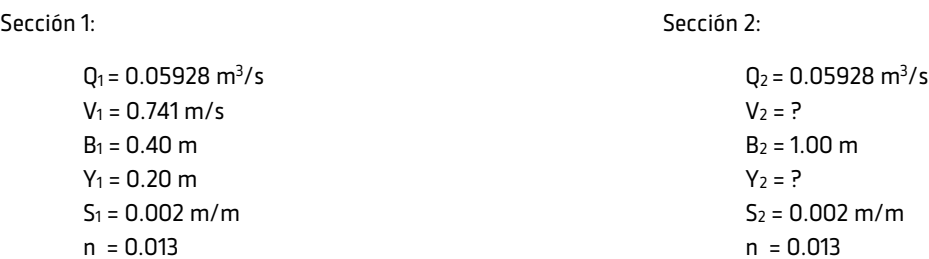

Cálculo de Y<sub>2</sub>:

 $V_2 = 1/n^*R^{2/3*}S^{1/2}$   $A=1.00*Y_2$   $P=2*Y_2+1.00$   $R=Y_2/(2*Y_2+1)$  $Q_2 = V_2 * A_2$ 

 $0.05928=1/0.013*(Y_2/2*Y_2+1)^{2/3*}0.002^{1/2*}Y_2$  $0.05928=3.440*(Y_2/2*Y_2+1)^{2/3}*0.002^{1/2}*Y_2$ 

### Por tanteo se obtiene:

 $Y_2 = 0.094$  m

Cálculo de V<sub>2</sub>:

 $V_2 = 1/0.013*(0.09368/2*0.09368+1)^{2/3*}0.002^{1/2}$  $V_2 = 0.63$  m/s

Verificación del Q2:

 $Q_2 = V_2 * A_2$ Q2 = 0.633\*0.09368\*1.00  $Q_2 = 0.05929 \text{ m}^3/\text{s}$ 

### **Longitud de transición L:**

Se determina por la siguiente expresión:

L =  $(B_2-B_1)/2*$ tgα

Donde:

L = Longitud de transición B1 = Ancho de canal de entrada B2 = Ancho de canal de salida  $\alpha$  = Angulo de expansión

Por tratarse de caudales relativamente pequeños y por aspectos constructivos se adopta L=1.00 m, con un variable para cada caudal de ingreso. En el diseño se puede observar que la longitud de transición conecta a las cámaras de retención de sólidos y de carga que siempre van a estar con agua hasta el nivel de la solera de entrada, esta condición mejora el funcionamiento en la camara de entrada.

### **Verificación de régimen subcrítico en las secciones 1 y 2:**

Cuando fluye el agua en un canal abierto, el agua encuentra resistencia al movimiento debido a la fuerza de fricción a lo largo del perímetro mojado. Esta resistencia es generalmente contrarestada por la componente de la fuerza de gravedad que actúa en el cuerpo de agua en la dirección del movimiento. La magnitud de la resistencia, cuando otros parámetros físicos del canal se mantienen constantes dependen de la velocidad del flujo.

En el estudio de las transiciones es necesario verificar si en ellas se produce o no un cambio de regimen.

Tirantes críticos Yc1, Yc2:  $Y_c = (Q^2/g * B)^{1/3}$  $Y_{c1}$ =(0.05928<sup>2</sup>/9.81\*0.40<sup>2</sup>)  $Y_{c2} = (0.05928^2/9.81*1.00^2)^{1/3}$  $Y_{c1} = 0.131 \text{ m}$   $Y_{c2} = 0.071 \text{ m}$ Velocidades críticas Vc1, Vc2: Vc=(g\*Yc) 1/2  $V_{c1} = (9.81*0.1308)^{1/2}$   $V_{c2} = (9.81*0.0710)^{1/2}$  $V_{c1}$  = 1.134 m/s  $V_{c2}$  = 0.835 m/s Energías específicas críticas:  $E_c = Y_c + V_c^2/2$ \*g  $E_{c1}=0.1308+1.134^{2}/2*9.81$  $/2*9.81$  E<sub>c2</sub>=0.0710+0.835<sup>2</sup>/2\*9.81  $E_1 = 0.196$  m  $E_2 = 0.107$  m **Energías específicas en las secciones 1 y 2:** Número de Froude F:  $F=V/(g*Y)^{1/2}$  $F_1=0.741/(9.81*0.20)^{1/2}$  F<sub>2</sub>=0.633/(9.81\*0.09368)<sup>1/2</sup>  $F_1 = 0.529$  F<sub>1</sub>=0.529 Energía específica E:  $E = Y + V^2 / 2g$  $E_1 = 0.20 + 0.741^2 / 2 * 9.81$ /2\*9.81 E2=0.09368+0.6332 /2\*9.81  $E_1 = 0.228$  m  $E_2 = 0.114$  m Variación de la energía específica dE/Dy: dE/dY=3-2\*E/Y dE<sub>1</sub>/dY<sub>1</sub>=3-2\*0.228/0.20 dE<sub>2</sub>/dY<sub>2</sub>=3-2\*0.114/0.09368  $dE_1/dY_1 = 0.720$  details and details details and details details details details and details details details and details details details and details details are detailed as a detail of the details details details details  $Q_1^2$ \*T<sub>1</sub>/g\*A<sub>1</sub>  $\mathsf{Q}_2$  $2*T_2/g*A_2^3$ 0.05828<sup>2</sup>\*0.40/9.81\*0.08<sup>3</sup> =0.280 0.058282 \*1/9.81\*0.093683 =0.436 Conclusión:  $0 < dE_1/dY_1 = 0.720 < 1$   $0 < dE_2/dY_2 = 0.566 < 1$  $V_1$ =0.741 m/s <  $V_{c1}$ = 1.133 m/s F1=0.529<1 F2=0.660<1  $V_1^2$ /2\*g=0.028<E<sub>1</sub>/3=0.076 V<sub>2</sub>  $Q_1^2$ \*T<sub>1</sub>/g\*A<sub>1</sub><sup>3</sup>=0.270<1  $Q_2$  $2*T_2/g*A_2^3 = 0.436<1$ Régimen subcrítico en la sección 1 de la sección 2 de la sección 2

2 /2\*g=0.020<E1/3=0.038

Se ha realizado análisis para los canales de 0.30\*0.15; 0.40\*0.20; 0.50\*0.25 y 0.60\*0.30, dimensiones encontradas con frecuencia en zonas del altiplano, valles y cabeceras de los llanos. Los datos se encuentran en la tabla 1 y 2.

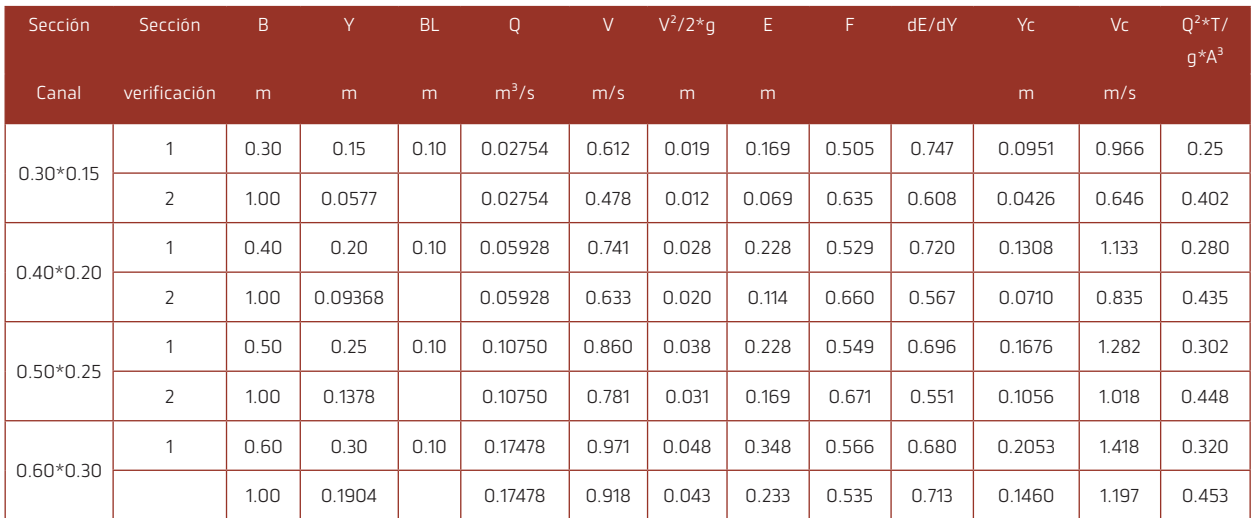

### Tabla 1. Parámetros de las energías específicas.

Fuente: Elaboración propia

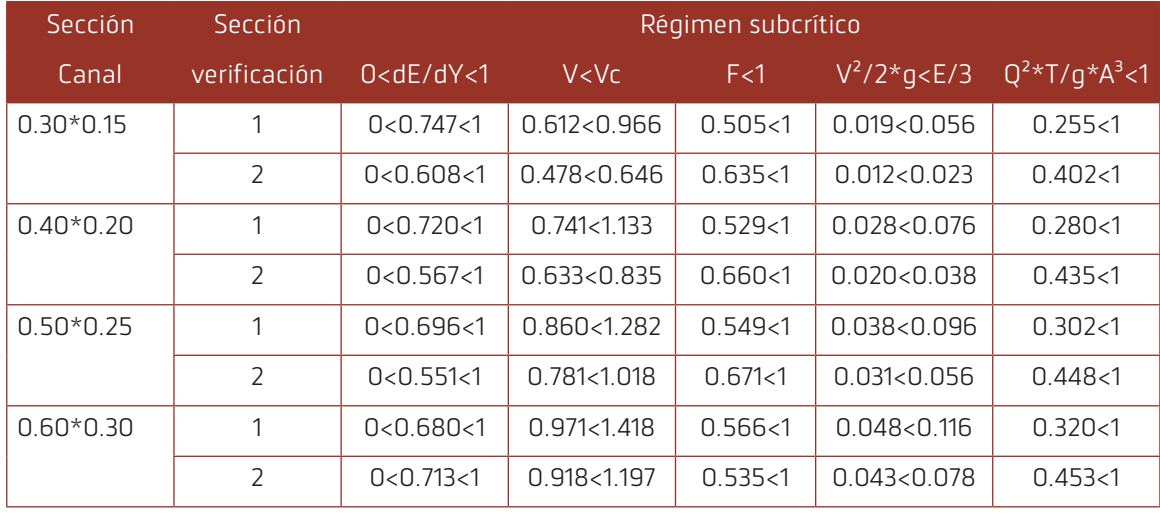

Tabla 2. Verificación régimen subcrítico en las secciones 1 y 2.

Fuente: Elaboración propia

# **4.3. CÁMARA DE ENTRADA**

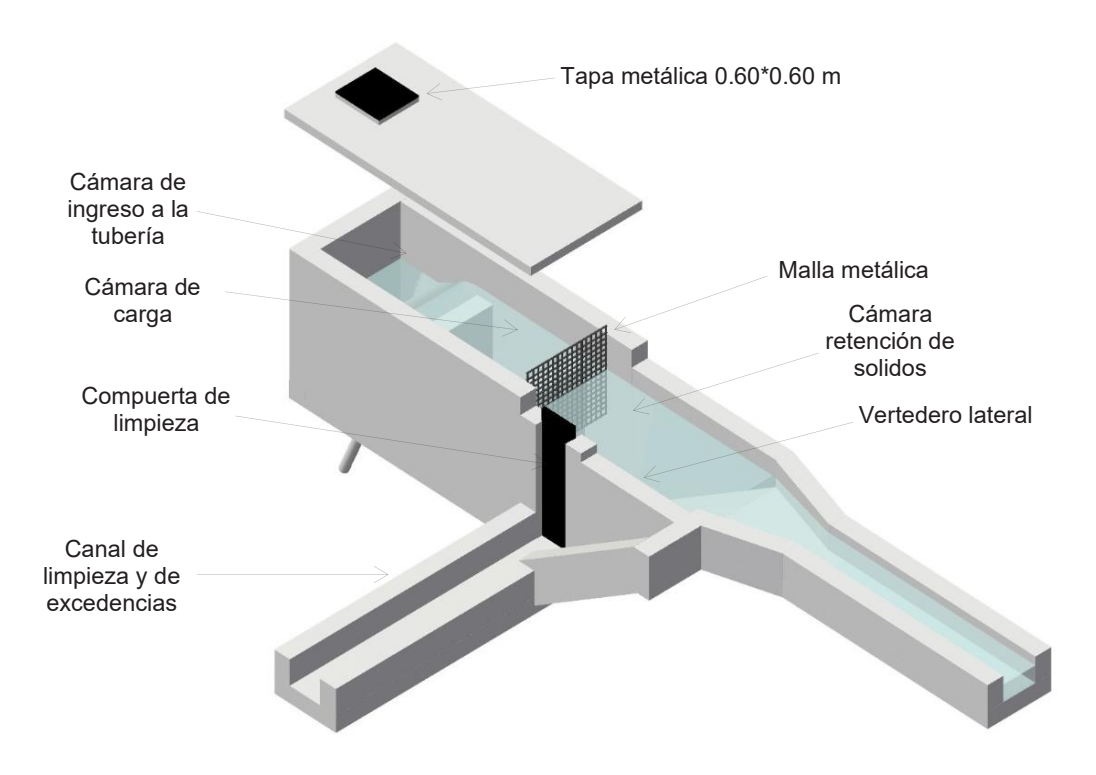

Figura 7 Cámara de entrada Fuente: Elaboración propia

La cámara de entrada está compuesta por los siguientes componentes:

- $H$  Cámara retención de sólidos
- $H$  Malla metálica
- $\bigoplus$  Cámara de carga
- $\bigoplus$  Cámara ingreso a la tubería
- $\overline{H}$  Tapa metálica 0.60\*0.60
	- a. Cámara retención de sólidos

La conducción de agua para riego es a través del canal abierto, durante las épocas de lluvia existe escurrimiento de aguas de lluvia que ingresan al canal, arrastrando material sólido como ser: arena, grava, piedras, limos y otros.

Los sólidos retenidos en la cámara de retención serán limpiados de forma manual y evacuados por el canal de limpieza con la compuerta metálica levantada.

b. Malla metálica

La malla metálica es colocada en la tubería de ingresos y tiene la función de retener los materiales flotantes como ser: hojas, ramas, plásticos, papel, basura y otros que se encuentran en la superficie de la cámara de retención de sólidos, flotando y algunos adheridos a la malla metálica. Durante las épocas de lluvias estos materiales son arrastrados por las aguas de lluvia al canal de conducción e ingresan a la cámara de ingreso.

La malla metálica consistirá de un marco angular de 11/2" o 1", donde se suelda varillas metálicas de 3/8" con una separación de 1"\*1" o 2"\*2", dependiendo de las características de la zona en cantidad, tamaños de las hojas y ramas. La malla debe ser asegurada en las paredes laterales y a la losa de cubierta con tornillos y tacos Fisher.

 $141234567$  $141234567$  $141234567$  $141234567$  $141234567$  $141234567$  $141234567$  $141234567$   $\rightarrow$   $14$ 

La limpieza de los materiales flotantes se realizará de forma manual y periódicamente de acuerdo a la necesidad del funcionamiento y operación.

c. Cámara de carga

La cámara de carga controla el ingreso de agua a la tubería del sifón invertido proporcionando carga ahogada durante la operación. Durante las épocas de lluvias funciona como decantador de lodos o turbidez del agua.

La cámara de retención de sólidos y la cámara de carga, siempre estarán con agua hasta la altura del muro.

Facilita en la limpieza de la cámara de retención de sólidos, destapando los tapones de goma que conectan de la cámara de carga a la cámara indicada.

d. Cámara de ingreso a la tubería

Al tener agua acumulada en las cámaras de retención de sólidos y cámara de carga; el caudal que ingresa del canal de conducción llega directamente a la cámara ingreso de agua, la misma que proporciona una carga ahogada en la entrada de la tubería, condición hidráulica requerida para el buen funcionamiento de sifón invertido (Mattos, 1999)Se recomienda que la tubería de ingreso de agua tenga una altura máxima de 0.50 m.

e. Tapa metálica de 0.60\*0.60

La tapa metálica sirve para monitorear y controlar el ingreso de agua a la tubería del sifón invertido sin materiales en suspensión.

# **4.4. VERTEDERO LATERAL**

La función del vertedero lateral de excedencias es la de evacuar los excedentes de caudal que ingresan al canal abierto de conducción, de esta forma evitar rebalses de agua y probables daños en la cámara de entrada. Las aguas de rebalse deben ser conducidas a través de un canal lateral aguas abajo de la obra.

**Capacidad máxima del canal abierto de conducción (máxima avenida):**

> Datos: B=0.40 m h=0.30 m S=0.002 m/m n=0.013 Cálculo de la velocidad: V=1/n\*R2/3\*S1/2 R=A/P R=0.40\*0.30/(2\*0.30+0.40) R=0.12 m V=1/0.013\*0.122/3\*0.0021/2 V=0.837 m/s

Cálculo del caudal: Q=V\*A Q=0.837\*0.40\*0.30 Q=0.10044 m<sup>3</sup>/s Q=100.44 l/s

Caudal de excedencia: ΔQ= Q - Qc ΔQ= 100.44 – 59.28 ΔQ= 41.16 l/s

Verificación capacidad del vertedero: Fórmula de Francis:

```
Q=1.84*L*h^{3/2}
```
### Donde:

Q= Caudal de excedencia L= Longitud de vertedero h= Tirante sobre la cresta del vertedero

Q=0.04116 m<sup>3</sup>/s L=1.30 m  $h=0.10 m$ 

Q=1.84\*1.30\*0.103/2 Q=0.07564 m<sup>3</sup>/s Q= 75.64 l/s Es mayor al caudal de excedencias de ΔQ= 41.16 l/s

Los valores de los caudales de excedencia y longitudes requeridos del vertedero lateral, se encuentra en la Tabla 3.

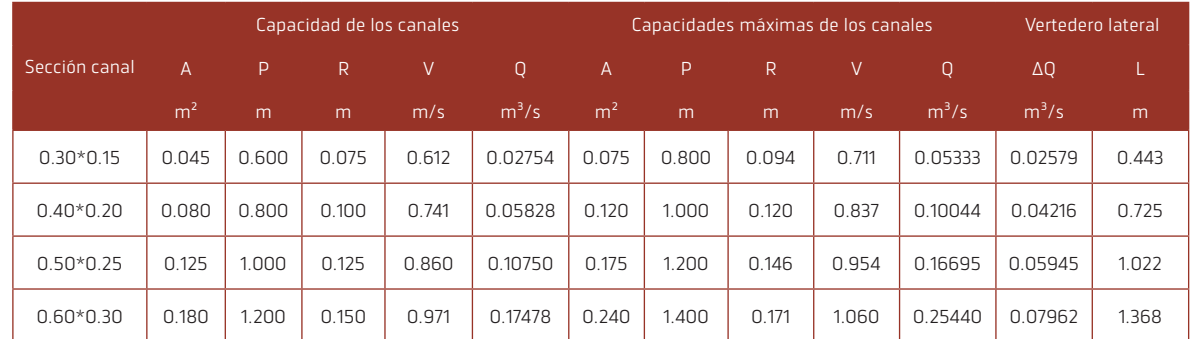

# Tabla 3. Caudales excedentes y longitud requerida en el vertedero.

Fuente: Elaboración propia

### 1. Canal de limpieza y de excedencias

Conduce las aguas de la cámara de retención de sólidos y de excedencia, las dimensiones serán iguales al canal de entrada, se recomienda mayor pendiente y una longitud adecuada de tal manera que no afecte a la cámara de entrada.

### 2. Compuerta de limpieza

Tiene la función de evacuar el agua de la cámara retención de sólidos a través del canal de limpieza. Consiste de una plancha metálica de 4 mm de espesor con las dimensiones indicadas en los planos, que se desplaza a través de los perfiles metálicos guías empotradas en los muros laterales.

# **4.5. DUCTO O SIFÓN INVERTIDO**

Es la tubería que une la cámara de entrada con la cámara de salida en el sifón invertido. En el perfil longitudinal se traza el tendido de la tubería que conduce agua a una profundidad de excavación requerida por las características propias del suelo, no menor a 1.20 m sobre la parte superior de la tubería, dependiendo del diámetro de la tubería, mayor profundidad en el curso del agua para evitar socavaciones.

Los accesorios como codos, abrazaderas para la tubería de limpieza y otros deben estar empotrados en bloques de hormigón ciclópeo.

Perdida de carga totales:

Se obtiene entre la superficie libre del canal de entrada y la parte superior del muro interior de la cámara de salida.

Ecuación de Bernoulli:

# $Z_1 + p_1 / γ + α_1 * V_1^2 / 2g = Z_2 + p_2 / γ + α_2 * V_2^2 / 2g + Σ hf_{1-2}$

Los canales de ingreso y salida son canales abiertos, las presiones son iguales a la presión atmosférica. Por tener las mismas secciones y pendientes, las velocidades  $\mathsf{V}_{\mathsf{1}}\mathsf{y}\,\mathsf{V}_{\mathsf{2}}$  son iguales.

Se reduce a: Se reduce a:

$$
\Delta Z = Z_1 - Z_2 - \Sigma hf_{1-2}
$$

$$
\Delta Z = \Sigma hf + \Sigma hL
$$

Donde:

Σhf = Pérdidas por fricción ΣhL = Pérdidas localizadas Cálculo pérdidas por fricción en la tubería Σhf:

Diámetro de la tubería:

Para sifones cortos se recomienda velocidades de 1.60 a 2.00 m/s. Asumimos V=2.00 m/s evitar el depósito de lodos en el fondo del ducto.

### Q=V\*A

```
Q=V*\pi/4*D^20.05928=2.00*3.1416/4*D2
D2
=0.05928/1.5708
D=0.1943 m
D=19.43 cm D=7.77"
D=8" (20 cm) adoptado
```
Ajuste de la velocidad:

Q=V\*A  $Q=V^*$ π/4\* $D^2$ 0.05928=V\*3.1416/4\*0.202 V= 0.05928/0.031416 V= 1.887 m/s

― Ticona Copa Mario Luis, Perales Avilés Moisés.

Número de Reynolds: Re=V\*D/μ Re=1.887\*0.20/10-6 Re=3.77\*105 377400>2000 Régimen turbulento Pérdidas de cargas: Fórmula de William – Hazen: Q=0.2785\*C\*D2.63\*J0.54 Datos: Q=0.05928 m3 /s C=150 Tubería PVC C-12 D=0.20 m L=60 m Obtenido del perfil longitudinal V=1.887 m/s  $J = ?$ 0.05928=0.2785\*150\*0.20<sup>2.63</sup>\*J<sup>0.54</sup> J0.54=0.05928/0.6062 J=0.01349 Σhf=J\*L Σhf=0.0135\*60 Σhf=0.809 m Cálculo de las pérdidas localizadas ΣhL: hf= $k*V^2/2q$ k=Valores de la Pág. 211 texto de Azevedo Neto Entrada a la tubería he: k=1.00 he= 1.00\*1.887<sup>2</sup>/2\*9.81 he= 0.181 m Codo  $α_1 = 22.50°$  k=0.10 h α1=0.10\*1.887<sup>2</sup>/2\*9.81 h α1=0.181 m Codo  $\alpha_2 = 45^\circ$  k=0.20 h α1=0.20\*1.887<sup>2</sup>/2\*9.81 h α1=0.036 m  $\text{Code } \alpha_3 = 40^\circ$  k=0.20 h α<sub>1</sub>=0.20\*1.887<sup>2</sup>/2\*9.81 h  $\alpha_1$ =0.036 m Válvula compuerta de limpieza: k=0.20 hc=0.20\*1.887<sup>2</sup>/2\*9.81 hc=0.036 m Salida de la tubería hs: k=1.00 hs=1.00\*1.887<sup>2</sup>/2\*9.81 hs=0.181 m ΣhL=he+hα1+ hα2+ hα3+hc+hs ΣhL=0.181+0.018+0.036+0.036+0.036+0.181 ΣhL=0.488 m ΔZ= Σhf+ ΣhL ΔZ=0.809+0.488 ΔZ=1.297 m

# $H 41 2 3 4 5 6 7 H$  $H 41 2 3 4 5 6 7 H$  $H 41 2 3 4 5 6 7 H$  $H 41 2 3 4 5 6 7 H$  $H 41 2 3 4 5 6 7 H$  $H 41 2 3 4 5 6 7 H$  $H 41 2 3 4 5 6 7 H$  $H 41 2 3 4 5 6 7 H$  $H 41 2 3 4 5 6 7 H$  $H 41 2 3 4 5 6 7 H$  $H 41 2 3 4 5 6 7 H$  $H 41 2 3 4 5 6 7 H$  $H 41 2 3 4 5 6 7 H$  $H 41 2 3 4 5 6 7 H$  $H 41 2 3 4 5 6 7 H$

Se requiere ΔZ = 1.297 m para vencer las pérdidas de carga en el sifón invertido. En el perfil longitudinal se tiene diferencia de altura 3.30 m, desnivel mayor a 1.297 m lo cual garantiza el buen funcionamiento del sifón invertido. El desnivel topográfico entre la superficie libre del canal de entrada y la parte su-

perior del muro de la cámara de salida, debe ser el doble de las pérdidas de cargas totales del sifón invertido.

En la Tabla 4, se determinaron los diámetros de las tuberías de PVC de los sifones invertidos para los canales de 0.30 \*0.15 hasta 0.60\*0.30.

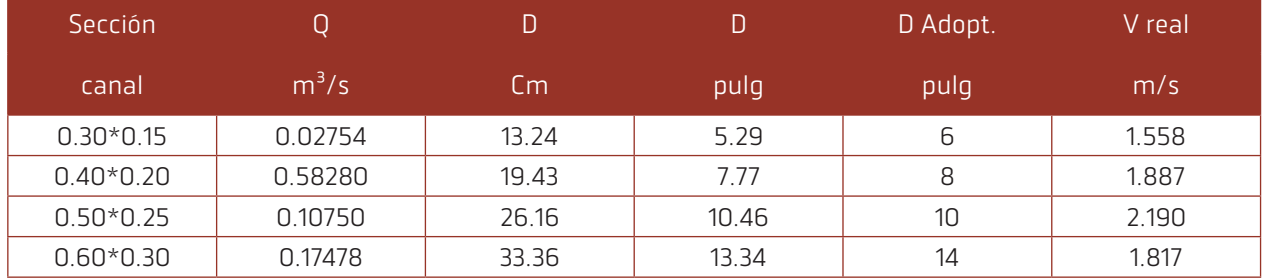

### Tabla 4. Diámetro de las tuberías PVC del sifón invertido.

### Fuente: Elaboración propia

En la Tabla 5, se calcularon las pérdidas de cargas totales de los sifones invertidos para los canales de 0.30\*0.15 hasta 0.60\*0.30.

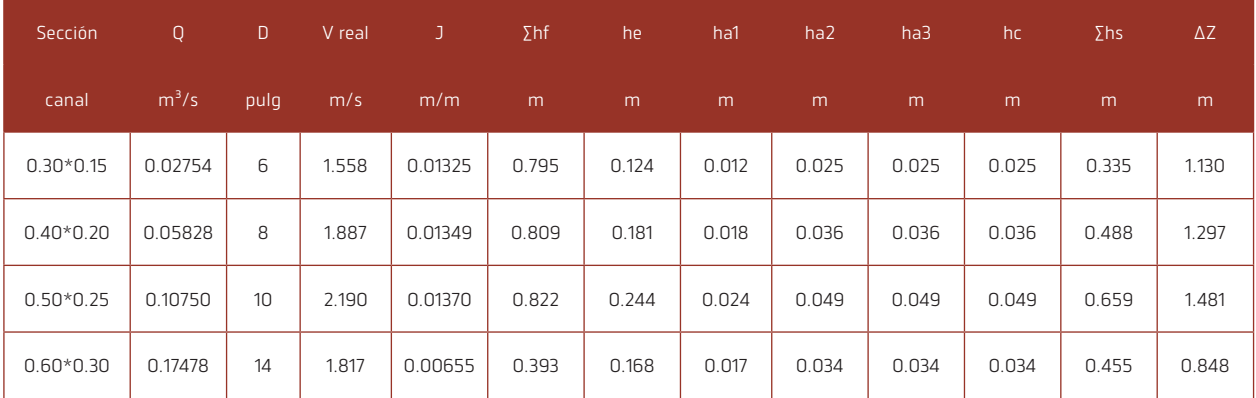

Tabla 5. Pérdidas de cargas totales en sifones invertidos.

Fuente: Elaboración propia

# **4.6. LIMPIEZA DEL SIFÓN INVERTIDO**

La tubería de limpieza debe estar ubicada en la parte baja del sifón invertido, se derivará con una abrazadera metálica por la parte inferior de la tubería y prolongar la longitud hasta la orilla estable del cauce o depresión, en este sitio se coloca la llave de paso dentro de una cámara de inspección visitable para la correcta operación y evitar inundaciones.

Se recomienda utilizar diámetro mínimo de D=4" para facilitar la salida de los sólidos, lodos y otros materiales que lograron ingresar.
# **4.7. CÁMARA DE SALIDA**

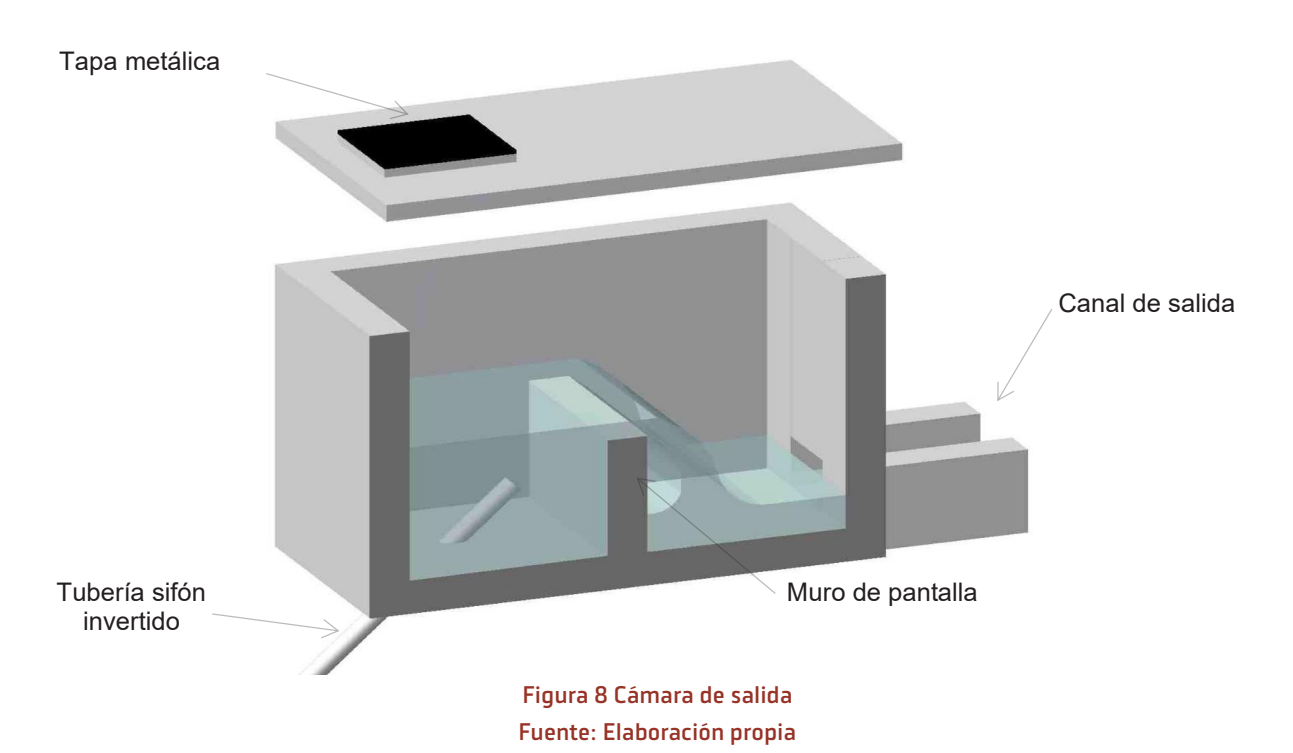

La cámara se ubica en la salida del sifón invertido y está dividida en dos compartimientos por un muro de pantalla; en la primera se encuentra la tubería de salida donde la descarga de agua choca al muro de pantalla y siempre permanece con agua hasta la

altura del muro. En la segunda la carga de agua se convierte en flujo laminar para luego continuar por el canal abierto de salida.

La tapa metálica de visita debe estar ubicada en la primera parte del comportamiento para observar la salida de la descarga de agua.

### **4.8. CANAL DE SALIDA**

Las dimensiones del canal de salida deben ser las mismas del canal de entrada con la misma pendiente de diseño y el mismo comportamiento hidráulico.

### **Planos constructivos**

El diseño, cálculos hidráulicos y planos de construcción se han desarrollado en detalle para un canal abierto de 0.40\*0.20 m con su respectivo sifón invertido. El mismo procedimiento se ha desarrollado para canales con dimensiones de 0.30\*0.15 hasta 0.60\*0.30 con caudales que varían desde 27.54 hasta 174.78 l/s; los datos se encuentran en las tablas 1,2,3,4 y 5 que cumplen con las condiciones hidráulicas requeridas.

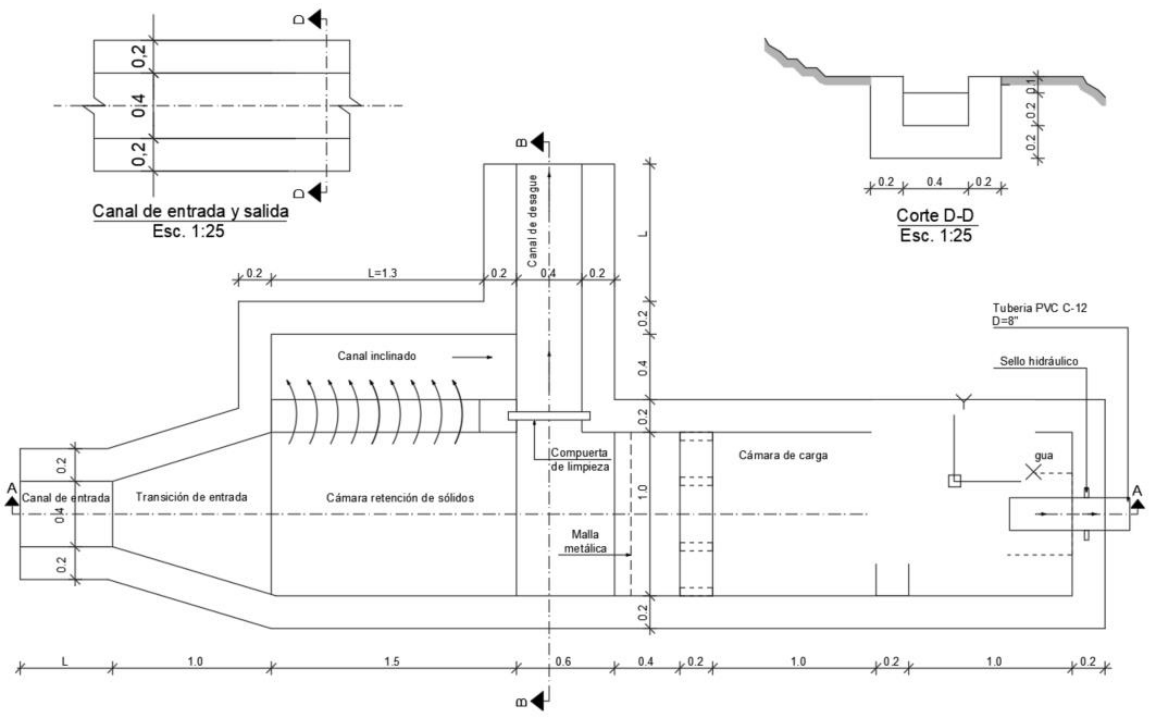

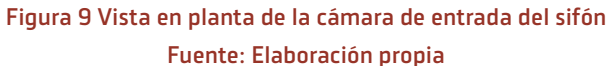

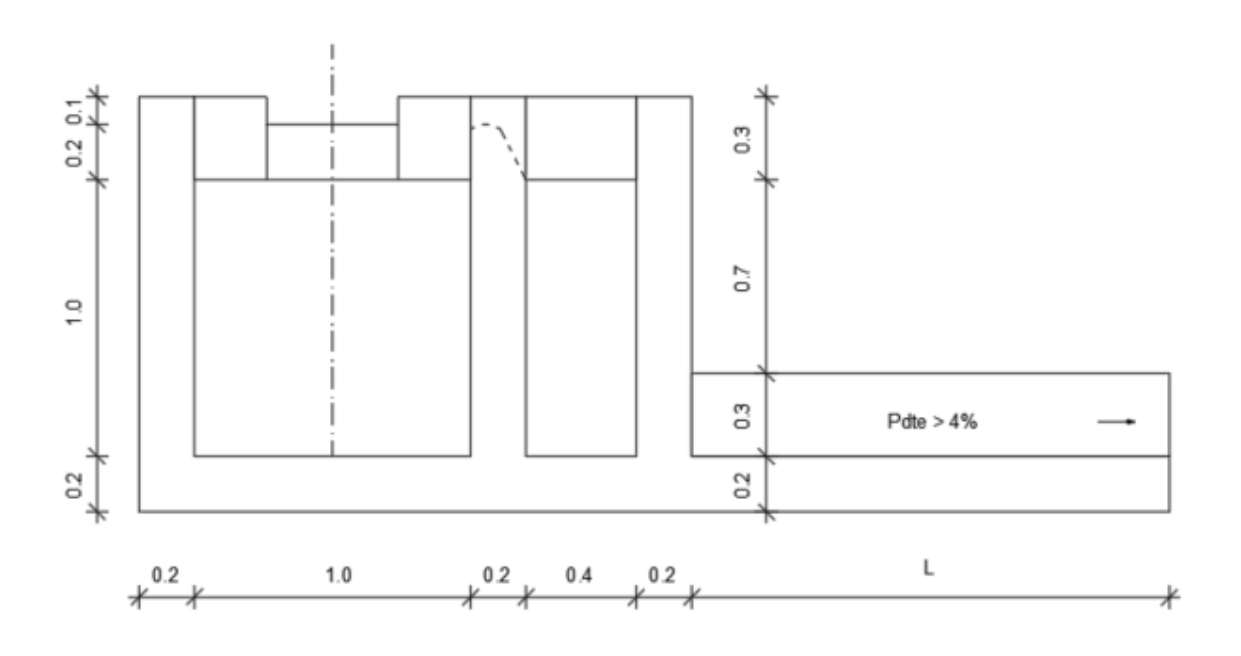

Figura 10 Corte B-B Fuente: Elaboración propia

#### ― Ticona Copa Mario Luis, Perales Avilés Moisés.

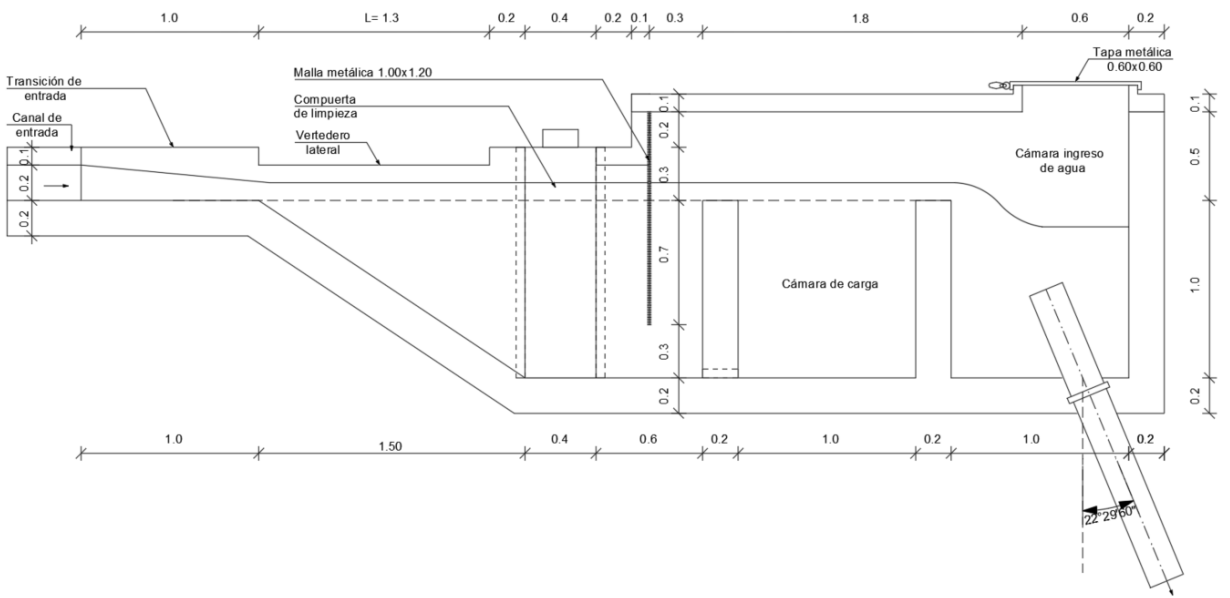

Figura 11 Corte A-A Fuente: Elaboración propia

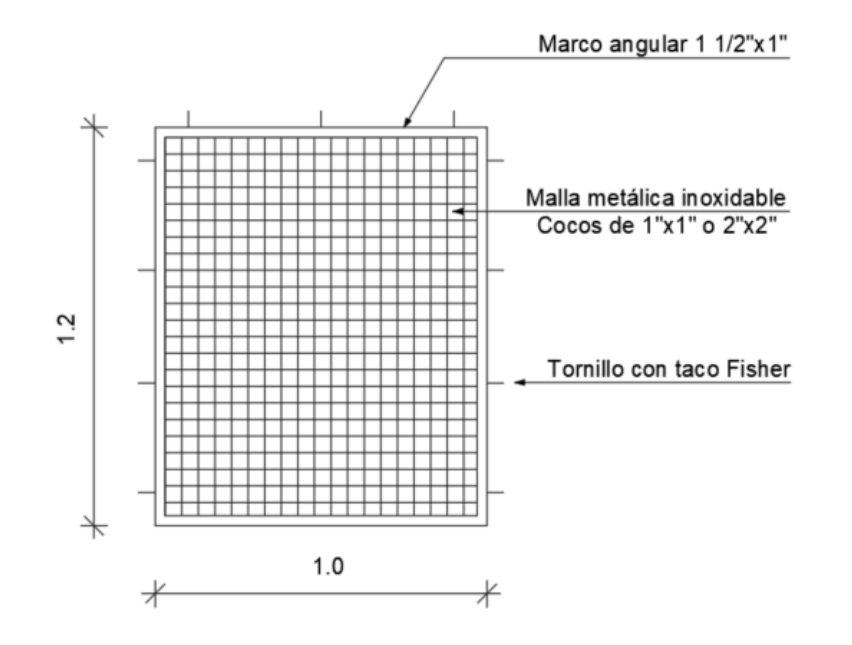

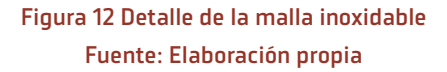

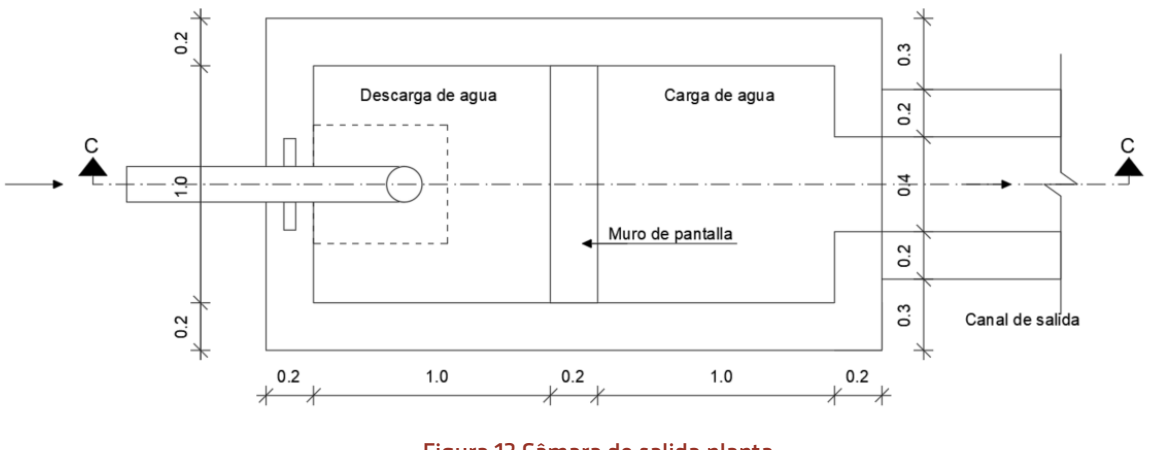

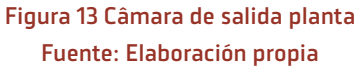

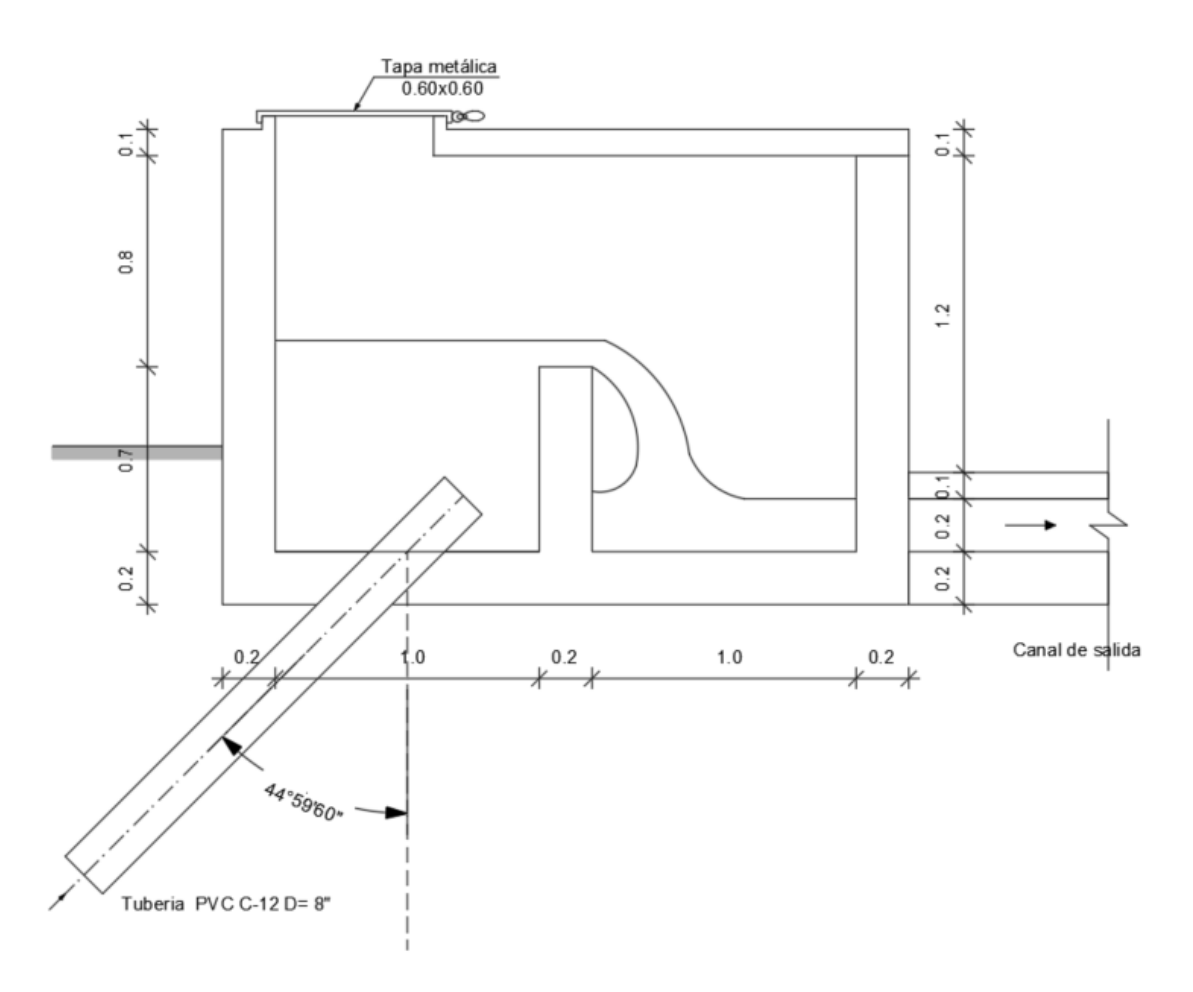

Figura 14 Cámara de salida corte C-C Fuente: Elaboración propia

# **5. DISCUSIÓN**

El sifón invertido a comparación de otras obras hidráulicas que cumplen el mismo objetivo como ser un canal en relleno con alcantarilla o un puente canal es una opción más económica para su construcción, pero como lo especifica Martínez (1991), tiene un elevado costo de operación y mantenimiento.

Las partes constituyentes de un sifón invertido para riego (Bottega & Hoogendam, 2004; Erqueta, 2008; Mattos, 1999; Quispe Villanueva & Menacho Bueno, 2016; Viceministerio de Recursos Hídricos y Riego, 2012), son las siguientes:

- $\bigoplus$  Canal de ingreso
- $\overline{H}$  Vertedero de excedencia
- $\mathbf \Xi$  Desarenador
- $\overline{\mathbf{H}}$  Rejilla de entrada
- $\overline{\mathbf{H}}$  Transición de entrada
- **E** Ducto
- $\overline{\mathbf{H}}$  Válvula de limpieza
- **FI** Transición de salida
- 1. Canal de entrada
- 2. Transición de entrada
- 3. Cámara de entrada
	- a. Cámara retención de sólidos
	- b. Compuerta de limpieza
	- c. Malla metálica
	- d. Cámara de carga
	- e. Cámara de ingreso de agua en la tubería
	- f. Tapa metálica de 0.60\*0.60
- 4. Vertedero lateral
	- a. Canal de limpieza y de excedencias
	- b. Compuerta de limpieza
- 5. Ducto o sifón invertido
- 6. Cámara de salida
- 7. Canal de salida

#### $\overline{H}$  Rejilla de salida

Considerando criterios constructivos y esencialmente implementando algunos componentes que disminuyan las tareas de mantenimiento y aseguren el funcionamiento hidráulico adecuado, el sifón invertido propuesto presenta los siguientes componentes:

La implementación de la transición de entrada permite ingreso del agua en régimen de flujo laminar sin perturbaciones o flujo helicoidal, la cámara de retención de sólidos acumula los sólidos principalmente en las épocas de lluvias y son extraídas por el canal de limpieza, la malla metálica permite retener materiales flotantes en toda época del año, la cámara de carga aquieta y descarga el agua en el ingreso de la tubería del sifón invertido.

El vertedero lateral vierte el agua excedente durante la época de lluvias al canal de limpieza, de esta forma se evita socavaciones de la cámara de entrada.

La cámara de salida en su interior tiene una pantalla de hormigón ciclópeo, tiene la función de convertir flujo turbulento en flujo laminar para conducir agua en el canal de salida. Con esta solución no es necesario construir la transición de salida ni la rejilla.

Los sifones invertidos ya construido y publicados en los textos, el agua ingresa de forma directa al ducto o sifón invertido con una rejilla de entrada, que dificulta el funcionamiento debido a que se taponea con los materiales flotantes y por consiguiente los regantes requiere de un personal adicional para la limpieza y retiro de los materiales flotantes. Además, existe riesgo que ingrese material sólido al ducto. El vertedero de excedencia no tiene compuerta de limpieza ni el canal de excedencia con el riesgo por el rebalse se socave la cámara de entrada.

A diferencia de los acueductos o puentes canales, los sifones invertidos tienen altas pérdidas de carga por fricción, esto genera que su implementación pueda causar una reducción en la cobertura del área potencial de riego. Además, este tipo de estructuras tienen un riesgo alto de colmatación por sedimentos, por lo que en sistemas donde se tiene un arrastre considerable de material es necesario evaluar con mayor detalle la viabilidad de su implementación (Martínez, 1991).

Es oportuno mencionar que las actividades de mantenimiento no deben confundirse con la rehabilitación y modernización de la infraestructura, esta última considera la ejecución de mejoras en los canales o tramos de canales, en las estructuras u obras y la ejecución de nuevas estructuras como lo indica Corrales (2020).

De igual manera PROAGRO (2011), aclara que una obra es pertinente cuando responde a las condiciones físicas del entorno, es por esto importante generar metodologías clara que aporten con criterios no solo hidráulicos, sino que intervengan criterios constructivos, como también el requerimiento de mantenimiento.

La posibilidad de que los regantes asuman el mantenimiento de la infraestructura de riego mejorada está estrechamente relacionada con las características del diseño y la construcción de obras y con el riesgo físico al que están sometidas.

Se detalla algunas de las ventajas de la implementación de sifones invertidos y algunas recomendaciones de diseño:

- **E** Bajo costo de diseño y construcción
- $\bigoplus$  Aplicación en zonas del altiplano, valles y cabeceras de los llanos.
- $H$  Los canales abiertos de conducción con dimensiones de 0.30\*0.15 hasta 0.60\*0.30 serán construidos de hormigón ciclópeo utilizando encofrados metálicos que proporcionan superficies lisas. Los materiales como la piedra manzana, grava, arena y agua serán del lugar; el cemento, fierro de construcción, tuberías de PVC hasta el diámetro D=14" y otros se comparan de los mercados locales y nacionales, constituyendo el costo relativamente bajo.
- $\bigoplus$  Para canales mayores a 0.80 $*$ 0.40 por conducir caudales considerables se requiere un análisis especial para caso, tanto en diseño de canal, cámaras de entrada, sifón invertido y cámara de salida.
- $\bigoplus$  Ubicar los componentes del sifón invertido en el terreno estable y accesible, a objeto de evitar daños principalmente en el ducto.
- $\textbf{F}$  Realizar el perfil longitudinal en detalle para ubicar la cámara de entrada, tubería del sifón invertido, accesorios, cámara de salida para empalmar con el canal de salida.
- $\textbf{E}$  Se recomienda que el desnivel topográfico entre la superficie libre del canal de entrada y la parte superior del muro de la cámara de salida, debe ser mínimo el doble de las pérdidas de cargas totales del sifón invertido para garantizar el buen funcionamiento hidráulico.
- $\textbf{E}$  Elaborar manual de funcionamiento y operación para cada sistema de riego con sifón invertido para el uso de los regantes, principalmente en la actividad de la limpieza de los materiales de los materiales sólidos y materiales flotantes.

Un principio básico de las prácticas de mantenimiento es que estas garanticen el funcionamiento integral de la infraestructura de riego (Dirección General de Infraestructura Agraria, 2015), por lo tanto, al proponer desde su concepción disminuir las tareas de mantenimiento, permite alcanzar la sostenibilidad del sistema de riego y su operación de manera continua.

### **6. CONCLUSIONES**

- $\boxed{\pm}$  El método de diseño propuesto tiene aplicación para zonas del altiplano, valles y cabeceras de los llanos debido a la topografía donde se requiere la construcción de sifones invertidos. Además, se aplica a terrenos cultivables relativamente pequeños y fuentes de aguas de caudales pequeños.
- $\overline{E}$  Con fines demostrativos de diseño y construcción se realizaron los cálculos hidráulicos y planos de construc-

ción en detalle para un canal abierto de 0.40\*0.20 m con su respectivo sifón invertido. El mismo procedimiento se ha desarrollado para canales con dimensiones de 0.30\*0.15 hasta 0.60\*0.30 con caudales que varían desde 0.02754 hasta 0.17478 m3/s; los datos se encuentran en las tablas 1,2,3,4 y 5 que cumplen con las condiciones hidráulicas requeridas.

- $\overline{H}$  Los canales abiertos de conducción con dimensiones de 0.30\*0.15 hasta 0.60\*0.30 serán construidos de hormigón ciclópeo utilizando encofrados metálicos que proporcionan superficies lisas. Los materiales como la piedra manzana, grava, arena y agua serán del lugar; el cemento, fierro de construcción, tuberías de PVC hasta el diámetro D=14" y otros se comparan de los mercados locales y nacionales, constituyendo el costo relativamente bajo.
- $\overline{H}$  Para canales mayores a 0.80 $*$ 0.40 por conducir mayores caudales se requiere un análisis especial para caso, tanto en diseño de canal, cámaras de entrada, sifón invertido y cámara de salida.
- $\bigoplus$  Se recomienda que los componentes del sifón invertido sean ubicados en terreno estable y accesible, a objeto de evitar daños principalmente en el ducto. La cámara de entrada, tubería del sifón invertido, accesorios, cámara de salida para empalmar con el canal de salida.
- $\textbf{E}$  Se recomienda que el desnivel topográfico entre la superficie libre del canal de entrada y la parte superior del muro de la cámara de salida, debe ser mínimo el doble de las pérdidas de cargas totales del sifón invertido para garantizar el buen funcionamiento hidráulico.
- $\bigoplus$  Elaborar manual de funcionamiento y operación para cada sistema de riego con sifón invertido para el uso de los regantes, principalmente en la actividad de la limpieza de los materiales de los materiales sólidos y materiales flotantes.

# **7. REFERENCIAS BIBLIOGRÁFICAS**

- A Aquaterra Ingenieros Ltda. (2009). Guías de reconocimiento de obras tipo y de procedimientos (Informe Final S.I.T. 175; p. 205). Gobierno de Chile - MInistrio de Obras Públicas - Dirección General de Aguas - Unidad de Fiscalización.
- Autoridad Nacional del Agua. (2010). Criterios de Diseño de Obras Hidráulicas para la Formulación de Proyectos Hidráulicos Multisectoriales y de Afianzamiento Hídrico. DIRECCIÓN DE ESTUDIOS DE PROYECTOS HIDRÁULICOS MULTISECTO-RIALES. http://www.ana.gob.pe/normatividad/ criterios-de-diseno-de-obras-hidraulicas-para-la-formulacion-de-proyectos-0
- Azevedo Netto, J. M. de. (1991). Manual de hidráulica /. Edgard Bluicher.
- H Bottega, A., & Hoogendam, P. (2004). Obras de riego para zonas montañosas. PRONAR.
- Gorrales, R. (2020). Reglamento general para la gestión de distritos de riego en Bolivia. Ministerio de Medio Ambiente y Agua - Bolivia. https://www.bivica.org/files/5695\_1%20 Reglamento%20General%20para%20la%20 Gesti%C3%B3n%20de%20Distritos%20de%20 Riego%20en%20Bolivia.pdf
- Dirección General de Infraestructura Agraria. (2015). Manual No 3. Mantenimiento de infraestructura de sistemas de riego. Ministerio de Agricultura y Riego.
- $\Box$  Erqueta, Ó. (2008). Sistemas de riego y sus componentes: Obras hidráulicas para transportar el agua a un sistema de agricultura intensivo. Presupuesto y Construcción, 19(45), 49--52.
- Martínez, E. Z. (1991). Análisis comparativo de tres tipos de estructuras de paso para canales. Ingeniería, 1(2), Art. 2. https://doi.org/10.15517/ ri.v1i2.7584
- A Mattos, R. (1999). Pequeñas obras hidráulicas (UNESCO-IHH).
- H Perez Morales, G. B., & Molina Aguilar, J. P. (2009). Obras hidráulicas. Universidad Michoacana de San Nicolás de Hidalgo.
- $\Box$  PROAGRO. (2011). La problemática del mantenimiento de la infraestructura hidráulica mejorada. https://www.bivica.org/files/infraestructura-hidraulica.pdf
- $\Box$  PSI Sierra. (2013). Plan de operación y mantenimiento de la infraestructura hidráulica. Programa subsectorial de irrigaciones. Ministerio de Agricultura y Riego - Perú. http://www.psi.gob. pe/wp-content/uploads/2017/01/capacitacion. pdf
- Quispe Villanueva, E., & Menacho Bueno, Y. Y. (2016). Diseño de un sifón invertido para la conducción de agua del canal de irrigación del río Mosna, en la zona San Pedro de Pichiu—San Marcos—Huari. Universidad San Pedro. http:// repositorio.usanpedro.edu.pe//handle/USANPE-DRO/1013
- Ramírez, M. P. (2017). Análisis y diseño de sifón [Tesis de Licenciatura, José Carlos Mariátegui]. https://repositorio.ujcm.edu.pe/bitstream/ handle/20.500.12819/241/Moises\_TrabajoDeSuficienciaProfesional\_titulo\_2017.pdf?sequence=1&isAllowed=y
- Sotelo Ávila, G. (1997). Hidráulica General, Vol 1. Fundamentos (Vol. 1). LIMUSA. https://www. academia.edu/38544755/Hidr%C3%A1ulica\_General\_Vol\_1\_Fundamentos\_Gilberto\_Sotelo\_%- C3%81vila
- Viceministerio de Recursos Hídricos y Riego. (2012). Obras de Riego para Zonas Montañosas (Segunda Edición).

# **Normas de publicación de la revista Ciencia Sur**

# **1. Envió y Presentación**

- La Revista "CIENCIA SUR", recibe trabajos originales en idioma español. Los mismos deberán ser remitidos en formato electrónico en un archivo de tipo Word compatible con el sistema Windows y también en forma impresa.
- Los textos deben ser enviados en formato de hoja tamaño carta (ancho 21,59 cm.; alto 27,94 cm.) en dos columnas. El tipo de tetra debe ser Arial, 10 dpi interlineado simple. Los márgenes de la página deben ser, para el superior, interior e inferior 2 cm. y el exterior de 1 cm.
- La extensión total de los trabajos para los artículos de investigación, científica y tecnológica tendrán una extensión máxima de 15 páginas (incluyendo la bibliografía consultada) y no tener una antigüedad mayor a los 5 años, desde la finalización del trabajo de investigación.
- Para los artículos de reflexión y revisión se tiene una extensión de 10 páginas. En el caso de los textos para los artículos académicos se tiene un mínimo de 5 páginas.
- Los trabajos de investigación (artículos originales) deben incluir un resumen en idioma español y en inglés, de no más de 250 palabras.
- En los trabajos de investigación científica y tecnológica, y en los artículos de revisión y de temas académicos deben incluirse de 3 a 5 palabras clave en cada caso.
- $\Box$  En cuanto a los autores, deben figurar en el trabajo todas las personas que han contribuido sustancialmente en la investigación. El orden de aparición debe corresponderse con el orden de contribución al trabajo, reconociéndose al primero como autor principal. Los nombres y apellidos de todos los autores se deben identificar apropiadamente, así como las instituciones de adscripción (nombre completo, organismo, ciudad y país), dirección y correo electrónico.

 La Revista "CIENCIA SUR", solo recibe trabajos originales e inéditos, que no hayan sido publicados anteriormente y que no estén siendo simultáneamente considerados en otras publicaciones nacionales e internacionales. Por lo tanto, los artículos deberán estar acompañados de una Carta de Originalidad, firmada por todos los autores, donde certifiquen la original del escrito presentado.

# **2. Formato de Presentación**

Para la presentación de los trabajos se debe tomar en cuenta el siguiente formato para los artículos científicos:

- Título del Artículo. El título del artículo debe ser claro, preciso y sintético, con un texto de 20 palabras como máximo.
- Autores. Un aspecto muy importante en la preparación de un artículo científico, es decidir, acerca de los nombres que deben ser incluidos como autores, y en qué orden. Generalmente, está claro que quien aparece en primer lugar es el autor principal, además es quien asume la responsabilidad intelectual del trabajo. Por este motivo, los artículos para ser publicados en la Revista INVESTIGA-CIÓN & DESARROLLO, adoptaron el siguiente formato para mencionar las autorías de los trabajos.

Se debe colocar en primer lugar el nombre del autor principal, investigador, e investigador junior, posteriormente los asesores y colaboradores si los hubiera. La forma de indicar los nombres es la siguiente: en primer lugar, debe ir los apellidos y posteriormente los nombres, finalmente se escribirá la dirección del Centro o Instituto, Carrera a la que pertenece el autor principal. En el caso de que sean más de seis autores, incluir solamente el autor principal, seguido de la palabra latina "et al", que significa "y otros" y finalmente debe indicarse la dirección electrónica (correo electrónico).

- Resumen y Palabras Clave. El resumen debe dar una idea clara y precisa de la totalidad del trabajo, incluirá los resultados más destacados y las principales conclusiones, asimismo, debe ser lo más informativo posible, de manera que permita al lector identificar el contenido básico del artículo y la relevancia, pertinencia y calidad del trabajo realizado.
- Se recomienda elaborar el resumen con un máximo de 250 palabras, el mismo que debe expresar de manera clara los objetivos y el alcance del estudio, justificación, metodología y los principales resultados obtenidos.
- $\Box$  En el caso de los artículos originales, tanto el título, el resumen y las palabras clave deben también presentarse en idioma inglés.
- Introducción. La comunicación, además resume el fundamento lógico del estudio. Se debe mencionar las referencias estrictamente pertinentes, sin hacer una revisión extensa del tema investigado.
- Materiales y Métodos. Debe mostrar, en forma organizada y precisa, come fueron alcanzados cada uno de los objetivos propuestos.
- La metodología debe reflejar la estructura lógica y el rigor científico que ha seguido el proceso de investigación desde la elección de un enfoque metodológico especifico (preguntas con hipótesis fundamentadas correspondientes, diseños muestráles o experimentales, etc.), hasta la forma como se analizaron, interpretaron y se presentan los resultados. Deben detallarse, los procedimientos, técnicas, actividades y demás estrategias metodológicas utilizadas para la investigación. Deberá indicarse el proceso que se seguir en la recolección de la información, así como en la organización, sistematización y análisis de los datos. Una metodología vaga o imprecisa no brinda elementos necesarios para corroborar la pertinencia y el impacto de los resultados obtenidos.
- **B** Resultados. Los resultados son la expresión precisa y concreta de lo que se ha obtenido efectivamente al finalizar el proyecto, y son coherentes con la metodología empleada. Debe mostrarse claramente los resultados alcanzados, pudiendo emplear para ello cuadros, figuras, etc.
- Discusión. El autor debe ofrecer sus propias opiniones sobre el tema, se dará énfasis en los aspectos novedosos e importantes del estudio y en las conclusiones que pueden extraerse del mismo. No se repetirán aspectos incluidos en las secciones de Introducción o de Resultados. En esta sección se abordaren las repercusiones de los resultados y sus limitaciones, edemas de las consecuencias para la investigación en el futuro. Se compararan las observaciones con otros estudios pertinentes. Se relacionaran las conclusiones con los objetivos del estudio, evitando afirmaciones poco fundamentadas y conclusiones avaladas insuficientemente por los datos.
- $\Box$  Bibliografía Utilizada. La bibliografía utilizada, es aquella a la que se hace referencia en el texto, debe ordenarse en orden alfabético y de acuerdo a las normas establecidas para las referencias bibliográficas (Punto 5).
- $\Box$  Tablas y Figuras. Todas las tablas o figuras deben ser referidas en el texto y numeradas consecutivamente con números arábigos, por ejemplo: Figura 1, Figura 2, Tabla 1 y Tabla 2. No se debe utilizar la abreviatura (Tab. o Fig.) para las palabras tabla o figura y no las cite entre paréntesis. De ser posible, ubíquelas en el orden mencionado en el texto, lo más cercano posible a la referencia en el mismo y asegúrese que no repitan los datos que se proporcionen en algún otro lugar del artículo.
- $\Box$  El texto y los símbolos deben ser claros, legibles y de dimensiones razonables de acuerdo al tamaño de la tabla o figura. En caso de emplearse en el artículo fotografías y figuras de escala gris, estas deben ser preparadas con una resolución de 250 dpi. Las figuras a color deben ser diseñadas con una resolución de 450 dpi. Cuando se utilicen símbolos, flechas, números o letras para identificar partes de la figura, se debe identificar y explicar claramente el significado de todos ellos en la Leyenda.
- Referencias Bibliográficas. Las referencias bibliográficas que se utilicen en la redacción del trabajo; aparecerán al final del documento y se incluirán por orden alfabético. Debiendo adoptar las modalidades que se indican a continuación:

### Referencia de Libro

- Apellidos, luego las iniciales del autor en letras mayúsculas. Año de publicación (entre paréntesis). Título del libro en cursiva que, para el efecto, las palabras mes relevantes las letras iniciales deben ir en mayúscula. Editorial y lugar de edición.
- Tamayo y Tamayo, M. (1999). El Proceso de la Investigación Científica, incluye Glosario y Manual de Evaluación de Proyecto. Editorial Limusa. México.
- Rodríguez, G., Gil, J. y García, E. (1999). Metodología de la Investigación Cualitativa. Ediciones Aljibe. España.
- Referencia de Capítulos, Partes y Secciones de Libro.
- Apellidos, luego las iniciales del autor en letras mayúsculas. Año de publicación (entre paréntesis). Título del capítulo de libro en cursiva que para el efecto, las palabras más relevantes las letras iniciales deben ir en mayúscula. Colocar la palabra, en, luego el nombre del editor (es), título del libro, paginas. Editorial y lugar de edición.
- Reyes, C. (2009). Aspectos Epidemiológicos del Delirium. En M. Felipe. y 0. José (eds). Delirium: un gigante de la geriatría (pp. 37-42). Manizales: Universidad de Caldas
- Referencia de Revista.
- Autor (es), año de publicación (entre paréntesis), título del artículo, en: Nombre de la revista, número, volumen, paginas, fecha y editorial.
- López, J.H. (2002). Autoformación de Docentes a Tiempo Completo en Ejercicio. En Ventana científica,  $N^{\circ}$  2. Volumen 1. pp 26 - 35. Abril de 2002, Editorial Universitaria.
- Referencia de Tesis. Autor (es). Año de publicación (entre paréntesis). Título de la tesis en cursiva y en mayúsculas las palabras más relevantes. Mención de la tesis (indicar el grado al que opta entre paréntesis). Nombre de la Universidad, Facultad o Instituto. Lugar.
- Página Web (World Wide Web).
- Autor (es) de la página. (Fecha de publicación o revisión de la página, si está disponible). Título de la página o lugar (en cursiva). Fecha de consulta (Fecha de acceso), de (URL — dirección).
- Puente, W. (2001, marzo 3). Técnicas de Investigación. Fecha de consulta, 15 de febrero de 2005, de [http://www.rrppnet.com.ar/tecnicasdeinvesti](http://www.rrppnet.com.ar/tecnicasdeinvestigacion.htm)[gacion.htm](http://www.rrppnet.com.ar/tecnicasdeinvestigacion.htm)
- Duran, D. (2004). Educación Ambiental como Contenido Transversal. Fecha de consulta, 18 de febrero de 2005, de [http://www.ecoportal.net/content/](http://www.ecoportal.net/content/view/ful1/37878) [view/ful1/37878](http://www.ecoportal.net/content/view/ful1/37878)
- Libros Electrónicos. Autor (es) del artículo ya sea institución o persona. Fecha de publicación. Titulo (palabras más relevantes en cursiva). Tipo de medio [entre corchetes]. Edición. Nombre la institución patrocinante (si lo hubiera) Fecha de consulta. Disponibilidad y acceso. Ortiz, V. (2001). La Evaluación de la Investigación como Funciona Sustantiva. [Libro en lineal Serie Investigaciones (ANUIES). Fecha de consulta: 23 febrero 2005. Disponible en: <http://www.anuies.mx/index800.html>
- Referencias de Citas Bibliográficas en el Texto. Para todas las citas bibliográficas que se utilicen y que aparezcan en el texto se podrán asumir las siguientes formas:
- De acuerdo a Martínez, C. (2010), la capacitación de docentes en investigación es tarea prioritaria para la Universidad.
- En los cursos de capacitación realizados se pudo constatar que existe una actitud positiva de los docentes hacia la investigación (Fernández, R. 2012).
- En el año 2014, Salinas, M. indica que la de capacitación en investigación es fundamental para despertar en los docentes universitarios, la actitud por investigar.

## **3. Derechos de Autor**

Los conceptos y opiniones de los artículos publicados son de exclusiva responsabilidad de los autores. Dicha responsabilidad se asume con la sola publicación del artículo enviado por los autores. La concesión de Derechos de autor significa la autorización para que la Revista "CIENCIA SUR", pueda hacer use del artículo, o parte de 61, con fines de divulgación y difusión de la actividad científica y tecnológica.

En ningún caso, dichos derechos afectan la propiedad intelectual que es propia de los(as) autores(as). Los autores cuyos artículos se publiquen recibirán un certificado y 1 ejemplar de la revista donde se publica su trabajo.

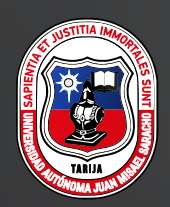

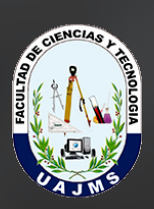

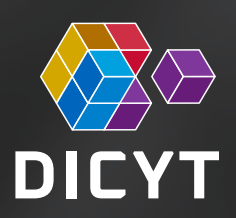